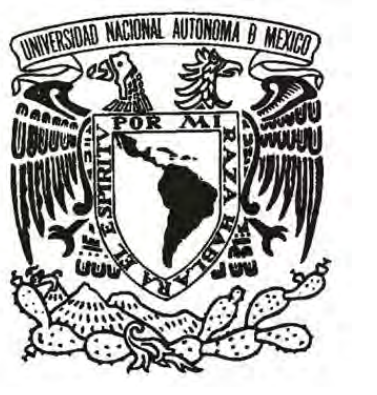

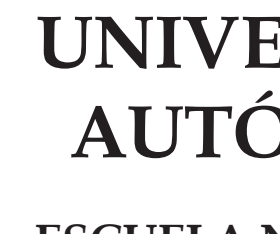

LaNovelaCorta.com Desarrollo, diseño y construcción de un sitio web de difusión literaria

> presenta: Carlos Ariel PÁEZ MARTÍNEZ

Tesis que para obtener el título de Licenciado en Diseño <sup>y</sup> Comunicación Visual

Director de Tesis: Licenciado Fidencio Alejandro López Beltrán

México, 2012

## **UNIVERSIDAD NACIONAL AUTÓNOMA DE MÉXICO**

**ESCUELA NACIONAL DE ARTES PLÁSTICAS**

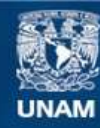

Universidad Nacional Autónoma de México

**UNAM – Dirección General de Bibliotecas Tesis Digitales Restricciones de uso**

#### **DERECHOS RESERVADOS © PROHIBIDA SU REPRODUCCIÓN TOTAL O PARCIAL**

Todo el material contenido en esta tesis esta protegido por la Ley Federal del Derecho de Autor (LFDA) de los Estados Unidos Mexicanos (México).

**Biblioteca Central** 

Dirección General de Bibliotecas de la UNAM

El uso de imágenes, fragmentos de videos, y demás material que sea objeto de protección de los derechos de autor, será exclusivamente para fines educativos e informativos y deberá citar la fuente donde la obtuvo mencionando el autor o autores. Cualquier uso distinto como el lucro, reproducción, edición o modificación, será perseguido y sancionado por el respectivo titular de los Derechos de Autor.

Escribir la presente tesis no fue tarea ni fácil, ni rápida. Cerca de dos años fueron necesarios, junto con un cambio de tema, año y medio de trabajo e incontables tazas de café, té y otros que probablemente desembocarán algún día en gastritis. Nada de este texto habría sido posible sin el enorme apoyo de quienes me impulsaron de una u otra manera para completar este trabajo:

Al Dr. Gustavo Humberto Jiménez Aguirre y a Salvador Torres Mendoza, quienes me dieron la posibilidad de trabajar bajo su batuta

en este proyecto.

A mis padres. A gritos y sombrerazos, pero salimos. He sentido su apoyo siempre, y esta vez no ha sido la excepción.

A Kiran, mi hijo, y a Jess, que creyeron en mí en todo momento. Tú, Kyo, eres siempre una razón para seguir adelante.

A mis maestros. Tal vez no habré aprendido tanto en dentro de los salones de clases y de las materias como fuera de ellos y de la vida misma gracias a ustedes.

Y a todos aquellos amigos, compañeros de viaje, que tuvieron siempre una palabra de motivación, una broma o un consejo disponibles para mí.

A todos ustedes, los también padres de esta tesis, gracias de corazón. Este texto va dedicado a ustedes.

El trabajo sobre el cual versa esta tesis fue desarrollado como parte del proyecto 49832-H "Amado Nervo: Lecturas de una obra en el tiempo" (edición crítica, recepción e hipertexto), bajo el auspicio del Consejo Nacional de Ciencia y Tecnología (CONACyT

33

02.1.3 diseño de la interfaz gráfica

 $| \bigcirc$  $\bigcap$ unabibliotecavirtual

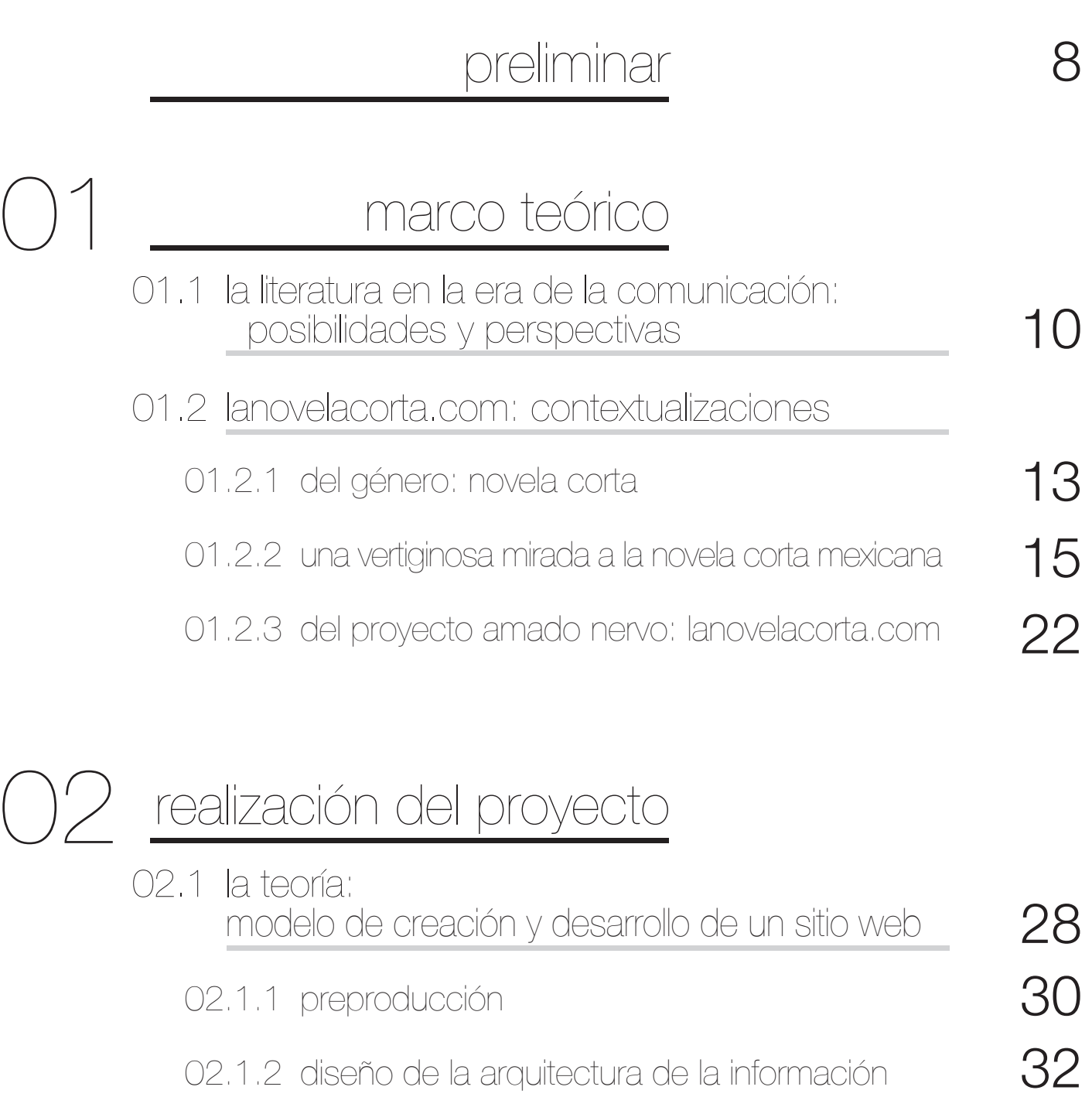

02.1.2 diseño de la arquitectura de la información

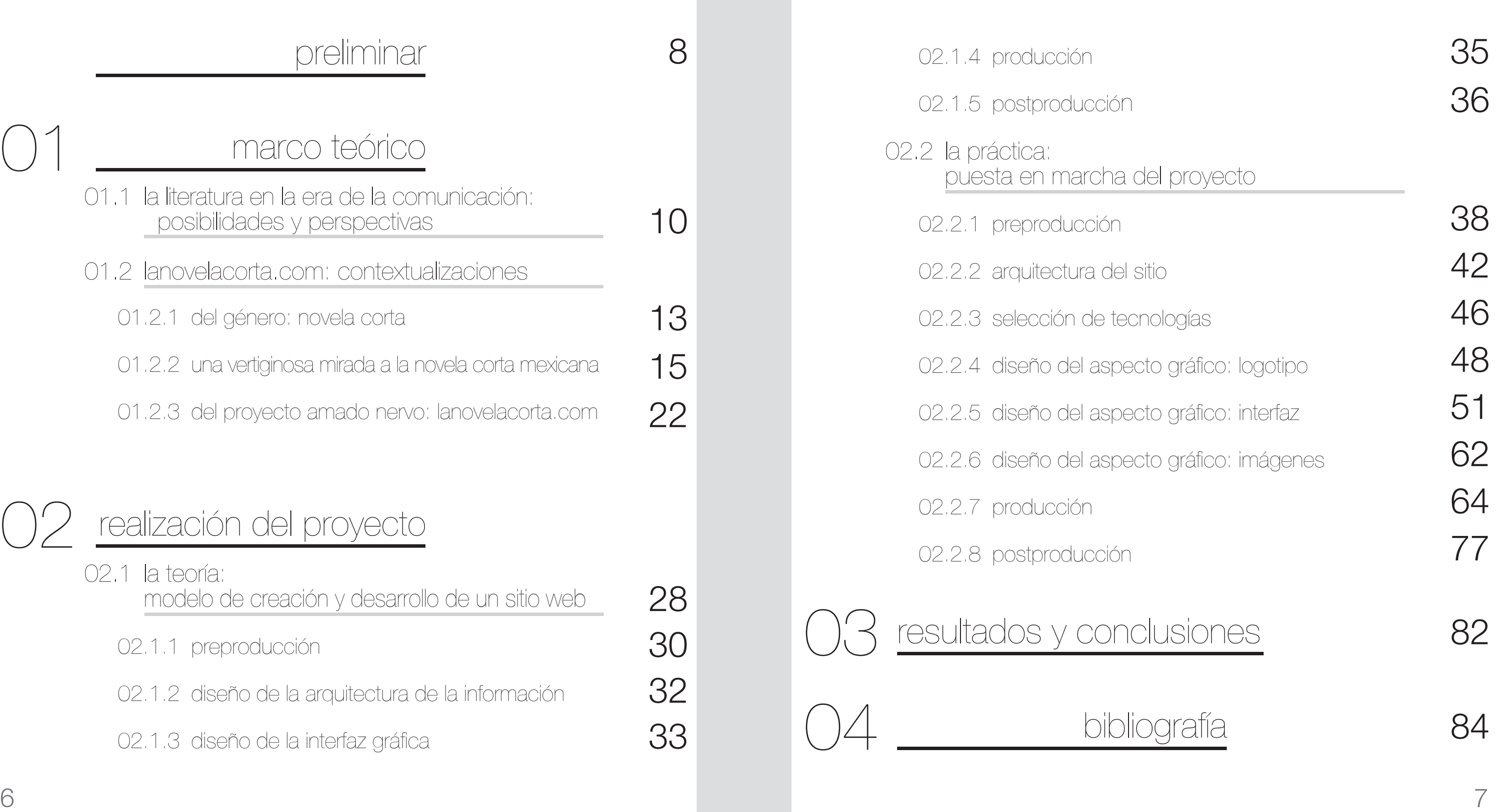

# índice**:**

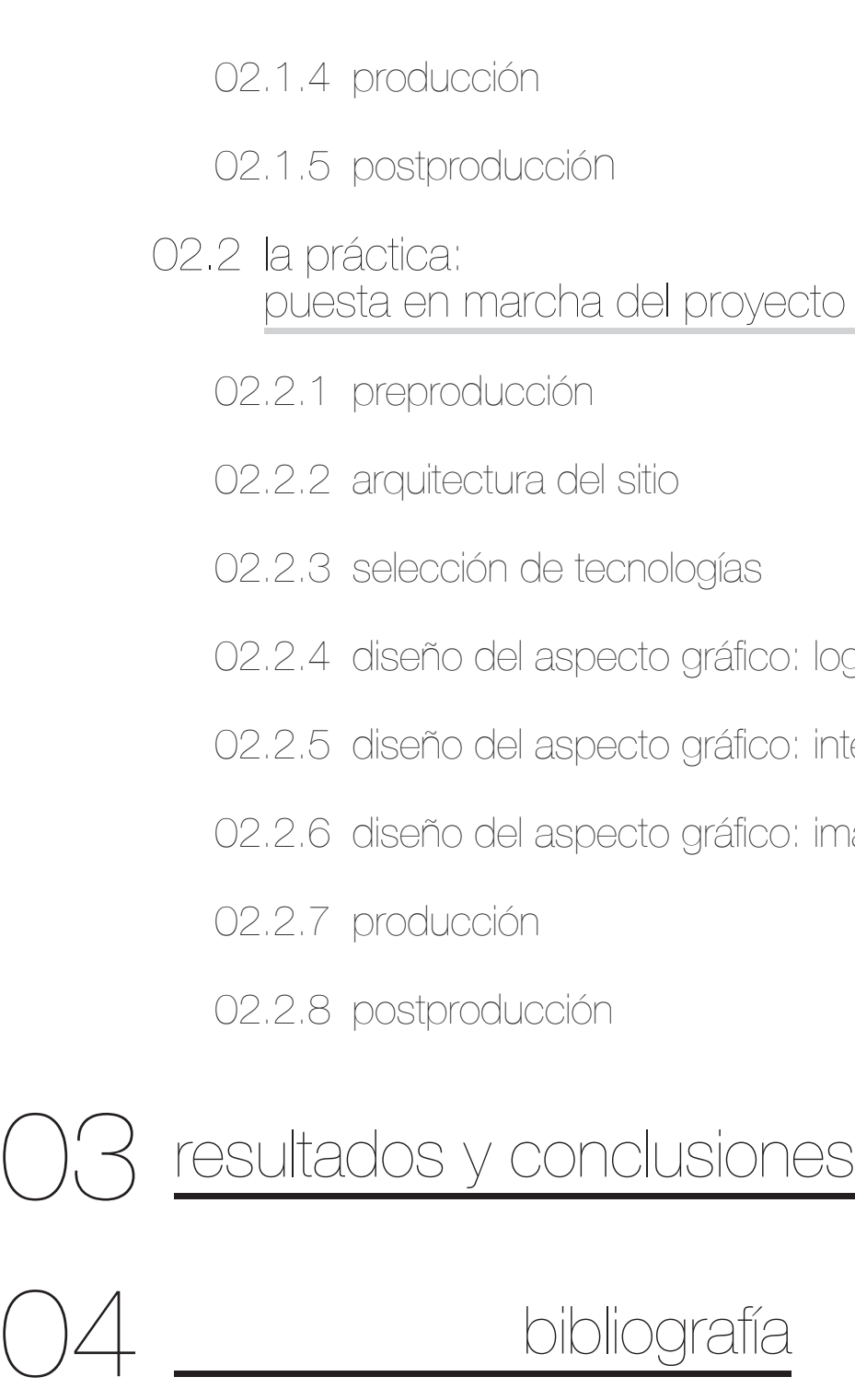

# unabibliotecavirtual

Las características propias del trabajo de un diseñador nos llevan a crear o participar en proyectos de índoles tan diversas y nos presentan retos tan variados que nos aseguran, si disfrutamos del ejercicio de esta profesión, nunca aburrirnos con la miríada de trabajos disponibles en el mercado laboral. Los diseñadores nos enfrentamos a una realidad que, según como se mire, entorpece o facilita nuestro avance profesional. Si bien es cierto que, por un lado, la profesión de "Diseño Gráfico" (el entrecomillado es intencional) sufre en la actualidad de una saturación importante con profesionistas y técnicos, también es cierto que ha crecido el reconocimiento tanto de la necesidad de productos publicitarios por parte de las empresas como el de la importancia del desarrollo de una cultura visual en la sociedad.

El avance del Diseño Gráfico se ha decantado hacia la interdisciplinariedad, pensada en dos espacios principales: externamente, a través de la colaboración de especialistas en áreas muy dispares para la realización de un proyecto integral; e internamente, entendiéndola como la necesidad por parte del diseñador de dominar una amplia variedad de temáticas, técnicas y medios que le permitan desarrollar una visión holística del proyecto e interactuar de manera adecuada con los demás integrantes. Fue éste precisamente el caso con el presente proyecto: *LaNovelaCorta.com*. Durante el trabajo aquí presentado, tuve el placer de participar bajo la dirección del Doctor Gustavo Jiménez y de que se

me haya permitido colaborar de una manera tan activa en la toma de decisiones no sólo en un nivel visual sino de estructuración y selección de información. En resumen, se me permitió adentrarme a profundidad en el proyecto de un modo tal que resulta poco frecuente en el mundo laboral. El resultado de esta oportunidad, en conjunto con la carta blanca que se me ofreció para la realización de mi trabajo, dio como resultado el portal web que se encuentra en línea desde octubre del 2009.

El principal beneficio que recibí durante este año fue, justamente, la experiencia. No sólo fueron las horas de trabajo buscando las mejores soluciones a los retos que se presentaban día con día, sino la oportunidad de convivir y trabajar codo a codo con becarios e investigadores, siempre en buscar del objetivo común que todos nos forjamos: el fomento de la cultura para nuestra sociedad.

Ése fue uno de los objetivos del proyecto —al igual que lo es de esta tesis. Este texto versa sobre la creación y el desarrollo del proyecto *LaNovelaCorta.com*, en especial de la parte técnica cuyo desarrollo me fue encargado. El primer capítulo, denominado "Marco Teórico", proveerá al lector con las herramientas conceptuales necesarias para su acercamiento al tema de la novela corta en México y su importancia como género; le ofrecerá además el contexto en que este proyecto surgió y la manera en que se presenta actualmente en internet.

La parte medular se encuentra en el segundo capítulo ("Realización del proyecto"), que describe la manera en que fue construído el sitio web, abarcando tanto la fundamentación teórica de la metodología utilizada como su aplicación práctica en el proyecto, paso a paso. Se explica a detalle el desarrollo gráfico de los logotipos, la programación que se utilizó en el transfondo del sitio y las pautas de optimización del trabajo.

Por último, el lector encontrará un resumen de las conclusiones y de los resultados obtenidos por el proyecto en el tiempo en que éste ha estado activo.

# preliminar**:**

No fue su capacidad artística ni el desarrollo de expresiones religiosas lo que marcó el parteaguas entre la prehistoria y la Historia -así, con mayúscula inicial. No, fue la creación de un sistema que permitiese al hombre representar ideas y transmitirlas a través del tiempo y espacio lo que le dio identidad y forma al Hombre como sociedad. Incluso dejando de lado las observaciones que Marshall McLuhan tiene al respecto en *La Galaxia de Gutenberg* sobre los cambios de paradigmas en los procesos mentales y estructuras sociales, es innegable el papel que tuvo la invención de la escritura en el ser humano, al permitirle trascender el aquí y el ahora en su comunicación con sus semejantes y llegar hasta sus congéneres que habitasen en otros tiempos y en otras latitudes. Además de la transmisión de conocimiento, facilitó la interrelación entre distintos pueblos al permitir la creación de documentos escritos que diesen fe de las transacciones comerciales, y con ello, el establecimiento de las sociedades.

La palabra escrita sirvió también como vehículo para las expresiones culturales: la tradición oral dio paso a la concepción de textos que diesen razón de los mitos y leyendas de los pueblos, de sus expresiones religiosas y cotidianas. La literatura, como producto creación de un pueblo, refleja las características del mismo y nos presenta un esbozo de la sociedad que la creó.

Gracias a Gutenberg, el libro se volvió el soporte ideal para la palabra impresa en general y para la literatura específicamente. La imprenta

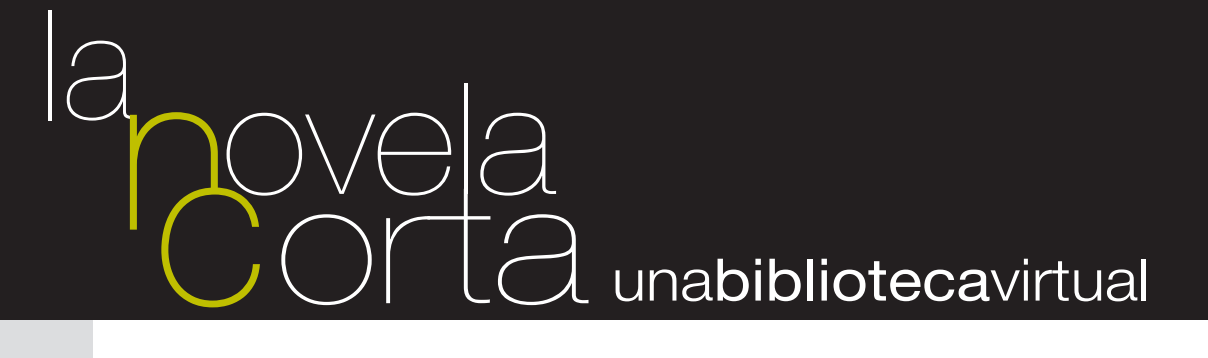

# 01.1 la literatura en la era de la comunicación: posibilidades y perspectivas

## marco teórico**:**

permitió la difusión de los textos de manera masiva y logró que el libro dejase de ser un objeto de culto y *status* y se convirtiese en una herramienta al alcance de la población en general que ayudase a formalizar el proceso de difusión del conocimiento. Con el tiempo, surgieron libros de una gran variedad de ciencias que fomentaron la transmisión de información, así como textos que satisficieran la necesidad de entretenimiento de sus muchos lectores.

Estamos en el año 2011: aproximadamente 560 años después de la invención de la imprenta de tipos móviles, y la tecnología a nuestra disposición para la escritura, consulta y divulgación de textos ha variado mucho. El libro sigue siendo el soporte preferido, pero ahora tenemos otros medios a nuestra disposición, de entre los cuales nos encargaremos del digital. Si pensamos en la importancia de la literatura, ¿qué ventajas nos ofrecen las nuevas tecnologías?

Entre las ventajas principales se encuentran la facilidad de distribución y almacenamiento, las herramientas de búsqueda que ofrecen y el bajo costo de producción y mantenimiento en términos económicos y de tiempos. Más aún, el hipertexto destaca como la característica más importante en los productos digitales de texto, al eliminar la lectura lineal para añadir profundidad a un texto, agregar herramientas para su interpretación y facilitar el acceso a recursos que complementen la información presentada. Incluso se ha considerado pertinente la creación de productos culturales (tanto audiovisual como textuales) para ser consumidos específicamente a través de los nuevos medios y dispositivos a nuestro alcance. Considero pertinente realizar la siguiente observación: la presente tesis no pretende versar sobre la creación de nuevos géneros y estructuras literarias que substituyan a los actuales y le permitan a los medios tecnológicos su propia autonomía en cuanto a la relación soportecontenido se refiere; sino más bien a cómo los textos actuales que tengan su soporte principal en el libro puedan ser actualizados y puestos a la disposición del público a través de los medios digitales. La actualización

de las presentes bibliografías educativas del soporte físico al digital podría ser una de las herramientas primordiales para el mejoramiento de la sociedad en su conjunto.

Sin embargo, ¿qué están haciendo las autoridades gubernamentales con estas herramientas? Como es bien sabido, es responsabilidad del Estado el ofrecer educación a las sociedades a su cargo. Las nuevas tecnologías, si bien no son ni de cerca la panacea, fungen como herramientas que debieran ser aprovechadas. La realidad es que hay información disponible: ciencias puras y aplicadas, literatura, poesía, cultura, conocimientos técnicos, filosofía… es responsabilidad del gobierno y de las instituciones educativas del país realizar una selección de la información; divulgar pero además editar los textos disponibles con información sobre los textos y en orden; generar bibliotecas virtuales y repositorios, espacios de estudio con crítica y análisis, induciendo una "visión formativa" en el lector. A título personal, creo firmemente que nuestras autoridades en materia educativa y las instituciones que tienen a su cargo la responsabilidad de difundir el saber han carecido históricamente de la visión necesaria para generar espacios (virtuales y físicos) que funcionen como puntos de encuentro entre sí mismas y otras organizaciones; entre investigadores, personas interesadas y con la comunidad en su conjunto. Históricamente ha faltado visión para editar y poner a disposición la información a través de los medios digitales, accesibles debido a su bajo costo y reducidos tiempos de producción.

#### 01.2.1 del género: novela corta

"*[The nouvelle is like a] chameleon that continually changes colors, mocks all attempts at definition, and refuses to be clapped into the irons of theory.*"**<sup>1</sup>**

"Amado Nervo se preguntaba cuál era el mérito de la concisión literaria. Entre otras respuestas, propuso que el brillo instantáneo o permanente de un texto breve puede matizar nuestras decisiones vitales o citadinas." **<sup>2</sup>**

*Novella*, *nouvelle*, *short novel*, *novelette*, novela corta… términos todos para nombrar a uno de los géneros literarios de definición más compleja y, sin embargo, de una innegable popularidad entre autores y lectores por igual. La novela corta, como género literario, podría definirse (de manera un tanto ambigua), como el punto intermedio en complejidad y extensión entre el cuento y la novela. El cuento requiere de una capacidad de

## 01.2 lanovelacorta.com: contextualizaciones

<sup>1</sup> Wilhelm Meyer, en 1829, citado por Siegfried Weing. *The German Novella: Two Centuries of Criticism*. Columbia, SC, Camdem House, 1994.

<sup>2</sup> Jiménez Aguirre, Gustavo. (2009). La novela corta (página de inicio). Visto en <http:// www.lanovelacorta.com>

síntesis; la novela, de análisis y desarrollo a profundidad. No es objeto primordial de esta tesis el elaborar una definición de la novela corta (tarea que, por cierto, ha resultado infructuosa a lo largo de los siglos); así pues me limitaré a realizar una breve reflexión al respecto.

Probablemente, una de las definiciones más acertadas es la realizada por Charles Baudelaire, en 1859:

> *La nouvelle, plus reserrée, plus condensée, jouit des bénéfices éternels de la contrainte: son effet est plus intense; et comme le temps consacré à la lecture d'une nouvelle est bien moindre que celui nécesaire à la digestión d'un roman, rien ne se perd de la totalité de l'effet.*

> (La *nouvelle* [novela corta], más comprimida, más condensada, goza de los beneficios eternos de la contención: sus efectos son más intensos; y como el tiempo consagrado a la lectura de una *nouvelle* es menor que aquel necesario para la digestión de una novela, nada se pierde de la totalidad del efecto.) **<sup>3</sup>**

Podemos encontrar dos puntos clave en la definición: la extensión del texto y su profundidad. La novela corta suele jugar con estos elementos para crear una obra literaria que, aunque puede leerse "de un tirón", invita por su misma estructura capitular a una lectura pausada que le permita al lector adentrarse más en el texto. A diferencia del cuento, no se limita a la narración de una anécdota sino que invita a profundizar en las razones psicológicas de los personajes que, por cierto, suelen ser pocos en aras de mantener una extensión reducida. Su trama, como propone Paul Von Heyse en su *Falkentheorie*,<sup>4</sup> suele desarrollarse alrededor de un elemento fácilmente identificable que actúe como motivo central y que contenga el significado profundo de la novela corta. Por esta misma razón, la trama de la novela corta suele constar de un mínimo de personajes y no tener más de un hilo narrativo. La novela, en cambio, no sólo cuenta con varios hilos narrativos sino que está compuesta por un cierto número de episodios o secuencias que funcionan como escenas que aparecen acabadas y que en su conjunto crean una obra compleja y bien cimentada.

Marquemos más la diferencia con la novela. Señala Mario Benedetti: "Por lo demás, tanto el cuento como la nouvelle no pasan de ser versiones deliberadamente limitadas del conflicto humano. Para obtener el todo, la historia completa, debemos recurrir a la novela." **<sup>5</sup>** La novela puede darse el lujo de explorar los recovecos de la psique humana y de explayarse con descripciones y hechos que entren en conflicto (y por ende, ayuden a desarrollarse y evolucionar) con los personajes que la habitan, debido precisamente a que la extensión no es un problema para ella. La novela crea, a semejanza de la vida real, una multitud de nexos e interacciones entre los múltiples personajes y los acontecimientos que narra, que se proyectan aún más allá del tiempo y espacio en que se desarrolle la trama de la novela. La *nouvelle* o novela corta, en cambio, puede y debe prescindir de aquellos elementos que se convierten en adornos y rellenos descriptivos para que no interrumpan el ritmo en la narrativa y le permitan enfocarse en el tema principal.

> Lo que fue, eso será, Y lo que se hizo, eso se hará; No hay nada nuevo bajo el sol. Eclesiastés 1:9

Bajo una óptica suficientemente flexible, podríamos considerar como novelas cortas textos tan antiguos como la Biblia, muchos de los textos presentes en *Las Mil y una Noches*, el *Decamerón* de Boccaccio o las *Novelas ejemplares* de Cervantes. Este tipo de textos, a pesar de haber sido escritos hace siglos, cumplen cabalmente características de la novela corta tal y como fueron planteadas en el capítulo anterior. No es, pues, nuevo para la humanidad el concepto, aún a pesar de carecer del término correspondiente. Fue sin embargo la aparición de diarios y periódicos a mediados del siglo XIX lo que le permitió a la novela corta adquirir una personalidad propia

### 01.2.2 una vertiginosa mirada a la novela corta mexicana

<sup>3</sup> Baudelaire, Charles. *Curiosités esthétiques. L'Art romantique*. Ed. Henri Lemaitre. Paris, Éditions Garnier, 1986, p. 678. Citado por Cardona López, José, *Teoría y práctica de la nouvelle*. Universidad Autónoma de Ciudad Juárez. México, 2003, p. 26.

<sup>4</sup> Paul Von Heyse (1830-1914), escritor del realismo poético alemán propuso su *Falkentheorie* o "Teoría del halcón", haciendo referencia a un cuento de Boccaccio.

<sup>5</sup> Mario Benedetti, Sobre arte y oficios, Montevideo, Editorial Alfa, 1968.

y difundirse a una audiencia ávida de entretenimiento, fenómeno que se dio con gran fuerza en Estados Unidos y Europa.

Las primeras expresiones novelísticas genuinamente mexicanas no existieron sino hasta inicios del siglo XIX. Esto se debe a que durante el periodo colonial la Corona española prohibió el acceso a las colonias españolas a los "libros de romances, de historias vanas o de profanidad, como son de Amadís e otros desta calidad, porque este es mal ejercicio para los indios, e cosa en que no es bien que lean ni se ocupen".**<sup>6</sup>** Tanto Oscar Mata**<sup>7</sup>** como Manuel Pedro González**<sup>8</sup>** sugieren, además, que la novela como género no puede desarrollarse más que en una sociedad culturalmente desarrollada y con dinámica social estable que incite a los escritores a estudiar y proponer ideas a un público que pueda entender y disfrutar la obra: esto no sería posible en una sociedad incipiente que no ha podido forjar todavía una conciencia propia. Con el inicio de la Guerra de Independencia en 1810 y la promulgación de la Constitución de Cádiz en 1812, estas barreras se eliminaron. La situación social que corría en aquellos años fue un caldo de cultivo que favoreció la creación de obras que fueron un reflejo del pueblo de esa época, un vivo retrato realista de las vicisitudes y circunstancias en que vivía.

A pesar de no ser la primera obra escrita en Hispanoamérica, *El Periquillo Sarniento*, publicado por José Joaquín Fernández de Lizardi (1776-1827) en 1816 tiene el honor de ser la primera novela auténticamente mexicana, pues reflejó a través de su sátira y picardía la realidad del pueblo llano y asentó las bases que regirían los textos nacionales durante un siglo, a través de la narración de la vida y obra de Pedro Sarmiento, cuyo apodo da nombre al texto. Lizardi, con su estilo satírico e incisivo estableció lo que Manuel Pedro González considera las tres características de la literatura mexicana durante gran parte del siglo XIX e inicios del XX: la integración del lenguaje popular a la letra impresa, la crítica social a través del relato costumbrista y lo que Pedro González llama "carácter moralizante y sermonero", es decir, buscó siempre el retratar y reformar, a través de sus textos, a la sociedad.

Posteriormente, a mediados del siglo XIX, la novela corta empezó a popularizarse como un medio novedoso de entretenimiento, siendo su público principalmente femenino y su distribución principalmente a través de revistas y periódicos, a la usanza europea de los folletines. Muchas de las principales tramas pasaron, con más pena que gloria, por las manos ávidas de lectores, desarrollando historias predecibles en las que el amor siempre aparecía como personaje imprescindible: el género romántico en la novela mexicana tuvo su apogeo en esta época y se extendió hasta casi finales del siglo. Como rasgo definitorio, mantuvieron el tono didáctico y moralizante que Lizardi y su Periquillo habían iniciado, además del empuje nacionalista. Estos rasgos de la novela corta mexicana se presentan a pesar de (o tal vez debido a) la tumultuosa vida política y social que vivió México en los años posteriores al final de la Independencia y hasta el fusilamiento de Maximiliano en 1867, en los que la actividad cultural se mantuvo disminuida debido a la tensa situación política y militar que cursaba el país. Muchas de las obras de esta época reflejaron la situación en que se sumió el pueblo llano durante la guerra, a veces incluyéndose los autores mismos como personajes o usando la novela como un medio de exponer, a través de las acciones de un ser ficticio, aquellos actos de los que fueron testigos. Manuel Payno, por ejemplo, en su novela *El fistol del Diablo* entreteje los destinos de sus personajes con la guerra de intervención norteamericana.**<sup>9</sup>** No es raro notar, pues, que muchos de los escritores de esta época fuesen militares o hubiesen participado en los campos de batalla: destacan, por ejemplo Juan Díaz Covarrubias o el general Vicente Riva Palacio.

El corpus que se estudia y presenta en el portal *LaNovelaCorta* (ubicado entre los años de 1872 y 1922) se desarrolla en una época que fue a la vez tumultuosa y llena de vida política, social y cultural; es inaugurado (junto con *Confesiones de un pianista* de Justo Sierra) con una de las obras de uno de los autores mexicanos más reconocidos: Ignacio Manuel Altamirano.**<sup>10</sup>** Con gran parte de su labor enmarcada en la década que transcurrió entre el fusilamiento de Maximiliano en 1867 y el ascenso al poder de Don Porfirio Díaz en 1877, Altamirano fue mentor y elemento vivificador de

<sup>6</sup> Real Cédula del 4 de Abril de 1531, citado por Agustín Yánez en el prólogo a *Los Sirgueros de la Virgen* y a *La portentosa vida de la muerte*. México, UNAM, 1944.

<sup>7</sup> Mata Juárez, Óscar (2003). *La novela corta mexicana en el siglo XIX*. Colección "Al siglo XIX: ida y regreso". Coed. Universidad Nacional Autónoma de México y Universidad Autónoma Metropolitana-Azcapotzalco. p. 23-24.

<sup>10</sup> Ignacio Manuel Altamirano (1834-1893). Al momento de escribir estas líneas, está disponible en el portal su obra *Antonia* (1872). <http://www.lanovelacorta.com/antp.php>

<sup>8</sup> Pedro González, Manuel (1951). *Trayectoria de la novela en México*. 1ed. Ediciones Botas. México. p. 25

<sup>9</sup> Manuel Payno incluyó en la tercera edición de esta obra una última parte en la que los personajes se ven envueltos en las luchas durante la entrada del ejército norteamericano a la capital en 1847. Este anexo fue publicado tan sólo unos pocos meses después de concluido el episodio que relata.

la vida cultural mexicana. Aunque de orígenes humildes, supo ascender a la esfera política y cultural del país, e inició su obra literaria, docente y periodística durante esta época. Fue Altamirano romántico en sus escritos, siempre orientados hacia la creación de un modelo de identidad nacional, y bajo su tutela se formaron varios de los escritores que destacarían después durante la época porfiriana. Pedro Castera, Guillermo Prieto, Manuel Payno, Ignacio Ramírez, Vicente Riva Palacio, Luis G. Urbina, Juan de Dios Peza y Justo Sierra fueron asiduos asistentes a las "veladas literarias" que Altamirano organizaba. Si Lizardi tuvo el honor de crear la primera novela mexicana, le corresponde a Altamirano escribir la que fue, a juicio de Oscar Mata, "la primera novela corta mexicana plenamente lograda" con Navidad en las montañas, en 1871.**<sup>11</sup>**

Manuel Pedro González es muy tajante al afirmar que desde Lizardi a principios del siglo XIX no surgieron novelas de calidad (con la excepción hecha previamente) sino hasta el advenimiento de la "paz" (vale la pena realizar el entrecomillado) traída por Don Porfirio Díaz durante su gobierno. Honor a quien honor merece, Díaz brindó (aunque fuese de forma impuesta) varias décadas de tranquilidad militar al país, durante las cuales se procuró una mejora económica, tecnológica y cultural. Este último rubro se vio favorecido por el régimen… al menos hacia quienes no escribieron en contra del gobierno. Muchas de las figuras de la vida cultural figuraron también en la vida política: Manuel Payno fue diputado, senador y cónsul, tanto Manuel Gutiérrez Nájera como Díaz Mirón ocuparon una curul en la Cámara de Diputados, Altamirano murió ostentando el cargo de cónsul en Italia y Amado Nervo se unió al servicio diplomático en Francia y España a corta edad. Justo Sierra, Emilio Rabasa, Manuel José Othón, Rafael Delgado, Ángel de Campo… la lista de pensadores que ejercieron cargos públicos o fueron beneficiados por el gobierno de algún modo es extensa.

Bajo una estructura gubernamental que buscaba demostrar ante el mundo un México avanzado y europeizado, el romanticismo cede paso al positivismo, que en la literatura toma la forma del Naturalismo. Esta búsqueda positivista se refleja en la creación de textos que presentan ideales de progreso científico y técnico y que realizan agudas observaciones documentales.**<sup>12</sup>** Esta corriente permite al autor dejar de "fotografiar" la

realidad en sus textos para convertirlos en "laboratorios" que le permitan intentar entender el mundo que le rodea; el consecuente deseo de estudio de la naturaleza humana implicaba trabajar con personajes de la más ínfima calidad moral o posición social, describiendo escenas llenas de dramatismo. Contemporáneo al Naturalismo fue el Modernismo, que pese a distinguirse en la literatura mexicana de manera más notoria en la poesía, no dejó por esto de tener su impacto también en la novela corta, trayendo consigo una renovación en las tramas y en los estilos: sirvió como contrapeso al rígido esquema impersonal del Naturalismo con su calidad simbólica y carga emocional aportada por el autor a través de una métrica y estilo más libre y un apego mayor a los valores humanos más allá de su mera disección clínica.

*Confesiones de un pianista*, publicado como ya se mencionó con anterioridad por Justo Sierra, narra una historia en donde se plantean conflictos psicológicos de los personajes que después serán característicos de la novela modernista. Así lo comenta Gustavo Jiménez en entrevista: "Lo que realiza Justo Sierra es el relato de un yo problemático y desgarrado frente a la sociedad. Por otra parte, destaca la toma de conciencia social, en autores como Pedro Castera (*Los maduros*), Federico Gamboa (*El evangelista*) y Emilio Rabasa (*La guerra de los tres años*), y su posterior eclosión política en la sátira de la novela de la Revolución que realiza Mariano Azuela. Un rasgo innovador se aprecia en las primeras incorporaciones de recursos cinematográficos. La visión panorámica de esta narrativa revela parte de la historia de las mentalidades y diversos imaginarios".**<sup>13</sup>**

El movimiento que comenzara en 1910 Francisco I. Madero trajo consigo una nueva modificación a la literatura en temáticas y estilos. La denominada "Novela de la Revolución" (entendida como el conjunto de obras que surgieron inspiradas en este conflicto armado) apareció de manera simultánea al movimiento armado. Inicia con la novela *Andrés Pérez, maderista*, **<sup>14</sup>** editada en 1911 por Mariano Azuela, siendo suya además una de las obras más representativas del periodo: *Los de abajo*, publicada en 1916. Probablemente una de las consecuencias más interesantes provocadas por este movimiento literario sea que los autores

<sup>11</sup> Mata Juárez, Óscar, *op. cit.*, p. 72

<sup>12</sup> Muchos de estos textos son interesantes fuentes documentales sobre el estilo de vida del pueblo mexicano y estudio del lenguaje, sobre todo de las clases bajas.

<sup>13</sup> Páez Martínez, Carlos A. *Sobre la novela Corta: Entrevista a Gustavo Jiménez*. Comunicación personal. México, 14 de Abril, 2011.

<sup>14</sup> Esta obra se encuentra actualmente editada en el portal LaNovelaCorta.com. Véase <http://www.lanovelacorta.com/apmp.php>. Del mismo autor se encuentra disponible en el portal otra obra correspondiente a la Novela de la Revolución, *Domitilo quiere ser diputado* (1918), véase <http://www.lanovelacorta.com/dp.php>

empezaron a retomar sus raíces indígenas. Profundizaron más allá de la imagen europeizada que se vivió en el país durante el Porfiriato y más allá del mexicano criollo de la época colonial para reencontrarse con las formas de pensamiento e ideales primigenios del México prehispánico, conquistado primero y cegado después por una Europa que, de un modo u otro, lo dominó intelectualmente durante varios siglos.

Aprovecho este espacio para recalcar la indudable relación que unió al periodismo con la novela corta desde el inicio de ésta. Una gran cantidad de novelas, cuentos, poemas y demás obras aparecieron publicadas por primera vez en periódicos y revistas a través de secciones especializadas, folletines o suplementos: Fue de esta guisa que aparecieron al público obras como *El fistol del Diablo*, de Manuel Payno; *Navidad en las montañas*, de Ignacio M. Altamirano y *Los de abajo*, de Mariano Azuela, por nombrar algunos. Y no sólo en la distribución se transparenta esta relación: desde *El Pensador Mexicano*, periódico fundado por Lizardi en 1812, se presenta la costumbre de que sean literatos quienes escribiesen en este tipo de publicaciones. Aquellos autores que no participaron en periódicos activamente, no dudaron en publicar sus escritos en este medio.**<sup>15</sup>** No es, de hecho, sino hasta que Carlos Noriega Hope introduce el sistema periodístico norteamericano en las primeras décadas del siglo XX que empiezan a surgir periodistas de profesión que desplazan a poetas, novelistas, cronistas y autores varios de estas ediciones periódicas.

En España y otros países europeos se empezaron a crear colecciones de novela corta de distribución en kioskos de periódicos con tirajes muy altos: la popularización de la novela corta hacia un público masivo conlleva una necesaria estructuración y estandarización de formatos, extensiones y ritmos de producción e impresión. Son pocos los autores mexicanos que destacan en este boom, entre quienes resalta primordialmente Amado Nervo en España. Es curioso hacer notar que, pese a que estas colecciones tuvieron una gran influencia sobre los autores mexicanos, el primer intento de realizar una colección similar fue poco afortunado. El

2 de noviembre de 1922, la revista semanal *El Universal Ilustrado*, bajo la dirección de Carlos Noriega Hope comienza a editar la colección "La Novela Semanal" como suplemento a su revista, con *La comedianta*, una novela inédita de un escritor entonces desconocido, Gustavo Martínez Nolasco. Noriega Hope, a través de este primer número, procuró generar, según su propia visión, un escaparate para los nuevos talentos, limitada por cuestiones económicas de la revista que les permitía utilizar un pliego y medio como máximo para imprimir las historias.

Cita Christopher Domínguez a Noriega Hope, durante la presentación de "La Novela Semanal":

> "No se escapará a nuestros lectores que el hecho de conseguir cada semana una novela corta de autor mexicano representa, por nuestra parte, un esfuerzo sencillamente colosal, ya que en México muy pocos cultivan con éxito este género literario. (…) Concédase a este ecléctico suplemento de El Universal Ilustrado el raro mérito de hallarse abierto para todas las tendencias…"**<sup>16</sup>**

"La Novela Semanal" imprimió durante casi tres años cerca de cuarenta entregas de autores como Juan José Tablada, Antonio Helú, María Enriqueta, Xavier Icaza y el propio Noriega Hope, entre otros. Sin embargo, este suplemento publicó no sólo novelas, sino que llegó a presentar en sus páginas poemas y ensayos; publicó no sólo a autores mexicanos, sino que abrió sus páginas a extranjeros.

Posterior a "La Novela Semanal" no se volvieron a realizar colecciones de novela corta en México, en parte debido a la realidad editorial del México post-revolucionario. Es, en parte, ésta una de las razones por las que proyectos tales como LaNovelCorta.com cobran importancia: la riqueza de un pueblo reside en su herencia cultural y la literatura es un medio que refleja y recoge las ideas, costumbres e ilusiones de la sociedad que la creó. Dejarla caer en el olvido implica perder poco a poco nuestra identidad; conservarla y cultivarla nos mantiene unidos.

16 Domínguez Michael, Christopher. *Antología de la narrativa mexicana del s. XIX*. p. 571

<sup>15</sup> Caso ejemplar de esta situación es Ángel de Campo y Valle (1968-1908), mejor conocido como "Micrós" o "Tick-Tack". No sólo participó activamente en al menos cinco periódicos y tres revistas sino que, además, llevó hechos de su tiempo a sus novelas: la trama de *El de los claveles dobles* gira alrededor del suicidio en 1899 de Sofía Ahumada, acaecida en la capital del país. Esta novela está disponible para su lectura en línea, véase <http://www.lanovelacorta.com/cdp.php>

El proyecto *Amado Nervo: Lecturas de una obra en el tiempo* surge desde 2002 a raíz de la inquietud de un grupo que cursaba un posgrado en la Facultad de Filosofía y Letras de la UNAM de leer, estudiar y editar obras del escritor Amado Nervo. Con el apoyo del Instituto de Investigaciones Filológicas de la UNAM y el CONACyT, y gracias al trabajo de profesores, alumnos y varios colaboradores, se creó en 2005 el sitio AmadoNervo.net, descrito así por su coordinador:

> "(…)ofrecemos aquí información esencial y curiosa, visiones críticas recientes y remotas e imágenes no siempre accesibles. Toda esta investigación apasionante y acuciosa se ha subordinado a la lectura de la crónica, la poesía, los textos epistolares y autobiográficos en seis secciones por las que confluyen vertientes literarias, icónicas e históricas para crear una urdimbre de propuestas en torno a la obra, la vida y la época de Nervo."**<sup>17</sup>**

El sitio AmadoNervo.net consiste primordialmente en un intenso estudio biográfico del autor (disperso en varias semblanzas, cronologías y textos biográficos y autobiográficos), una variada colección de sus textos, y varios estudios críticos acerca de Nervo y su obra.

Al poco se decidió estudiar el lugar de la obra corta de Nervo en su contexto. Luego de investigar sobre los autores y las obras contemporáneas, se decidió que editar las novelas cortas de Nervo por sí solas no era un proyecto literario tan apasionante como publicarlas en conjunto con su riquísimo contexto, en el marco de una biblioteca virtual: **laNovelaCorta.com**.

*La Novela Corta: una biblioteca virtual* se originó con la intención de convertirse en un lugar de referencia para todo aquel interesado en la novela corta mexicana, proporcionándole al usuario no sólo un amplio corpus de los más importantes autores sino también una plétora de ensayos críticos, poéticas de la novela corta,**<sup>18</sup>** análisis de las obras y

### 01.2.3 del proyecto amado nervo: lanovelacorta.com

demás herramientas que facilitasen su estudio y comprensión. Aunque fue creado en el seno de la Universidad y como parte de un proyecto académico, siempre se ha procurado que los contenidos estuviesen disponibles y fueran comprensibles para cualquier interesado: desde académicos y estudiosos del tema hasta adolescentes y amas de casa.

El equipo de trabajo que participó durante su formación fue integrado, además de un servidor, por un grupo editorial conformado por varios alumnos del Seminario de Edición Multimedia de la Facultad de Filosofía y Letras de la UNAM, alrededor de doce investigadores nacionales y extranjeros, dos técnicos académicos; quienes tuvieron a su cargo la investigación, edición, estudio, crítica y difusión del corpus de novelas cortas mexicanas que actualmente puede visitarse en el portal.

El sitio fue presentado por primera vez el día 8 de octubre de 2009 durante la clausura del Coloquio Internacional Panorama de la Novela Corta en México (1872-1922). Durante esta primera etapa, se pusieron a disposición del público 14 novelas cortas anotadas, dos versiones facsimilares y un abanico de ensayos, poéticas y estudios, y fue creciendo paulatinamente hasta alcanzar su tamaño actual, contando a la fecha**<sup>19</sup>** con:

• 4 novelas cortas (versiones editadas y/o facsímiles) en proceso

- 20 novelas editadas y anotadas
- 6 ediciones facsímiles
- de edición
- 8 poéticas
- 4 ensayos
- vínculos a sitios de interés

• Información adicional: bitácora del sitio, bibliohemerografía y

Se consideró importante para generar una plataforma de estudio de la novela corta que las obras no sólo estuviesen disponibles para su lectura, sino que contasen con notas explicativas y referencias para su mejor comprensión. Se procuró también incluir ediciones facsímiles de varias de las novelas, pues tal como describió el coordinador Gustavo Jiménez, "los facsímiles dejan ver la evolución editorial y tipográfica del libro. Es

<sup>17</sup> Jiménez Aguirre, Gustavo. Preliminar[fragmento]. Disponible en <http://amadonervo. net/preliminar.html>

<sup>18</sup> Poética: Conjunto de principios o de reglas, explícitos o no, que observan un género lite-

rario o artístico, una escuela o un autor. [Poética. (n.d.). En el Diccionario de la Real Academia de la Lengua, 22ª Edición. Disponible en línea en <http://buscon.rae.es/draeI/SrvltConsulta?TIPO\_ BUS=3&LEMA=po%C3%A9tica> . Consultado en abril 2011.]

<sup>19</sup> Conteo realizado en abril del 2011.

algo que se trabaja muy poco en México. Esto nos conduce a que el portal es una herramienta para el estudio de la narrativa mexicana, y además amplía el horizonte de divulgación que tienen las novelas".**<sup>20</sup>**

La estructura final del portal LaNovelaCorta.com queda pues, como se explica a continuación (ver fig. 1. Mapa del sitio) :

#### **Página de inicio**

- **Sala de Lectura**: en esta sección están disponibles todas las novelas cortas para su lectura. Consta de 5 pantallas que presentan cada una el catálogo de novelas ordenadas según diferentes criterios: por orden cronológico, por autor, por título, sólo las ediciones anotadas o sólo las ediciones facsimilares.
- **Biblioteca**: aquí se encuentran artículos y ensayos escritos por diversos autores que pudiesen ser de interés al usuario o que pudiesen servir para la mejor comprensión de las novelas presentes en el sitio, con la intención de promover el diálogo crítico y reflexivo. Está formada por las siguientes subsecciones y sus textos correspondientes:

**Poética de la novela corta**: reflexiones sobre las características del género.

**Parajes de la novela corta en México**: estudios sobre el desarrollo histórico de la novela corta en nuestro país, así como críticas a algunos de los autores y sus textos disponibles en el sitio.

**Notas críticas**: recolección de los estudios de presentación de cada una de las novelas cortas presentes en el sitio. **Vínculos**: colección de sitios de interés.

**Bibliohemerografía**: catálogo completo de todas las referencias bibliohemerográficas usadas para cada uno de los textos, ensayos y artículos presentes en el sitio.

**Bitácora**: como su nombre indica, en esta sección se lleva el registro de actividades del sitio, dividido en tres secciones:

> **Novedades**: muestra las más recientes modificaciones o añadiduras al sitio

> **Historial**: referencias sobre las presentaciones del portal en coloquios y eventos.

> **Resonancias de la novela corta**: vínculos hacia las diferentes coberturas que han realizado diversos medios informativos sobre el portal.

**Mapa de sitio**

**Directorio**

**Contacto**

<sup>5.</sup> Ambriz, Mary Carmen. (2010, Abril 11). La novela corta gana espacio en la red. Milenio. Visto en http://impreso.milenio.com/node/8749116

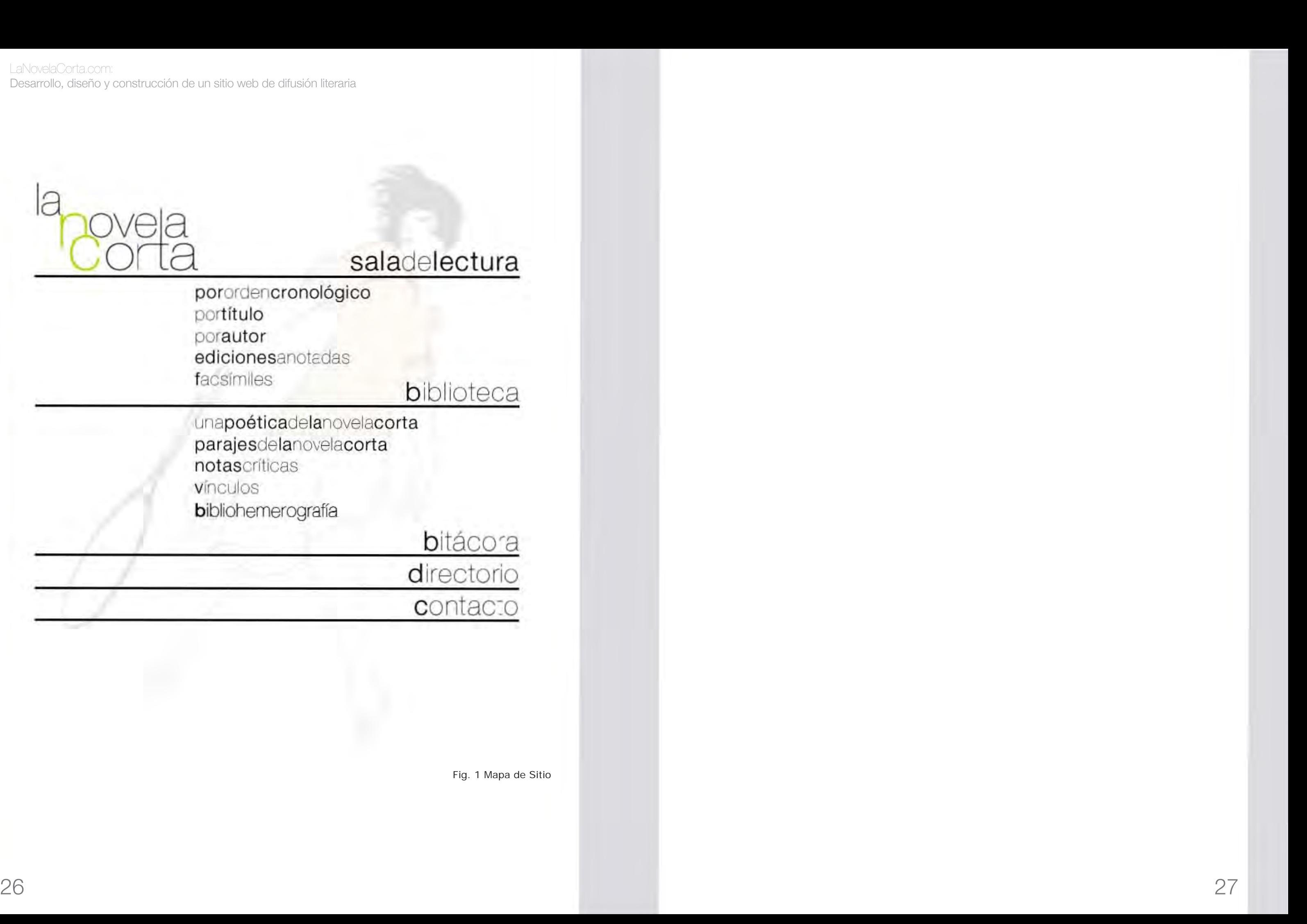

Fig. 1 Mapa de Sitio

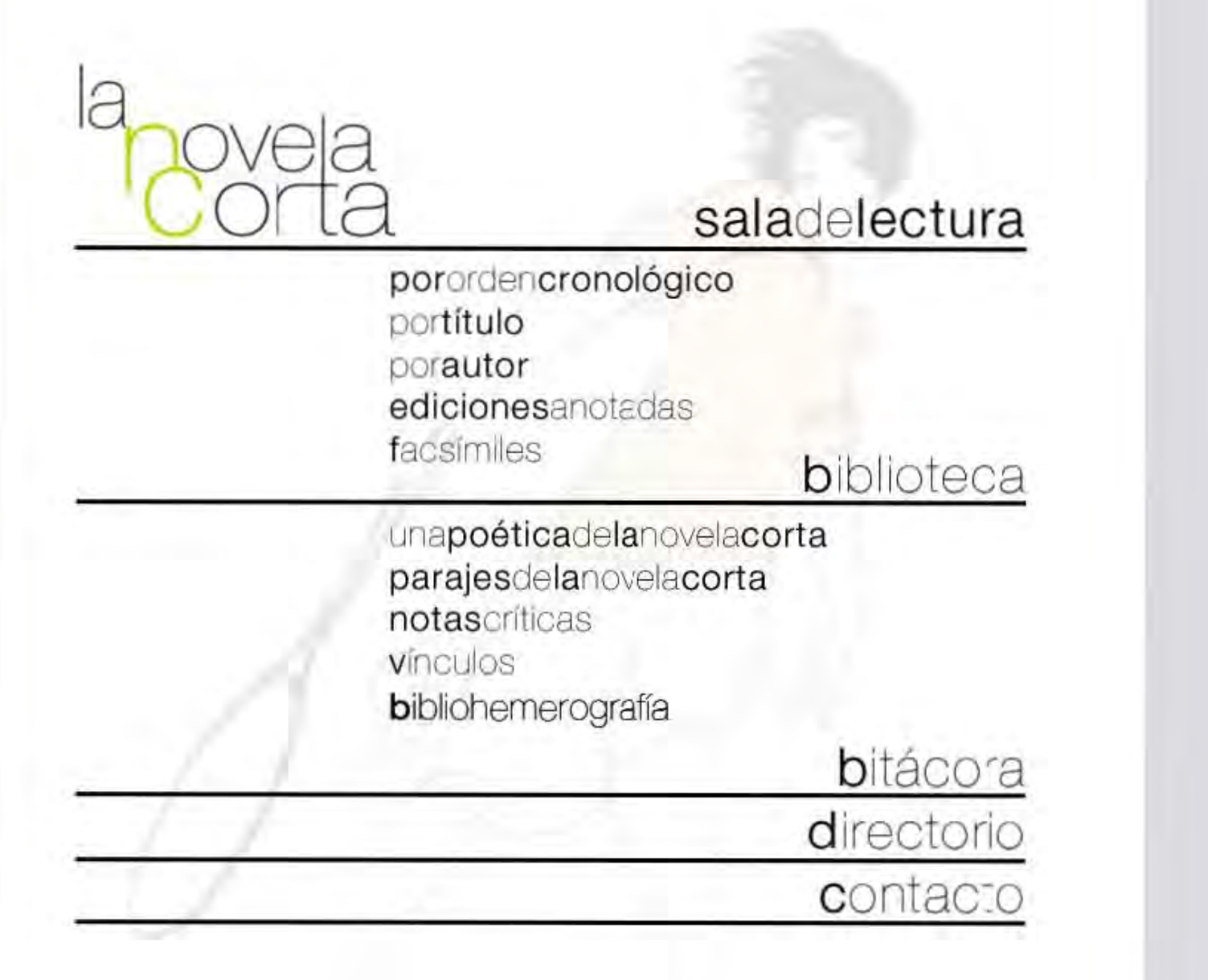

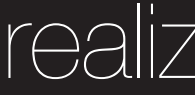

# unabibliotecavirtual

Todo proyecto de diseño debería iniciar con la creación o adaptación de un modelo de producción y desarrollo, es decir, de un proceso que permita gestionar los objetivos, metas, tiempos, presupuestos y recursos, tanto materiales como humanos. La generación de modelos de trabajo conlleva varias ventajas, a saber:

- Aumenta la productividad y eficiencia de los procesos y tiempos del proyecto.
- Permite determinar con mayor exactitud tanto las metas como los alcances del proyecto.
- Genera punto de evaluación realista al momento de realizar una valoración de resultados.
- Facilita tanto la construcción y desarrollo del sitio, como su mantenimiento.

Y finalmente,

• Permite crear un diseño que logre una mayor penetración al público usuario.

La creación de modelos de producción permite sistematizar nuestra labor de diseño, procesamiento de información, evaluación y mantenimiento para hacerla más sencilla. Es importante mencionar el hecho de que estos modelos

### 02.1 la teoría: modelo de creación y desarrollo de un sitio web

de producción son específicos y especialmente planeados para cada proyecto. Al tener cada proyecto requerimientos, metas, objetivos y necesidades diferentes, resulta imposible aplicar un mismo modelo a todos: las palabras de Carlos Sabino, aunque refiriéndose a procesos de investigación, encajan como anillo al dedo a aquéllos de tipo creativo también:

> "Todo esquema sobre el proceso de investigación corre el peligro [...] de convertirse en una especie de modelo formal restrictivo, en un molde rígido procedimental de corte casi burocrático. En realidad la labor científica es un trabajo donde la libertad y la creación cumplen un papel central, no hay, ni puede haber, ninguna receta que nos garantice un resultado positivo para nuestro trabajo". (Sabino, 1993: 35).**<sup>21</sup>**

Cada proyecto, pues, tiene (o debiera tener) su muy particular modelo de producción, que variará según su complejidad, recursos y profundidad. Debe resultar, además, suficientemente flexible como para modificársele según sea conveniente durante la puesta en marcha del proyecto, así como suficientemente claro como para fungir en todo momento como una referencia imprescindible del avance del proyecto y para la resolución de posibles conflictos.

Es, sin embargo, fácil encontrar similitudes y puntos comunes entre los diversos modelos que nos permiten crear una estructura básica para modelar el nuestro. La metodología utilizada para el proyecto actual fue realizada basándose tanto en la Metodología Proyectual de Bruno Munari como en la desarrollada por un servidor en proyectos previos. Estos pasos serán explicados con más profundidad y ejemplificados a continuación:

• Diseño de una arquitectura de la información

# realización del proyecto**:**

<sup>•</sup> Preproducción

<sup>21</sup> Sabino, Carlos. (1993). El Proceso de Investigación. Buenos Aires, Argentina: Ed. Hvmanitas.

- Diseño de la interfaz gráfica
- Producción
- Postproducción

La etapa de Preproducción en la realización de cualquier producto, suele ser pasada por alto en su totalidad o parcialmente, lo que suele repercutir en retrasos, problemas y gastos innecesarios. Lo anterior es, tristemente, más común y cierto entre diseñadores y profesionales de la comunicación. Una preproducción adecuada se realiza para contar con la información necesaria para realizar un producto que realmente satisfaga la necesidad para la cual fue creado y para reducir al mínimo los posibles inconvenientes que pudiesen surgir en cualquier etapa posterior. Esta etapa inicial incluye el planteamiento de objetivos y la investigación de los recursos con los que contamos y del medio en que se desarrollará el proyecto.

Resulta imprescindible iniciar cualquier proyecto con el planteamiento de los objetivos que queremos obtener y la realización de un plan acorde a éstos y a los recursos con los que contamos. El recuento y análisis de los recursos humanos, técnicos y financieros a nuestra disposición, así como la determinación de las metas en este primer paso, nos permite aclarar las estrategias específicas del proyecto en cuanto al uso que daremos a nuestro bienes y planificar desde el inicio los tiempos que se dedicarán a cada actividad y así, optimizar nuestros recursos y prever las posibles complicaciones que pudieran surgir en el camino.

Procedemos luego con el estudio a conciencia del proyecto. Bruno Munari se refiere a este punto como la definición del problema: entender en qué consiste nuestro problema nos permite encontrar los límites dentro de los cuales podemos movernos para solucionarlo. Este conocimiento del problema lleva muchas veces consigo la descomposición del mismo en sus elementos particulares. Atacar el problema no como un todo sino como partes individuales permite definir cuáles son las necesidades específicas del proyecto y resolverlas una a una; no queda al final sino recomponer

#### 02.1.1 preproducción

las soluciones individuales de forma coherente. Esta determinación de necesidades nos permite proponer soluciones antes de que surja algún problema: si es necesaria la compra de tal o cual equipo, la contratación de los servicios de cierto profesional o la reducción de costos de producción, por citar algunos ejemplos.

La siguiente etapa del proceso es la recopilación de información. Los datos que nos interesan son de muy variada naturaleza y varían de proyecto en proyecto. Como regla general, todos los datos que recojamos deberían poder ser utilizados en alguna etapa del proyecto, esto para evitar realizar trabajo excesivo e innecesario. Entre las cosas que requerimos conocer en un proyecto como el que nos atañe se encuentran por ejemplo:

• Características del nicho de mercado en que se desenvolverá

- el producto
- Características del público objetivo
- 

• Proyectos similares actualmente disponibles, etc.

La investigación del medio en que se desenvolverá el proyecto nos permite conocer a posibles competidores o aliados ya presentes, permitiéndonos tomar las medidas pertinentes con ellos: relacionarse para compartir información con los segundos, o buscar maneras para destacar sobre los primeros. Del mismo modo, conocer y estudiar los proyectos similares ya existentes nos dará una idea más clara de las problemáticas a las que se tuvieron que enfrentar otros grupos de trabajo y la manera en que los solucionaron; conocer los objetivos que se plantearon y estudiar proyectos ajenos de manera objetiva nos posibilita encontrar posibles fallos o mejoras que se puedan aplicar a nuestro proyecto.

Otro de los puntos primordiales durante la preproducción es la delimitación de nuestro público objetivo. Cada público o sector de la población tiene gustos y requerimientos diferentes que impactarán grandemente en la toma de decisiones sobre cada aspecto del proyecto. Datos como la edad, rango socioeconómico, nacionalidad, escolaridad, lugar de residencia, nivel de alfabetismo digital, nivel cultural, etcétera, son necesarios para poder ofrecerle al público objetivo el mejor producto posible. No es lo mismo crear un proyecto para un joven estudiante de artes que para un ejecutivo de negocios de mediana edad, para usuarios que vivan en zonas rurales que urbanos, para usuarios primerizos que para expertos en tecnología. Es necesaria, pues, la creación de un perfil que nos permita conocerlo, y así, poder generar contenido que le sea realmente atractivo e intuitivo de navegar. Si el contenido o producto está creado pensando en el público de manera que lo satisfaga totalmente, es mucho más probable que regrese y que recomiende nuestro trabajo.

Ya que tengamos los datos procederemos a analizarlos y aplicarlos a nuestro proyecto. Si utilizamos la información obtenida del estudio de productos similares y los datos nuevos recopilados podremos modificar nuestra planificación para agregar, modificar o eliminar características que podrían suponer conflictos en etapas posteriores. Nos permite, además, realizar una primera selección de tecnologías y materiales para utilizar en el proyecto.

En conclusión, la etapa de Preproducción nos permite definir cuál es la problemática a resolver y establecer las primeras estrategias para su resolución. Asimismo nos proporciona las primeras herramientas que hemos de tomar en cuenta para la resolución creativa en cuanto a los límites de diseño que hemos de seguir y del soporte en que ha de concebirse el proyecto.

Entendemos el término "Arquitectura de la Información" como el proceso de diseño y estructuración de los contenidos con el fin de obtener un sitio web de fácil accesibilidad y usabilidad**<sup>22</sup>** y que resulte intuitivo para el usuario. Es necesario recalcar la importancia de realizar este proceso con sumo cuidado: un sitio mal estructurado, por más bellamente que esté presentado, será una pesadilla de navegación para el visitante, que sólo le ocasionará frustración y no volverá a visitar el sitio. El desarrollo de una arquitectura de la información comienza con el estudio de los contenidos que se presentarán, incluye el diseño de la interfaz gráfica y no termina propiamente sino hasta la postproducción, procurando actualización

#### 02.1.2 diseño de la arquitectura de la información

#### 02.1.3 diseño de la interfaz gráfica

constante y mejoras acordes a la retroalimentación del público usuario. Debemos tomar en cuenta que los contenidos son la médula del proyecto. Generalmente, el diseñador y el creador de los contenidos no son el mismo individuo, así que es labor del primero el buscar entender en la medida de lo posible el tema a tratar. Si el diseñador tiene cierto dominio de éste, podrá proponer con mejores bases la división y el ordenamiento de los diferentes contenidos del sitio, de manera que le resulte fácil e intuitivo al usuario encontrar la información que necesita (sobre todo cuando se refiera al usuario experimentado en los contenidos).

Una vez estudiados y definidos los contenidos, podemos proceder a realizar una estructuración jerárquica de los mismos. La separación de los datos en grupos o temas bien definidos nos ayuda a depurar la información y a crear un "mapa de navegación" que nos indique las posibles rutas e interacciones que podrían tomar los visitantes a nuestro sitio (útil al momento de generar la interfaz). Una jerarquización de contenidos bien realizada resulta muy cómoda e intuitiva al usuario, lo que le añade valor al sitio. Desde un punto de vista práctico para el diseñador, tener esta estructura bien definida facilita la inclusión, modificación o eliminación de contenidos específicos en cualquier momento posterior sin alterar la integridad del sitio. Con estos datos en mente, podemos proceder a realizar una maquetación de la interfaz.

La interfaz es el medio que permite entablar una comunicación entre el usuario y la máquina y está presente en todos los aspectos que puede ver e interpretar el usuario y en todos aquellos elementos que permiten esta interacción. La interfaz gráfica (o GUI, siglas en inglés de *Graphical User Interface*), específicamente, permite el intercambio de información entre la máquina y el usuario a través de elementos gráficos en vez de comandos de texto. Este tipo de tecnología, desarrollada por Xerox, facilitó el uso de sistemas computacionales por parte de usuarios no experimentados y fue una de las tecnologías que permitieron la popularización de la computadora personal. Las interfaces gráficas están desarrolladas para representar la información y las acciones disponibles a través de elementos

<sup>22</sup> La accesibilidad se refiere a la capacidad de navegación por todos los usuarios, independientemente de sus capacidades técnicas, cogniscitivas o físicas. La usabilidad se refiere a la facilidad de navegación de un sitio, relacionada con sitios de fácil e intuitiva navegación y la flexibilidad para realizar tareas.

visuales, de manera que la interacción con estos sistemas suele realizarse a través de la manipulación de dichos elementos.

Una interfaz sirve a la vez como intérprete de los códigos y lenguajes que maneja cada uno (del lenguaje binario de la computadora al lenguaje escrito y audiovisual del hombre y viceversa) y, en el caso de las interfaces gráficas, como rostro a la máquina que nos permita entendernos y familiarizarnos con su funcionamiento.

Siendo cada interfaz gráfica desarrollada, dependiente del contenido que presenta y del medio en que se proyecta, es lógico pensar que no todas las interfaces están compuestas de la misma manera. Sí comparten, sin embargo, lo que Luzardo Alliey llama una "gramática de representación e interacción",**<sup>23</sup>** refiriéndose a la colección de elementos comunes y sus reglas de interacción, colocación y uso, tales como botones, ventanas, íconos, barras de navegación, etc.

Usando como "esqueleto" la estructuración que realizamos a través de la arquitectura de información, se procede a darle forma a la interfaz gráfica con base en la información obtenida durante los procesos anteriores. Esto se logrará por medio del desarrollo creativo de soluciones de diseño que se mantengan dentro de las limitaciones del problema previamente establecidas, buscando a través de la generación de un concepto de diseño que permee todos los elementos del proyecto de la unidad temática y gráfica que requiere. En aras de maximizar no sólo el impacto sino también la accesibilidad y usabilidad del sitio por parte del público usuario, deberá ajustar colores, tipografías, imágenes, tamaños, botones, estructuras y todo aquello que considere pertinente. Es indispensable, pues, haber definido al público usuario con antelación: edad, situación socioeconómica, intereses generales, etc., información toda que nos permitirá tomar decisiones sobre gamas de colores específicas, tiempos de carga o uso de gráficos interactivos, por ejemplo.

En esta etapa se definen los rasgos principales de la interfaz, cuyos detalles se pulirán más adelante durante la producción. Esto nos permite generar bocetos o maquetas que, aunque sea de manera incipiente, empezarán a mostrar la personalidad del sitio. Los bocetos nos permiten entender, además, la manera en que funcionarán las interacciones y rutas de navegación que hemos definido con anterioridad.

#### 02.1.4 producción

La etapa de la producción es la que suele requerir más tiempo y esfuerzo, pues implica la construcción propiamente dicha de todos los elementos que hemos planteado con anterioridad para generar un primer modelo completamente funcional, al cual podremos someter a prueba durante la postproducción. Si hemos llevado a cabo escrupulosamente nuestra labor en las etapas anteriores, podremos evitarnos un sinfín de problemas en esta etapa: sólo resta crear sobre los planos ya realizados. Parte de las actividades a realizar en esta etapa son:

> • Tener asegurado el medio de distribución (en el caso de un sitio web, significa tener asegurado el dominio)**<sup>24</sup>**.

• Puesta en marcha de la arquitectura de información.

• Creación de todos los elementos pertenecientes a la interfaz

• Vinculación interna entre los diferentes elementos del

- 
- 
- gráfica.
- proyecto.
- Creación o vaciado de contenidos.

Aunque la producción nos revelará inevitablemente muchos pormenores que probablemente no se hayan tomado en cuenta anteriormente, éstos no deberían causar conflictos, pues el trabajo realizado durante la planeación contendrá las claves para la resolución de cualquier problemática.

Es importante recalcar que ninguno de los planteamientos previos están escritos en piedra y pueden y deben modificarse según las necesidades del proyecto. Muchas veces nos encontramos con que las condiciones iniciales (enfrentándonos desde cambios en el presupuesto asignado hasta caprichos del cliente) se han modificado y hallamos en nuestras manos una miríada de modificaciones, por lo que es necesario contar con una planificación lo suficientemente flexible para resistir cualquier embate.

<sup>23</sup> Luzardo Alliey, Ana Milagro. (2009). Diseño de la interfaz gráfica web en función de los dispositivos móviles. Buenos Aires, Argentina: Tesis, Universidad de Palermo. P. 19. <http:// www.palermo.edu/dyc/maestria\_diseno/pdf/tesis.completas/43.luzardo.pdf> Consultado en Junio, 2012.

<sup>24</sup> El dominio es el principal identificador de cualquier sitio web, y que proporciona al usuario un nombre fácil de recordar y que facilita su ingreso en un navegador cualquiera para su consulta. En el caso del presente proyecto, el dominio es *lanovelacorta.com.*

Las características y los requerimientos de una producción varían de proyecto en proyecto, así que es coherente pensar que las acciones que se realicen una vez terminada la producción varíen a su vez. Por regla general, todas serán llevadas a cabo en cierta medida, de manera paralela o consecutiva; se realizarán, además, de manera frecuente y por un periodo indefinido. Estas acciones son de muy diversa naturaleza y buscan cumplir objetivos diferentes, y, por sus características particulares, su realización será muy específica a cada proyecto. Podemos categorizarlas de la siguiente manera:

#### **Acciones de evaluación**

02.1.5 postproducción web, sino que se pondrán a cargo de un equipo de publicidad y<br>markativa Esta difusión se hará a través técnicos mublicitarios y *marketing*. Esta difusión se hará a través técnicas publicitarias y puede ir desde la creación de campañas completas a través de medios masivos, digitales, impresos o con técnicas más sencillas. Aunque la difusión del producto realizado será primordial en una primera etapa de lanzamiento, será adecuado realizar labores de publicidad de manera periódica para mantenerse activo en la mente del público usuario.

Con el proyecto construido, procedemos a realizar una batería de pruebas para comprobar el correcto funcionamiento del producto terminado. Estas pruebas, en el caso de la construcción de sitios web, pueden ir desde la evaluación de aspectos técnicos (comprobación de vínculos y de compatibilidad entre navegadores, acciones de validación, etc.) hasta prácticos (medición de visitantes y uso de palabras clave, pruebas con un público objetivo) y tienen como finalidad pulir el producto final, detectar y eliminar en la medida de lo posible cualquier error o problema que pudiese surgir en este primer momento. El análisis de los resultados de estas pruebas nos dará información sobre contenidos que será necesario cambiar, detalles en el diseño que variar o mejores maneras de interactuar con el público. Es importante recalcar que, si el proyecto que estemos trabajando estará en nuestras manos durante cierto tiempo, será necesario realizar evaluaciones periódicas. Conforme el tiempo pase, los estándares ideales para la realización de un sitio web habrán variado inevitablemente, algunos vínculos pudieron haber caducado o los gustos del público usuario pudieron haber cambiado, así que será necesario actualizar y corregir la página de cuando en cuando.

#### **Acciones de difusión**

Una vez que nuestro producto esté listo para su consumo, es necesario realizar labores de promoción y difusión. Dependiendo del proyecto, estas labores no siempre estarán a cargo del diseñador

#### **Acciones de mantenimiento**

Hablando de sitios web, las acciones de mantenimiento están frecuentemente subvaluadas. Es frecuente encontrar sitios web que no han sido actualizados en un largo tiempo. El abandono de estos sitios es responsabilidad tanto del cliente como del diseñador, y es una de las razones que ahuyentan a algún posible usuario. Corregir los vínculos rotos, crear, mantener y actualizar contenidos de interés para el público son algunas de las acciones que entran en este rubro.

En particular para los proyectos web, es necesario realizar estas acciones de postproducción de manera frecuente y continua, en principio para mantener contenidos originales y atractivos para nuestro público, y, además, porque éste es uno de los factores importantes a considerar en los procesos de optimización para buscadores (*Search Engine Optimization* ó SEO, por sus siglas en inglés).

¿Cuál es la finalidad de la postproducción? En pocas palabras, es generar las condiciones para poder ofrecer de la mejor manera posible el producto que con tanto ahínco hemos producido y que hemos logrado perfeccionar con toda nuestra habilidad.

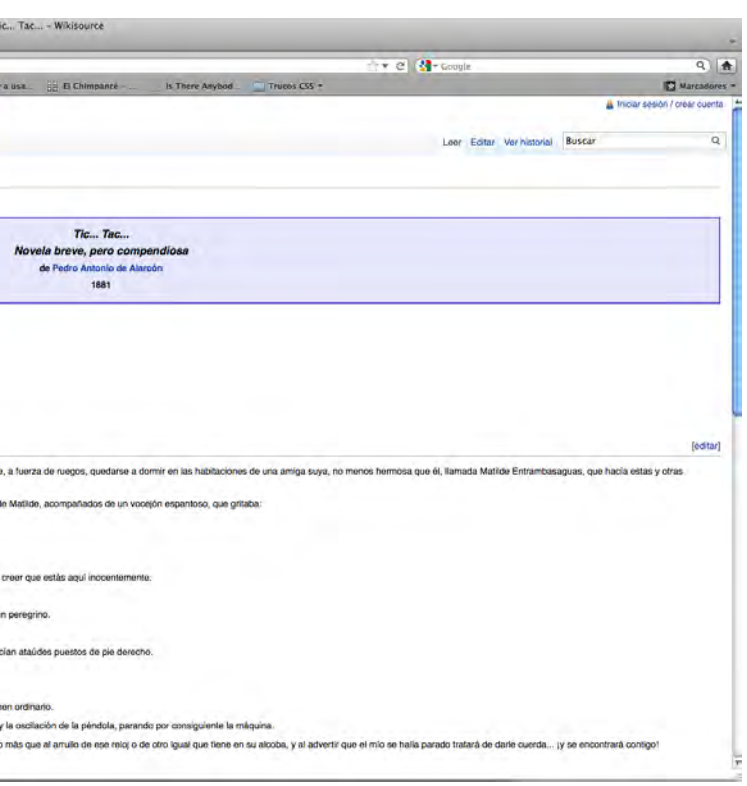

## 02.2 la práctica: puesta en marcha del proyecto

Al momento de tener el proyecto en mis manos, me encontré que no iniciaba de cero. LaNovelaCorta.com, como tal, todavía no existía más que como una idea en la mente de sus creadores, mas como contaban con la posibilidad de presentar el proyecto en el Coloquio Internacional "Panorama de la Novela Corta en México (1872-1922)", a celebrarse 30 días después, se dieron a la tarea de buscar a alguien que pudiese diseñar y programar el sitio. Con este objetivo habíanse preparado diversos contenidos y al menos una novela corta y su correspondiente versión facsimilar, así como una propuesta casi final para el concepto de diseño de interfaz para la lectura de las novelas editadas, cortesía de Salvador Tovar.

Luego de una primera reunión con los coordinadores del proyecto en la que se explicaron a detalle tanto los objetivos previstos como los contenidos sugeridos, se procedió a realizar una búsqueda de sitios web que fungieran como repositorios o bibliotecas digitales y analizarlos en su estructuración y presentación de información. Se encontraron pocos sitios que cubrieran de manera satisfactoria las necesidades expuestas por el comité del portal; entre los que aquí se mencionarán son Wikisource, Cervantes Virtual y Prosa Modernista.

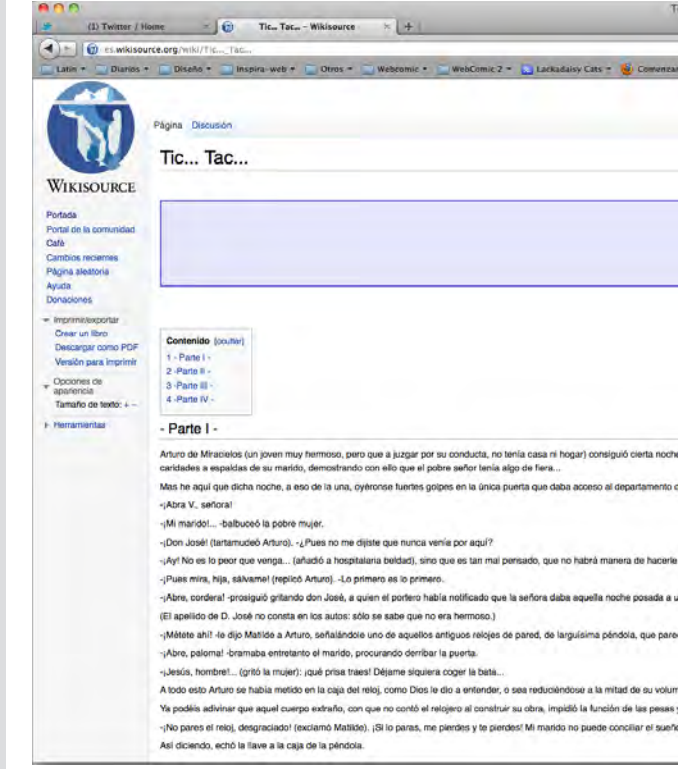

#### 02.2.1 preproducción

Wikisource es un proyecto de la fundación Wikimedia, "cuya intención es la de crear un compendio libre wiki de textos de fuentes primarias en cualquier idioma".**<sup>25</sup>** Funciona como una biblioteca digital de colaboración libre que contiene textos de géneros muy distintos: es posible encontrar desde cuentos y fábulas hasta novelas, obras de teatro y documentos legales. La interfaz del sitio corresponde al estilo de otros proyectos de Wikimedia, y sigue similares normativas en cuanto a la selección de sus contenidos y su presentación se refiere. La edición editorial no facilita su lectura en línea al ofrecer los textos sin saltos de línea sino al final de un parrafo, lo que, en la lectura de prosa, lleva continuamente a encontrar líneas con más de 45 palabras, dependiendo del dispositivo con que se cuente.**<sup>26</sup>** Debemos recordar que, como lo señala Rebeca Lozano Castro, una medida de línea ideal ronda entre las 10 y las 12 palabras para facilitar el recorrido lineal del ojo sobre el texto.**<sup>27</sup>** Los textos tampoco cuentan con anotaciones que clarifiquen el texto.

Fig. 2. Wikisource (presentación de una novela)

<sup>27</sup> Lozano Castro, Rebeca. (2007) Composición tipográfica. Propuesta para la mejor lectura y comprensión en los apuntes dentro de la FADU. Universidad de Palermo, Argentina. Disponible en < http://fido.palermo.edu/servicios\_dyc/encuentro2007/02\_auspicios\_publicaciones/actas\_diseno/articulos\_pdf/A7040.pdf>. Consulta en junio, 2012.

<sup>25</sup> http://es.wikisource.org/

<sup>26</sup> Según se comprobó en el texto *Guerra y Paz* de León Tolstoi seleccionando una línea del texto al azar, visualizado en un monitor a resolución 1920x1240 pixeles. <http:// es.wikisource.org/wiki/Guerra\_y\_Paz\_II>

#### LaNovelaCorta.com:

Desarrollo, diseño y construcción de un sitio web de difusión literaria

 $\tau \in \{1, 2, \ldots \}$ erder su -individualida

La Biblioteca Virtual Miguel de Cervantes**<sup>28</sup>** es un proyecto nacido en España que permite la consulta en línea de una gran variedad de documentos en diversos formatos correspondientes a la literatura hispanoamericana. Es una de las más grandes bibliotecas en línea de contenido en español, que ofrece no sólo los textos, sino también contenido multimedia y una sección específica dentro del portal que ofrece una página para determinados autores que despliega con gran detalle lo relacionado con su vida y su obra. Es posible encontrar también, dentro de su acervo digitalizado, algunas obras críticas e interpretaciones a determinadas novelas. La presentación en sí de los textos es bastante más agraciada que en el caso de Wikisource: los textos se presentan en formato HTML con un estilo sencillo y de fácil lectura, arreglando el problema de Wikisource en cuanto al despliegue del número de palabras por línea se refiere. El sitio en sí es bastante completo, pero al abarcar una selección tan amplia de documentos en español, no puede realizar un análisis en profundidad de las obras que muestra ni se enfoca particularmente en el género novela corta ni en los autores mexicanos, de quienes (salvo en pocos casos) poco se menciona.

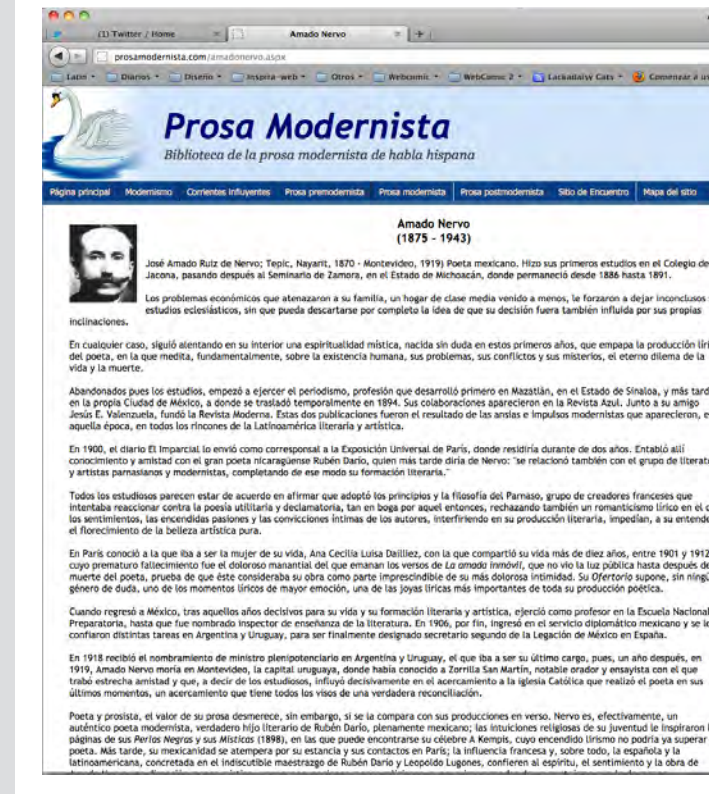

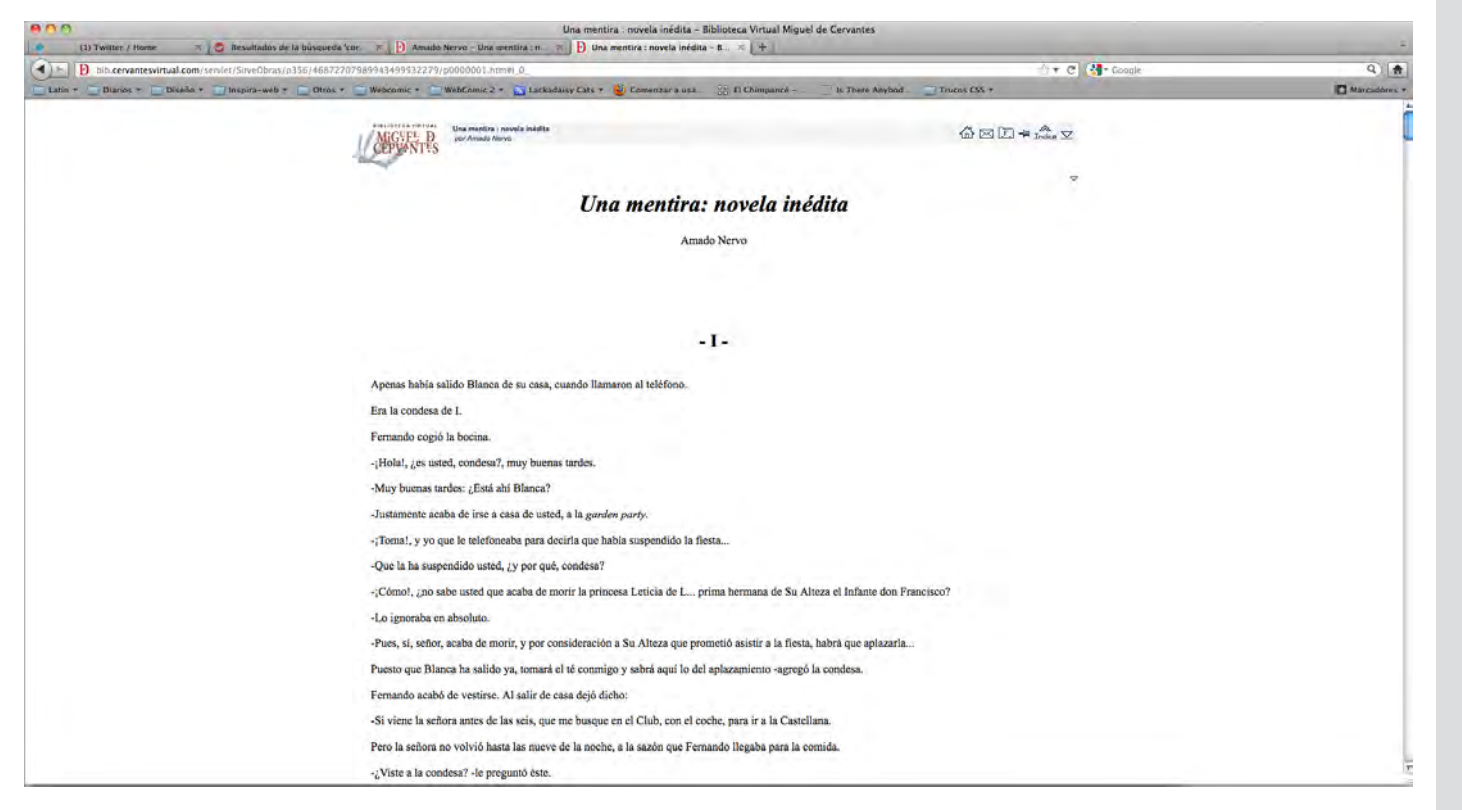

Fig. 3. Cervantes Virtual (presentación de una novela)

En cuanto al último sitio, Prosa Modernista,**<sup>29</sup>** encontramos ciertas complejidades. El sitio en sí, al estar enfocado a una sola corriente literaria, presenta información mucho más detallada para contextualizar las obras presentes en el portal. Ofrece asimismo información biográfica de una copiosa cantidad de autores de muchas naciones hispanohablantes. Sin embargo, la organización y presentación de los textos resulta por lo demás confusa. Los textos presentados para consulta están disponibles sólo a través de la ficha biográfica del autor, que deben ser buscados en varias listas diferentes, dependiendo de en qué época se desarrollaron (premodernista, modernista, o postmodernista) o, en su defecto, en el "mapa de sitio", que es más bien el listado de autores disponibles. La consulta *per se* es también un poco complicada, pues está pensada únicamente para usuarios que utilicen Windows. Los textos están en páginas que utilizan la extensión .mht,**<sup>30</sup>** un formato propietario que los hace legibles sólo con productos de la familia Microsoft: sea con Internet Explorer o con Microsoft Word.

Fig. 4. Prosa Modernista (presentación de una nota biográfica)

<sup>29</sup> http://www.prosamodernista.com/

<sup>30</sup> *Multipurpose Internet Mail Extension HTML*. El archivo mismo, en el código fuente, especifica que es un *Single File Web Page* (Página web de un solo archivo).

Encontramos a través del estudio de estos productos digitales algunas de las problemáticas con que se habían enfrentado y pudimos descubrir ciertas características en cuanto a usabilidad que consideramos pertinente que LaNovelaCorta.com poseyera. Se concluyó que, en comparación con estos sitios, se buscaría lo siguiente:

- Diseño editorial desarrollado con cuidado, buscando tanto compatibilidad como una visualización similar entre diferentes sistemas y navegadores.
- Tratar una menor cantidad de obras, pero con mucho más detalle: contextualizarlas y estudiarlas una por una.
- A diferencia de los otros sitios, ofrecer textos de acompañamiento específicos para cada obra.
- Facilitar la lectura en línea y ofrecer opciones de descarga.
- Listar las obras disponibles de una manera clara, de fácil acceso y con diferentes criterios de búsqueda.

Posteriormente, se procedió a generar la arquitectura del sitio. Hasta ese momento, se tenía idea de qué clase de contenidos iba a tener el sitio y del tipo de visitantes que se esperaban basados en la experiencia previa que había sido el proyecto AmadoNervo.net, pero no se había definido exactamente las limitantes ni la posible organización que el sitio tendría.

A través de la investigación previamente realizada, y con base en las características y contenidos específicos del proyecto, se tomaron las resoluciones para la elaboración de la arquitectura del sitio:

- El sitio debe servir tanto como un lugar de consulta, lectura y estudio de la novela corta mexicana.
- Por la cantidad de información que albergaría a mediano plazo, el sitio debería contar con una estructura bien definida que delimitase adecuadamente cada uno de los contenidos, separándolos temáticamente.

#### 02.2.2 arquitectura del sitio

• La navegación y la consulta de las novelas cortas debería ser

• La consulta de las novelas debería realizarse primordialmente en línea, aunque se ofrecería la opción a descarga.

• La consulta de las ediciones facsímiles deberían ser de alta calidad y tamaño suficiente para permitir un estudio adecuado

- lo más clara y lógica posible.
- 
- de las condiciones editoriales del texto.
- sangrías, etc).

• La edición editorial de las novelas deberían ser respetadas siempre (es decir, sin modificar el uso de comillas, cursivas,

Apoyándome en las resoluciones anteriores fue como realicé los primeros bocetos para la arquitectura del sitio. Originalmente, dichos bocetos sugerían la inclusión de una página de inicio muy sencilla, parecida a una *splash page***<sup>31</sup>** que contaba únicamente con tres vínculos a la Sala de Lectura, al Mapa de Sitio, y a la sección de Contacto (ver figura 5. Propuesta descartada: Página de inicio).

31 El término *Splash page* se refiere a una página que puede colocarse al inicio de un sitio web que sirve como introducción al sitio yq ue brinda información sobre éste y/o sobre las

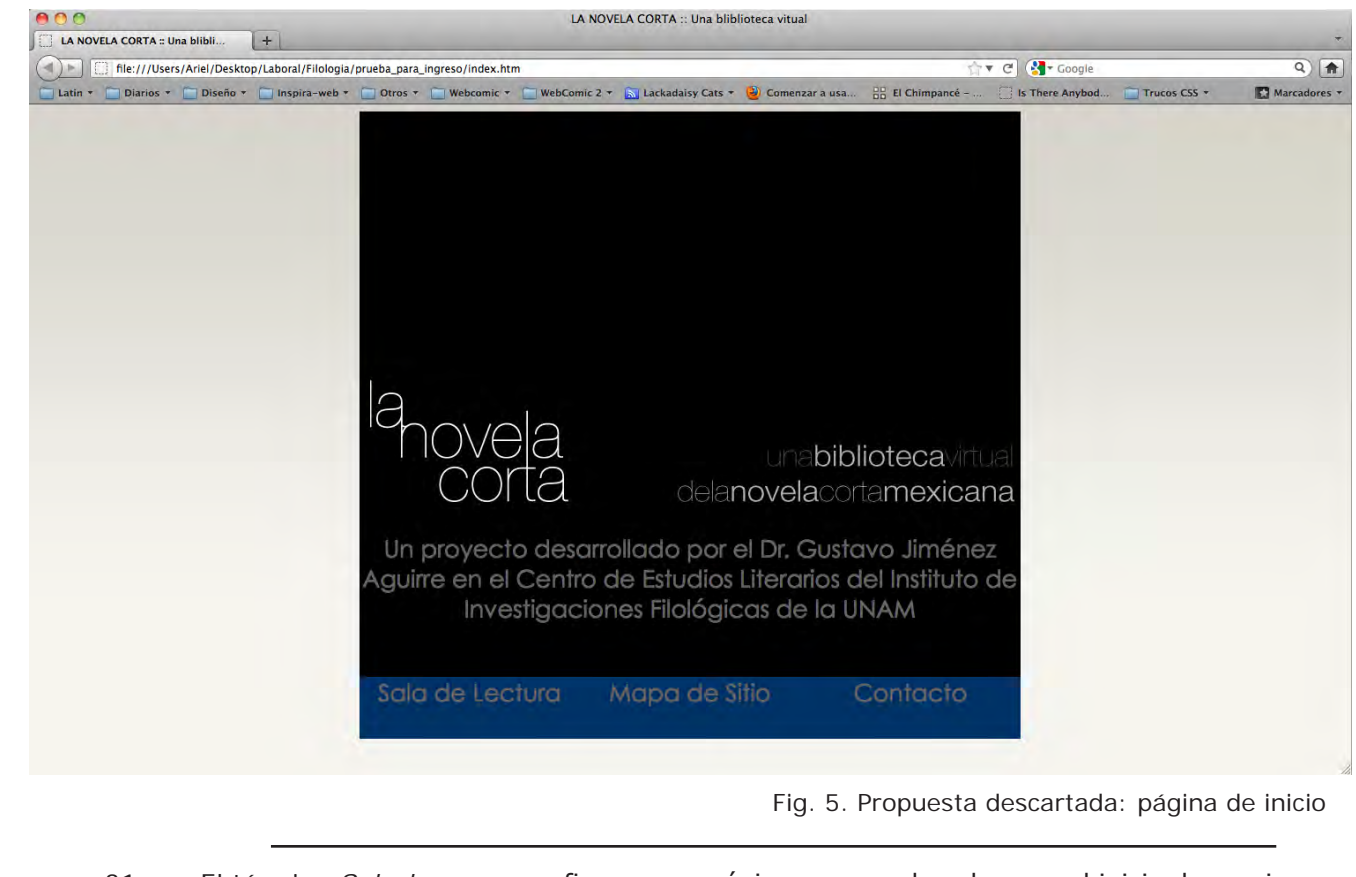

caracetrísticas recomendadas para navegarlo de manera adecuada.

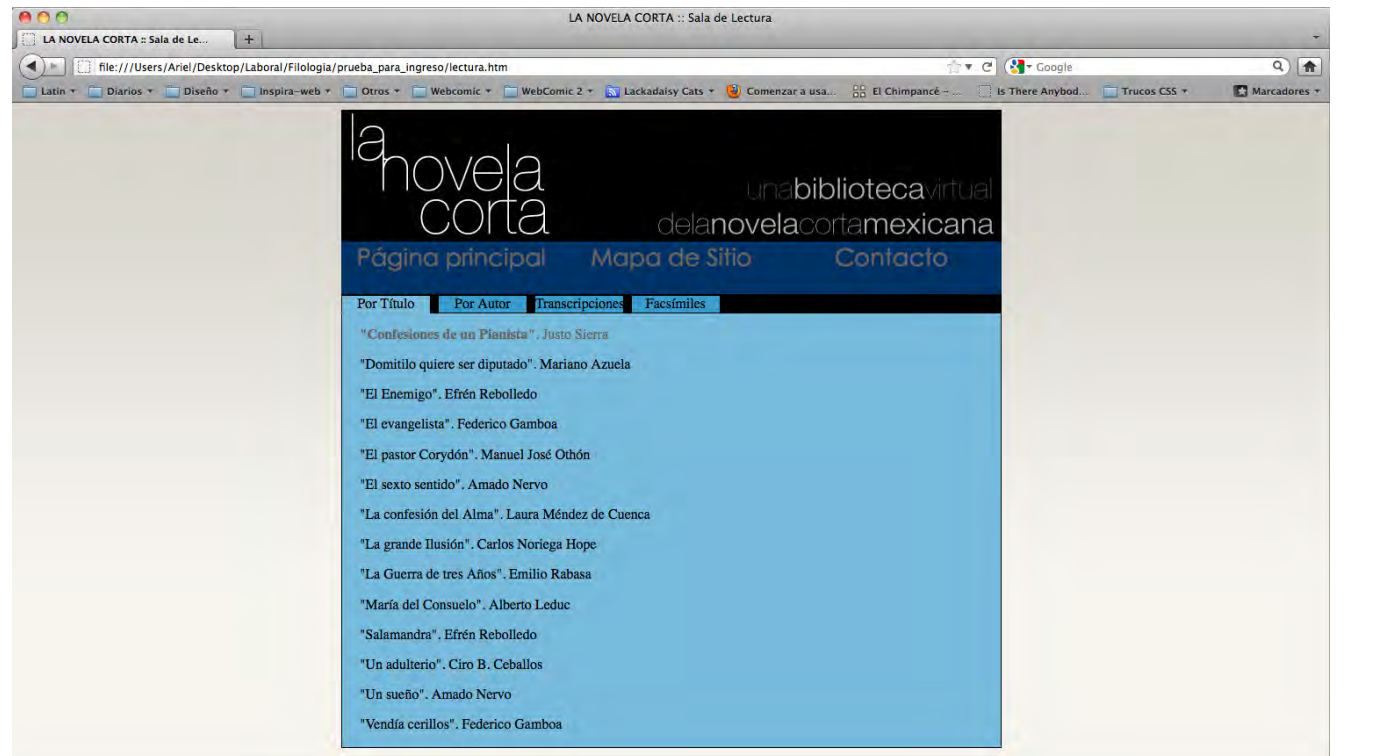

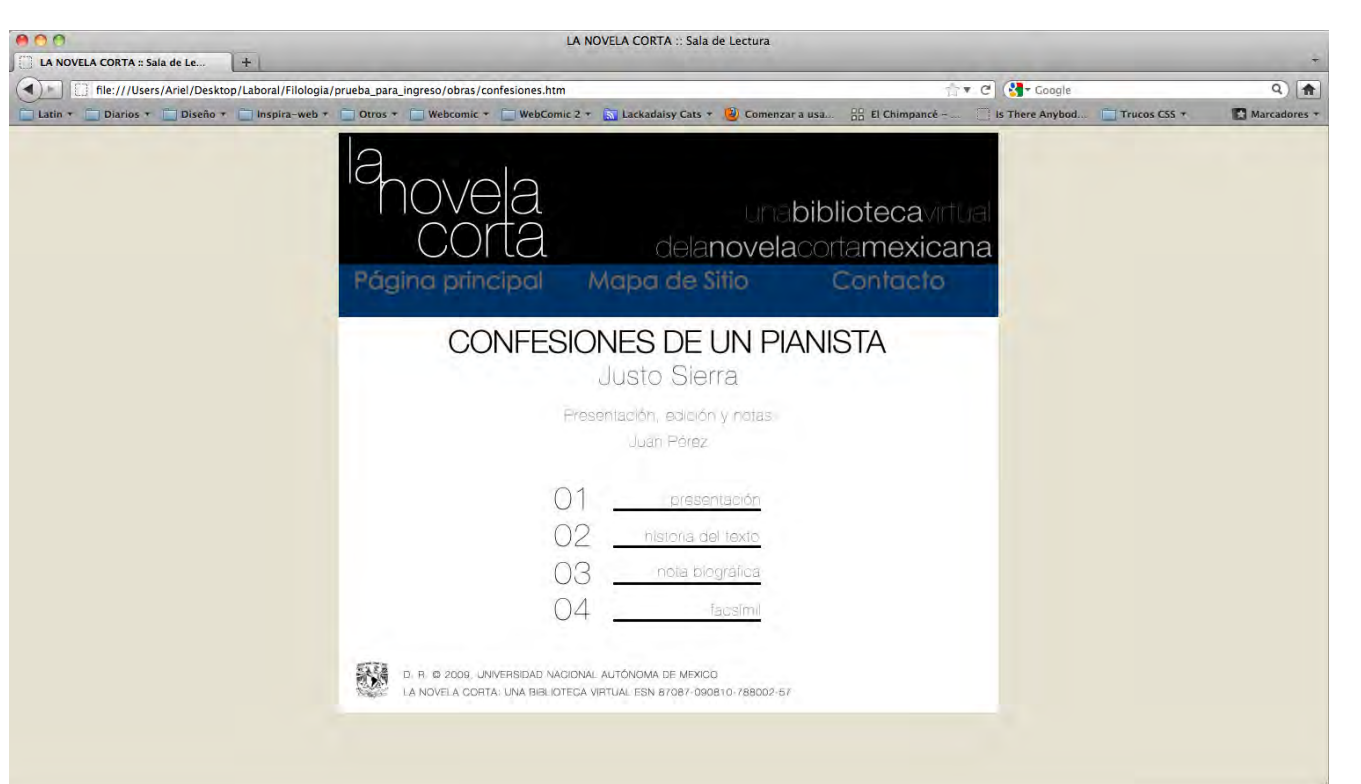

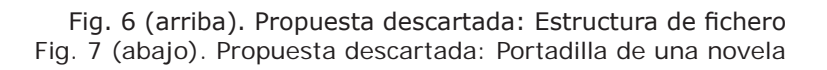

Las novelas estarían contenidas en la sección Sala de Lectura, y serían mostradas en una especie de fichero, y se pondrían a disposición del usuario según los criterios de Título, Autor, Transcripciones (que después sería denominado "Novelas editadas") y Facsímiles. Este primer boceto fue programado en HTML sin darle demasiada importancia al aspecto visual. Bocetos posteriores sugerían, por ejemplo, la inclusión de una sección de Descargas y la separación de novelas editadas y facsímiles en dos secciones diferentes, opciones ambas que fueron finalmente descartadas (ver figuras 6 y 7. Propuestas descartadas). Fue con base en esta primera propuesta que se realizó un intenso debate con el Comité editorial, luego del cual se llegaron a las siguientes conclusiones:

1) El comité editorial del proyecto visualizó el portal como la representación digital de un centro de estudio. Por ende, las secciones están divididas y nombradas como si de una biblioteca se tratase. La sección con mayor tráfico del sitio (y por ende, la de mayor importancia), es la Sala de

2) Siguiendo el símil del centro de estudios virtual, el acceso a las novelas se realiza a través de la Sala de Lectura, donde se le muestra al usuario un menú-fichero similar al que sigue presente en algunas bibliotecas, que presenta las novelas ordenadas según Título, Autor, Novelas editadas y Facsímiles.**<sup>32</sup>** Una vez que el usuario elije una novela, se procede a una pantalla denominada "portadilla" que contiene datos de la obra y los créditos de los textos acompañantes de la obra y de aquí a un índice que dará el acceso a los textos de acompañamiento (presentación del texto, historia de publicación y biografía del autor) y a la novela, ofreciendo convenientemente vínculos a cada uno de los

- Lectura, donde se encuentran las novelas.
- capítulos que la conforman.
- críticas y Vínculos.
- 

3) De manera paralela a la Sala de Lectura, se encuentra la Biblioteca, que funge como repositorio de los textos de apoyo que de una u otra manera favorecen el estudio de la novela corta como género o de alguna obra o autor en específico. También la Biblioteca se encuentra dividida en subsecciones, que separan los contenidos según su temática en Poética de la novela corta, Parajes de la novela corta en México, Notas

4) Aledañas a las secciones de Sala de Lectura y la Biblioteca, se encuentran la Bitácora, el Mapa de Sitio, el formulario de contacto y el

<sup>32</sup> Se añadió además el criterio de consulta según orden cronológico.

Directorio, que complementan los contenidos del portal y tienen una función informativa y de retroalimentación con el usuario.

5) Por las características propias del género, la lectura de las novelas cortas se realizaría preferentemente en línea, así que el diseño sería planeado para favorecer este método. Se pondría a disposición del usuario la posibilidad de descargar la novela completa en formato PDF, pero la presentación en línea sería de manera tal que no fuese posible la extracción de un fragmento, esto con la intención de evitar plagios del trabajo editorial realizado en el proyecto.

La arquitectura elegida se mantuvo constante desde el inicio, y sólo fue modificada con la inclusión de la subsección Bibliohemerografía en Biblioteca un año después, en septiembre del 2010. (ver figura 1. Mapa de sitio)

Considerando las conclusiones anteriores, se procedió con la selección de las tecnologías que se utilizarían en el sitio. Ésta se realizó basándose principalmente en razones prácticas que a la vez permitiesen cumplir a fondo con los requerimientos que presentó el comité editorial.

#### **PHP, HTML Y CSS**

A diferencia del HTML (*Hyper-Text Markup Language*) que es interpretado del lado del cliente,**<sup>33</sup>** PHP (*PHP: Hypertext Preprocessor*) procesa los contenidos del lado del servidor y permite, principalmente, ofrecer contenidos dinámicos al usuario. En el caso particular del sitio, se eligió PHP para poder incluir algunas funciones de navegación que se mantendrían constantes a lo largo de un cierto número de pantallas.

#### 03.2.3 selección de tecnologías

Los contenidos, propiamente, fueron realizados usando marcaje HTML sencillo para la generación de los contenidos y la estructura básica. Como la codificación automática de HTML que realizan los programas WYSIWYG**<sup>34</sup>** de diseño web suelen añadir una cantidad ingente de código reduntante o (en el peor de los casos) en desuso, tanto la codificación HTML como CSS se realizó casi en su totalidad manualmente, usando sólo Adobe Dreamweaver para mantener estético y jerarquizado el código fuente. Se procuró asimismo, siempre que fue posible, aplicar todas las marcas de estilo usando CSS (*Cascade Style Sheet*), procurando seguir los estándares de la W3C (*World Wide Web Consortium*). Los considerandos básicos de CSS utilizados en el sitio fueron:

• Mantener los estilos CSS en un archivo aparte, fuera de la

• Evitar el abuso de etiquetas ID, Name y DIV siempre que

- cabecera y del cuerpo del HTML,
- fuera posible,
- utilización de ciertas partes del código.

• Mantener el CSS legible para cualquiera que pudiese intervenir en el proyecto. Esto implica mantener un orden y estructura generales en los archivos CSS, asignar IDs y clases con la mayor claridad posible y que permitan deducir su utilidad con facilidad y realizar comentarios sobre el funcionamiento o

Tener un código bien estructurado y organizado tiene ventajas muy obvias. Permite, por ejemplo, modificarlo, corregirlo y actualizarlo con mayor facilidad. Al ser escrito el código fuente "a mano", se evitó la inclusión de mucho código innecesario y redundante, lo que, en conjunto con el uso de estilos CSS en archivos externos al documento HTML y la utilización de PHP para reutilizar ciertas secciones del código a lo largo de varias pantallas,**<sup>35</sup>** se logra elaborar documentos web de ligero peso y, por ende, que cargan rápidamente en el navegador del usuario.

<sup>33</sup> Los dos equipos de cómputo más importantes al momento de establecer una interacción en una red son respectivamente el cliente —quien realiza la solicitud de datos para visualizar un contenido— y el servidor —el equipo que proporciona dicho contenido. Los *scripts* o acciones de los sitios web pueden realizarse del lado del cliente (es decir, el servidor proporciona los *scripts* que son interpretados en la computadora del usuario) , como es el caso de JavaScript, o del lado del servidor (el servidor procesa los scripts y envía los resultados que se mostrarán en la computadora del usuario), por ejemplo, PHP.

<sup>34</sup> *What You See Is What You Get*. Se refiere a programas que permiten escribir un documento visualizando al mismo tiempo el resultado final. Específicamente durante el uso de Adobe Dreamweaver, si se trabaja modificando esta vista final del producto, el programa escribe automáticamente el código necesario para obtener el resultado deseado.

<sup>35</sup> Cuando solicitamos un documento web, se descargan y se guardan en memoria caché en la computadora del usuario tanto el documento principal como los archivos externos que éste requiera. Al solicitar un nuevo documento principal que requiera de los mismos archivos externos, éstos ya no tendrán que ser descargados nuevamente, puesto que ya se encuentran en memoria, lo que acelera el proceso de carga del sitio. En el caso de LaNovelaCorta.com, estos archivos externos corresponden al CSS y PHP.

#### **ADOBE FLASH**

La tecnología Flash se usa en el sitio, principalmente, para la presentación de las novelas cortas. A diferencia de los textos de acompañamiento de éstas, que están realizados en HTML, las novelas cortas (tanto las versiones editadas como los facsímiles) están disponibles para su lectura en formato Flash. Esto se realizó deliberadamente, por dos razones: por un lado, para dificultar la manipulación o la sustracción de un fragmento de las novelas, y por otro para asegurar que los textos y los facsímiles conservasen exactamente las normas editoriales que definió el comité editorial y la presentación general no variase.

Tanto para el despliegue de los facsímiles como para algunas acciones dentro de las novelas editadas (tales como el despliegue de las notas), se utilizó el lenguaje de programación ActionScript para aplicar efectos y acciones específicas.

#### **OTRAS TECNOLOGÍAS**

**C** la novela corta:<br>una biblioteca virtual Fig. 8. Primer logotipo

Se utilizó, además, JavaScript para algunas funciones dinámicas, tales como el menú de navegación interno de las novelas, por su facilidad de programación y de modificación de los archivos en caso necesario.

Los primeros diseños que se realizaron se basaron en el concepto de diseño que me fue entregado al momento de entrar al proyecto. Éste correspondía a una propuesta de diseño de interfaz de la novela *La confesión de Alma*, de Laura Méndez de Cuenca, que fue diseñada, programada y desarrollada por Salvador Tovar Mendoza, webmáster del proyecto hermano AmadoNervo.net, e incluía lo que es en el proyecto actual la portadilla de la novela, el índice y la novela corta *per se*.

#### **REDISEÑO DEL LOGOTIPO**

La primera propuesta visual fue la del logotipo. Se cambió el original que me había sido entregado, que constaba de la abreviatura "nc", seguidas del título y subtítulo "la novela corta: una biblioteca virtual", respectivamente, por una versión que realizara un mayor juego tipográfico

#### 02.2.4 diseño del aspecto gráfico: logotipo

Los primeros bocetos jugaron, sobre todo, con la distribución de la tipografía en el espacio, así como con el grosor del trazo de la misma, pero manteniendo, para el título, el mismo puntaje en todos los caracteres. De entre estos bocetos se eligió la primera propuesta, con las siguientes modificaciones:

• Eliminación de la abreviatura "nc": el título se convierte ahora

• La disposición general se modifica de lineal a rectangular. • El puntaje de la tipografía del logotipo se conserva igual en

- en el logotipo.
- 
- todos los caracteres.
- Se unen los trazos de dos pares de caracteres.
- Se separa el título del subtítulo.
- de la novela corta mexicana".

• El subtitulo crece para convertirse en "una biblioteca virtual

En cuanto al tratamiento tipográfico del subtítulo, se decidió eliminar el espacio entre las palabras y diferenciar los vocablos modificando el grosor del trazo, utilizando alternadamente Helvética Neue UltraLight y Helvética Neue Light. El ancho del texto se amplió también en 10%. El resultado de estas primeras modificaciones se observa en la figura 9.

con el nombre. La versión del logotipo (ver fig. 8. Primer logotipo) que me fue entregada fue realizada utilizando la tipografía Helvética Neue UltraLight, en la cual, en el título "la novela corta" las dos palabras finales tenían un tamaño ligeramente mayor al del artículo "la". Adicionalmente, la "n" y la "c" del título también tienen mayor puntaje. El subtítulo cuenta con un interletrado amplio. Las características descritas del logotipo original provocaban que se redujera la legibilidad general, de modo que se buscó darle cierto equilibrio visual a la imagen principal del sitio a través de un rediseño del logotipo.

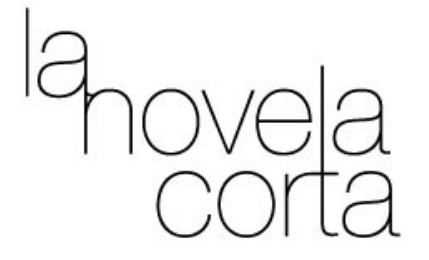

### unabibliotecavirtual delanovelacortamexicana

# unabibliotecavir

Esta propuesta fue posteriormente modificada para llegar al logotipo actual. En este punto, se consideró la necesidad de incluir un poco de color al logotipo para hacerlo más llamativo y darle más peso e importancia visual dentro de la estructura de la página; en contraste, el subtítulo competía de manera importante contra el título. Los cambios implementados fueron:

- Se aumenta el puntaje de la palabra "corta", así como el de las letras iniciales "n" y "c". A éstas, además, se les sustituyó el color por el que fuera originalmente sugerido: el verde correspondiente al código hexadecimal #C0C000.
- Como consecuencia del aumento de puntaje de las letras iniciales, éstas se funden, creando un punto focal. De manera similar se pulen y mejoran los trazos de los caracteres que fueron unidos en la primera propuesta.
- El subtítulo se modifica nuevamente a "una biblioteca virtual". Persiste la intención de diferenciar las palabras a través del cambio de grosor del trazo, pero se colorea del mismo tono de verde la frase completa y se aumenta el interletrado para mejorar la legibilidad.

El aumento de puntaje de la palabra "corta" se realizó para marcar de mejor manera la diagonal formada por la letra inicial del título y el artículo—**la n**ovela **c**orta—. El cambio de color de las iniciales y del subtítulo le otorgan una mayor legibilidad contra el fondo negro, además de servir como punto focal para el usuario. Del mismo modo, la reducción del subtítulo nuevamente a "una biblioteca virtual" responde al criterio de simplificar el logotipo eliminando elementos innecesarios: aunque las palabras "de la novela corta mexicana" apoyaban para esclarecer los contenidos del sitio, gráficamente sólo contribuía a agregar ruido a un logotipo ya de por sí recargado.

Fig. 9. Primer boceto para nuevo logotipo

Fig. 10. Logotipo final

#### 02.2.5 diseño del aspecto gráfico: interfaz

El logotipo final, que se muestra en la figura 10 (Logotipo final), incorpora todas las modificaciones antes mencionadas y puede ser consultado en cada una de las páginas del portal.

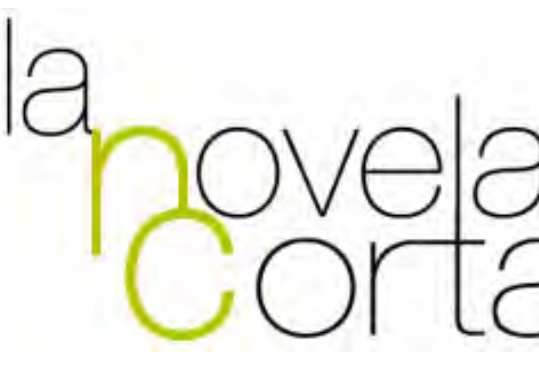

"Un diseño sencillo y funcional que permite la cercanía del lector con los avatares de la web"**<sup>36</sup>**

"Si el cine bebió de la fuente del teatro, el diseño gráfico electrónico del diseño en papel y la Web de..., ahora es el momento de sentarnos y proponer una serie de consejos que fundamenten la normalización de un lenguaje gráfico y de producción propio de las aplicaciones multimedia interactivas para la World Wide Web"**<sup>37</sup>**

La primera propuesta para la interfaz sugería un cambio radical del concepto que se me entregó originalmente. Utilizando ya la primera modificación al logotipo, la propuesta incluía el despliegue de una barra lateral de navegación que permanecería siempre presente y que le

<sup>36</sup> Conde de Arriaga, Jesús Francisco, sobre LaNovelaCorta.com. Disponible en <http:// www.uam.mx/difusion/casadeltiempo/44\_iv\_jun\_2011/index.html>

<sup>37</sup> Fernández-Coca, Antonio. (1998). *Producción y Diseño gráfico para la* World Wide Web. España: Ed. Paidós.

proporcionaría al usuario no sólo la posibilidad de navegación del sitio sino que además tendría la función de un *hilo de Ariadne* o *breadcrumb***<sup>38</sup>** que le indicase al usuario su ubicación dentro de la estructura jerárquica del sitio. Retomando algunas características del logotipo y su nueva conceptualización, los vínculos del menú principal proponían el mismo juego tipográfico del subtítulo "una biblioteca virtual", presentando dichos vínculos con las tipografías Helvética Neue UltraLight y Helvética Neue Light, alternadamente en cada palabra.

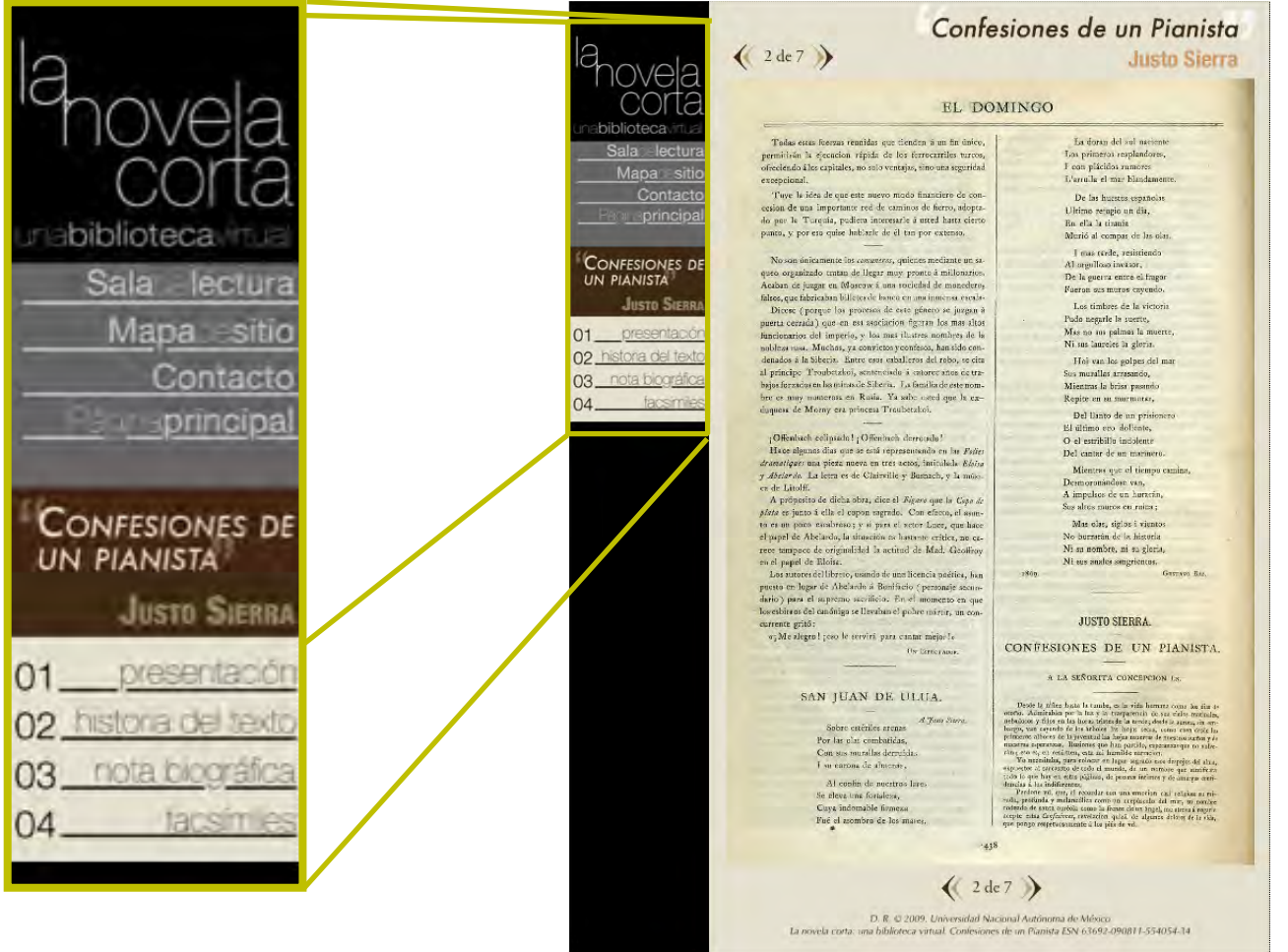

38 Tanto el término *hilo de Ariadne* como el vocablo inglés *breadcrumb* (traducido como "migas de pan") son figuras usadas para referirse en informática a una ayuda visual que le permite al usuario reconocer la ruta que ha seguido para llegar al punto es que se halle en un momento dado, proporcionándole, además, vínculos que le permitan ascender en la estructura jerárquica del sitio o regresar ya sea a una sección anteriormente visitada o a la página de inicio. Como curiosidad, el término *hilo de Ariadne* se refiere al mito griego de Teseo y el Minotauro, en el que Ariadne le deja al héroe un hilo que le permite encontrar la salida del laberinto, mientras que la *migas de pan* hacen referencia al cuento de los hermanos Grimm "Hansel y Gretel".

Fig. 11. Primera propuesta de interfaz

El contenido se desplegaría en la sección principal del documento. El espacio total para la información era aproximadamente del 80% del ancho de la pantalla, de manera que podía colocarse cualquier tipo de contenido. Este tipo de estructuración eliminaba la necesidad de incluir un índice interno en cada novela, pues éste estaba incluído ya en la barra lateral. (ver fig. 11. Primera propuesta de interfaz)

La consulta de las ediciones facsímiles en esta versión era a través de un archivo Flash que mostraba página a página el documento completo. De diseño sencillo, sólo incorporaba además de imagen escaneada en alta resolución y de gran tamaño, el título de la obra en cuestión, botones de avance y retroceso en la parte superior e inferior de la imagen e información de derechos de autor en la parte inferior.

Visualmente, esta primera propuesta echaba mano de armonías de colores terrosos y negros, con la intención tanto de rememorar la gama tonal de un texto viejo como para no resultar demasiado cansado para la vista. Sin embargo, este primer boceto fue rechazado y se optó por regresar a la propuesta ofrecida por Salvador Tovar.

El trabajo que se realizó, pues, para el diseño del aspecto gráfico final del sitio consistió en el desarrollo de la interfaz basándome en el concepto ya ofrecido. La propuesta original de Salvador consistía en una propuesta gráfica limpia y sencilla, basada en colores puros de gran contraste: blanco, negro, gris claro y un acento verde, realizada específicamente para el despliegue de las novelas editadas en la sección correspondiente, desde la portadilla a la novela en Flash. En cuanto al orden de los elementos dentro del documento, sugerían un diseño elaborado que ofrecía la idea de un texto impreso. Esta propuesta original se conservó esencialmente sin cambios importantes y sólo fue necesario trabajar sobre ésta para pulirla, completarla, y extender el concepto a todo el sitio. Los cambios que se realizaron a la interfaz de navegación de las novelas fueron, como se mencionó, mínimos: se creó un menú de navegación, se cambió la barra superior por una que incluyese el nuevo logotipo y se agregó una imagen en el índice de la novela.

Como elemento diferenciador para facilitarle al usuario la navegación del sitio, se decidió que el acento (en el caso de la sección Sala de Lectura, verde), cambiase de color dependiendo de la sección en que se ubicase. La comparación entre la propuesta original y el producto final se ofrece en las figuras 12 y 13.

#### LaNovelaCorta.com:

Desarrollo, diseño y construcción de un sitio web de difusión literaria

de alma:<br>ndez de cuenca

## de alma

dia de ahorcado

Fig. 12. Comparación: Portadilla. Propuesta original (arriba) y producto final (abajo)

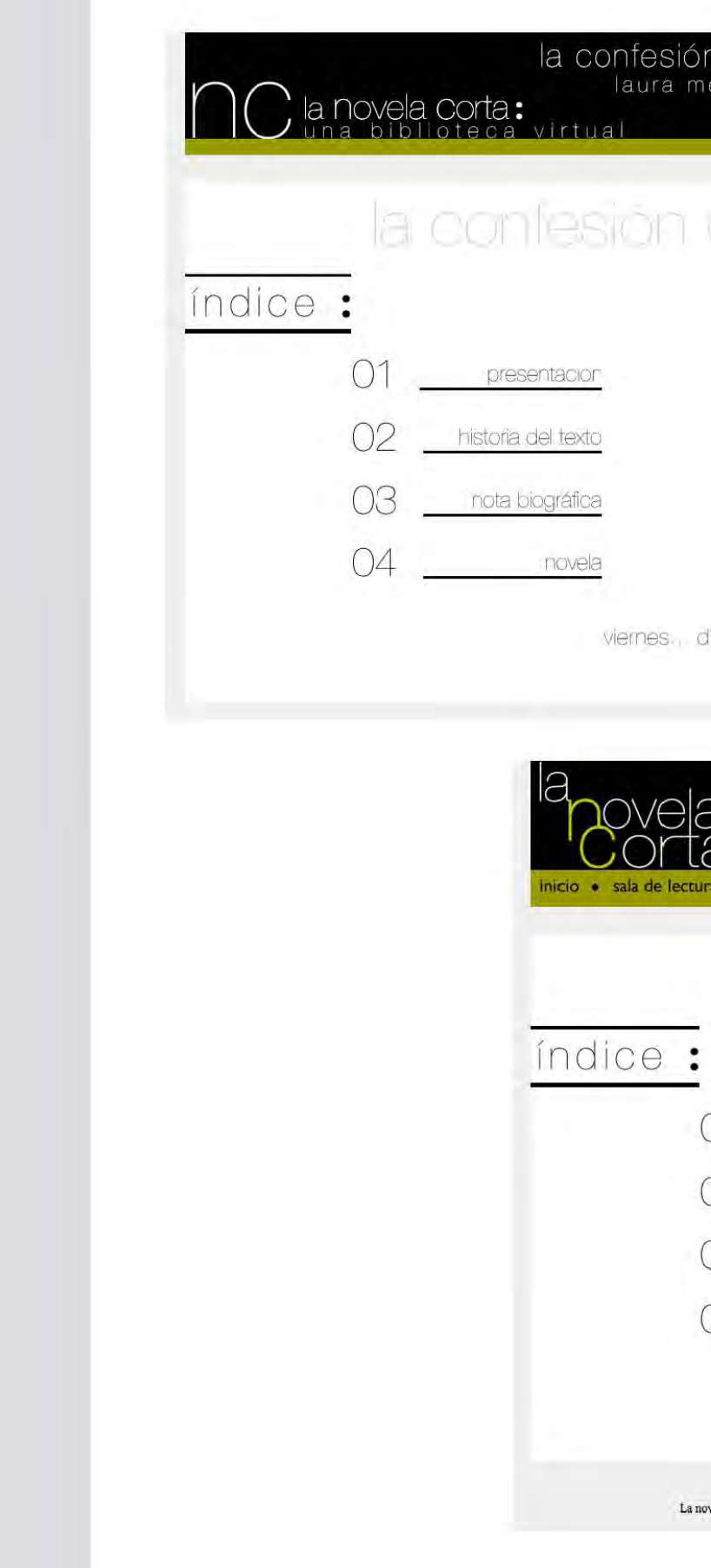

Fig. 13. Comparación: Índice. Propuesta original (arriba) y producto final (abajo)

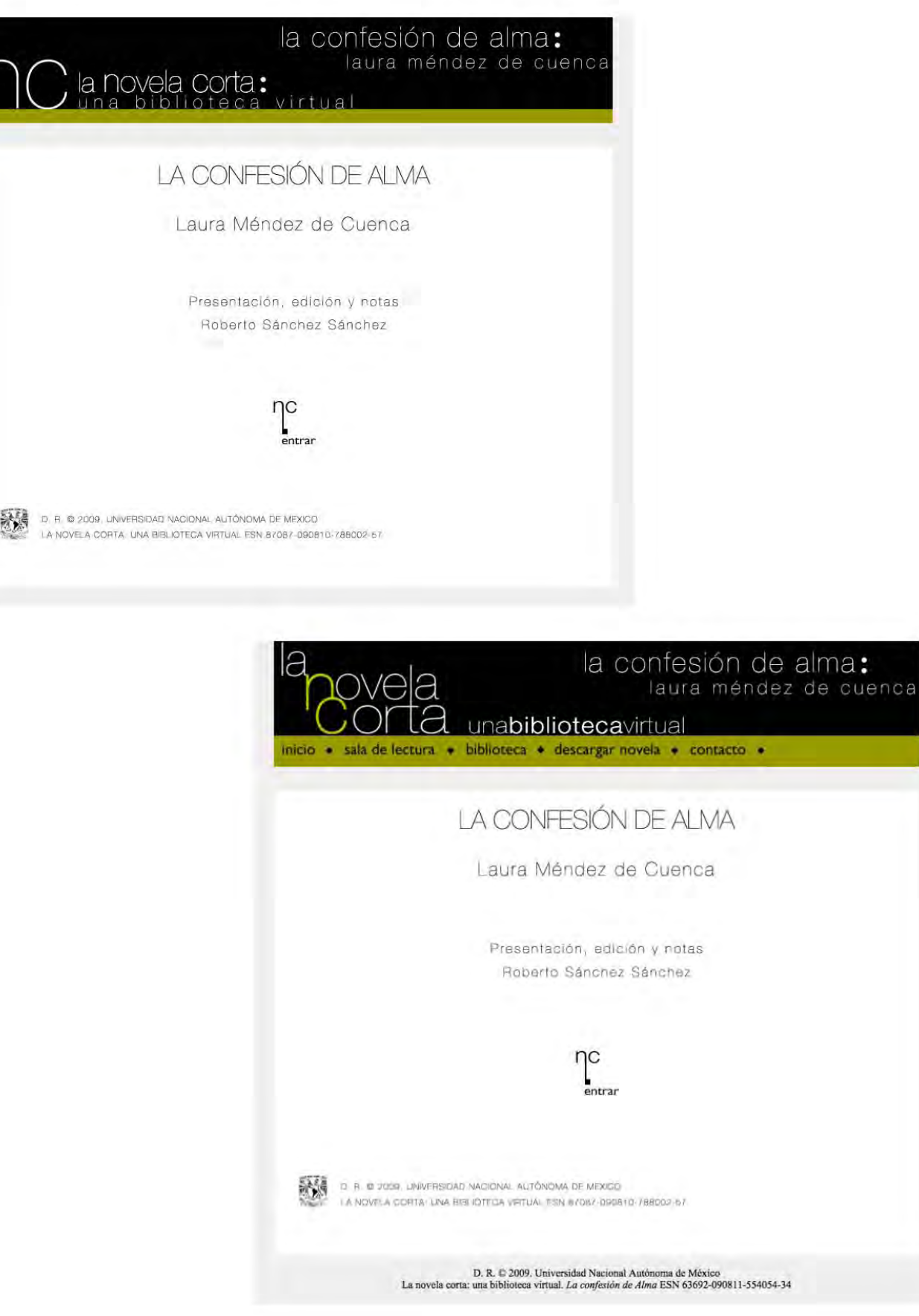

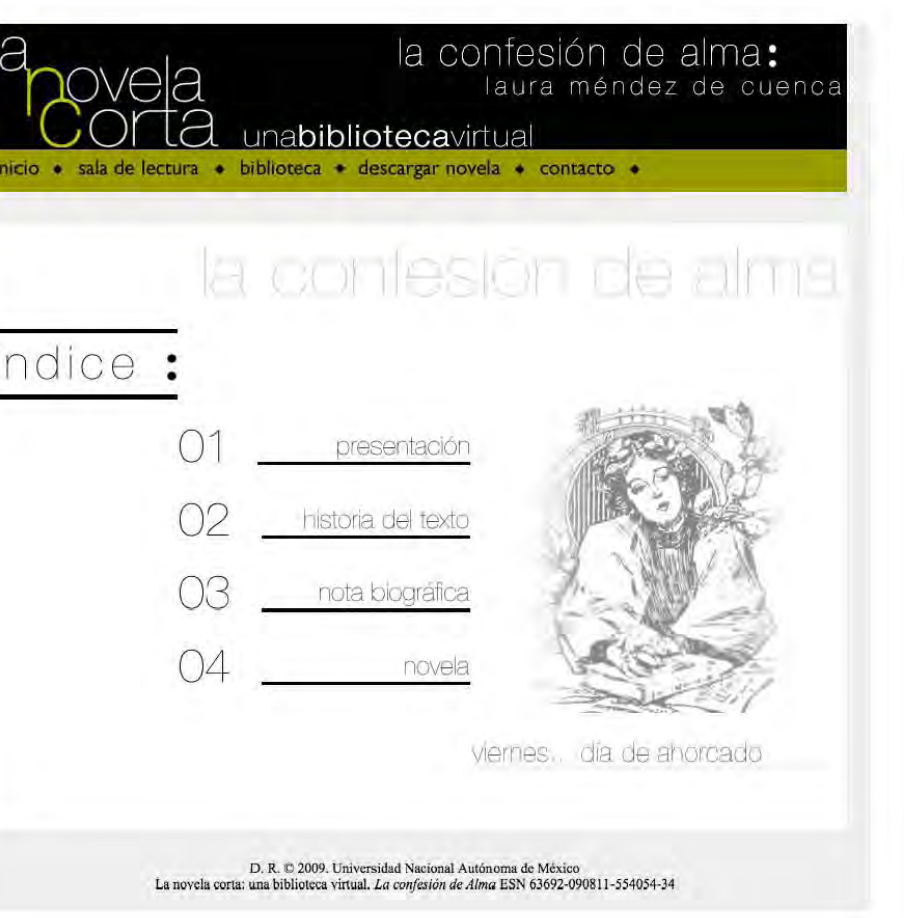

La interfaz de consulta de las ediciones facsímiles requirió un trabajo diferente. El requerimiento era igual al de las novelas editadas: que el contenido fuera consultable pero no editable por parte de un usuario, por lo que la elección lógica fue utilizar Flash. Para tanto el diseño gráfico como el sistema de exploración de esta sección se procuró que fuera lo menos intrusivo posible, a través de la paleta opaca y del posicionamiento de los elementos. El diseño tomó como base el utilizado para las novelas editadas (fig. 14. Detalle de una edición facsímil), sólo que utilizando una gama de colores cafés sobre un fondo blanco. La selección de esta paleta fue para aludir a la manufactura del facsímil como elemento en sí, haciendo referencia a su valor como objeto impreso y a su historia. Del mismo modo colores opacos como los utilizados evitan distraer de la lectura de la novela. Para la exploración de la misma, se proporcionó al usuario dos posibles métodos: primero, botones en la parte superior e inferior del facsímil que permitieran la acceder a la páginas anterior o

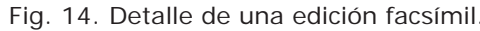

- 1) Barra de navegación
- 2) "Galería" para navegación dentro del facsímil
- 3) Botones de "Página Anterior" y "Página Siguiente"

siguiente de la que estuviera consultando en el momento, y segundo, una galería que mostrara cada una de los folios del facsímil para acceder fácil y rápidamente al que fuese necesario.

Una vez actualizado el concepto para el sitio, se procedió a aplicarlo en el diseño de todas las demás pantallas del sitio, empezando por las páginas para acompañamiento de las novelas: Presentación, Historia del texto y Nota biográfica. Se buscó que el diseño para estas secciones fuera también sencillo, imitando casi en su totalidad a la novela que acomapaña, con una excepción: en vez de estar realizados en Flash, estos textos son presentados en HTML sencillo. El cambio de tecnologías se debe a la necesidad de aligerar el sitio y hacer más agradable la navegación al

Fig. 15. Detalle de un texto de acompañamiento.

- 1) *Top banner* y barra de navegación
- 2) Menú de navegación secundario
- 3) Texto de acompañamiento. Escrito en HTML/CSS.
- 4) Indicación para nota.
- 5) Apariencia de una nota desplegada en un texto de acompañamiento.

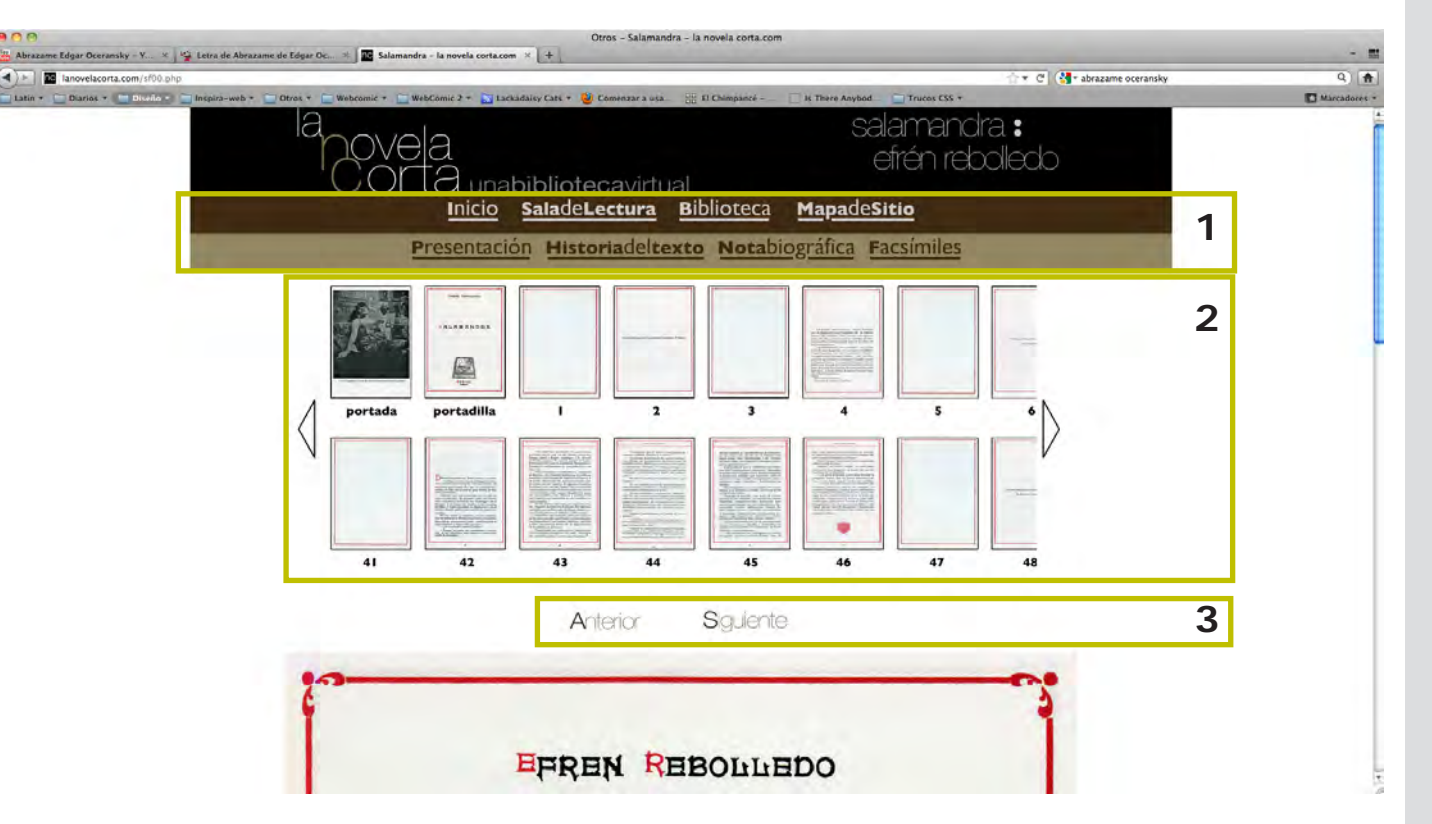

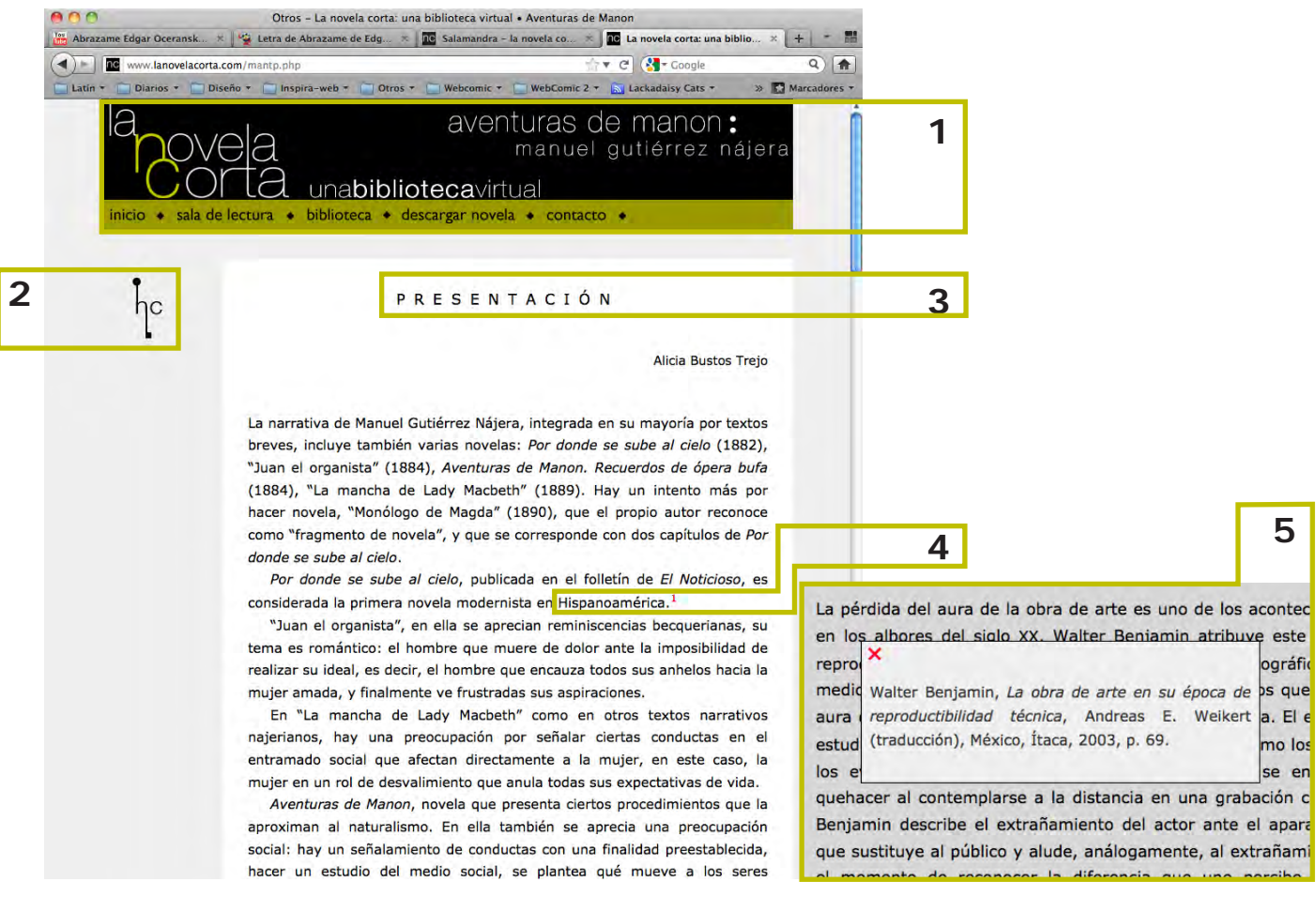

usuario. Además, estos textos no requerían de manera tan acuciante un ordenamiento tan estricto del texto ni que se restrigiese su consulta ni utilización de ningún modo. Los textos de presentación sí conservan, sin embargo, el mismo cuidado editorial y siguen las mismas normas que cada uno de los escritos (novelas, artículos, ensayos y demás), presentes en todo el sitio. Igualmente, incluyen, cuando así requiere el caso, anotaciones que pueden ser consultadas sin salir de la página (ver fig. 15).

Para el despliegue del texto, se utilizó Verdana a 12 puntos, con un interlineado ligeramente ampliado —al estar esta tipografía especialmente diseñada para lectura en línea, en conjunto con la mayor separación entre líneas, maximizamos la legibilidad para el texto al tiempo que mantenemos la compatibilidad entre navegadores.

El paso siguiente correspondió al diseño de la página de inicio. La figuras 16 y 17 muestran los bocetos que se generaron en esta etapa y con los que se terminó de crear el concepto estético de LaNovelaCorta.com (el producto final se muestra en la figura 18). Los tres bocetos partieron de la intención de que la página de inicio permitiese al usuario, de un vistazo, darse una idea completa de los contenidos del sitio, destinando un porcentaje de la pantalla a cada sección del sitio. La intención de las primeras propuestas era el uso sencillo de colores para la delimitación de los textos que explicarían cada sección del sitio y que ofrecería un vínculo para llegar a aquélla de manera rápida. Esta idea fue rechazada por saturar con demasiada información al primer golpe, por lo que se decidió aprovechar un despliegue mucho más visual a través del uso de imágenes varias que capten la atención del usuario sin distraerlo de los contenidos del sitio.

Como puede observarse en las imágenes, las primeras propuestas se decantaban hacia el manejo de colores sólidos y de líneas punteadas para separar cada sección. Aunque esta solución ofrecía una solución para el despliegue de contenidos, no terminaba de resultar llamativo para el usuario (fig. 16. Primeros bocetos para la página de inicio). Luego de una plática con los coordinadores del proyecto, se llegó a la decisión de dotar al sitio, en las pantallas que el usuario visitase primero, de elementos gráficos más atractivos que el simple uso de color. La disposición final de los elementos en la página de inicio responde principalmente a razones de accesibilidad: mantener el título de la página perfectamente visible, hacer obvios los vínculos a las diferentes secciones del sitio para facilitar la navegación e informar al usuario de qué clase de información encontrará en el sitio (ver. fig. 18).

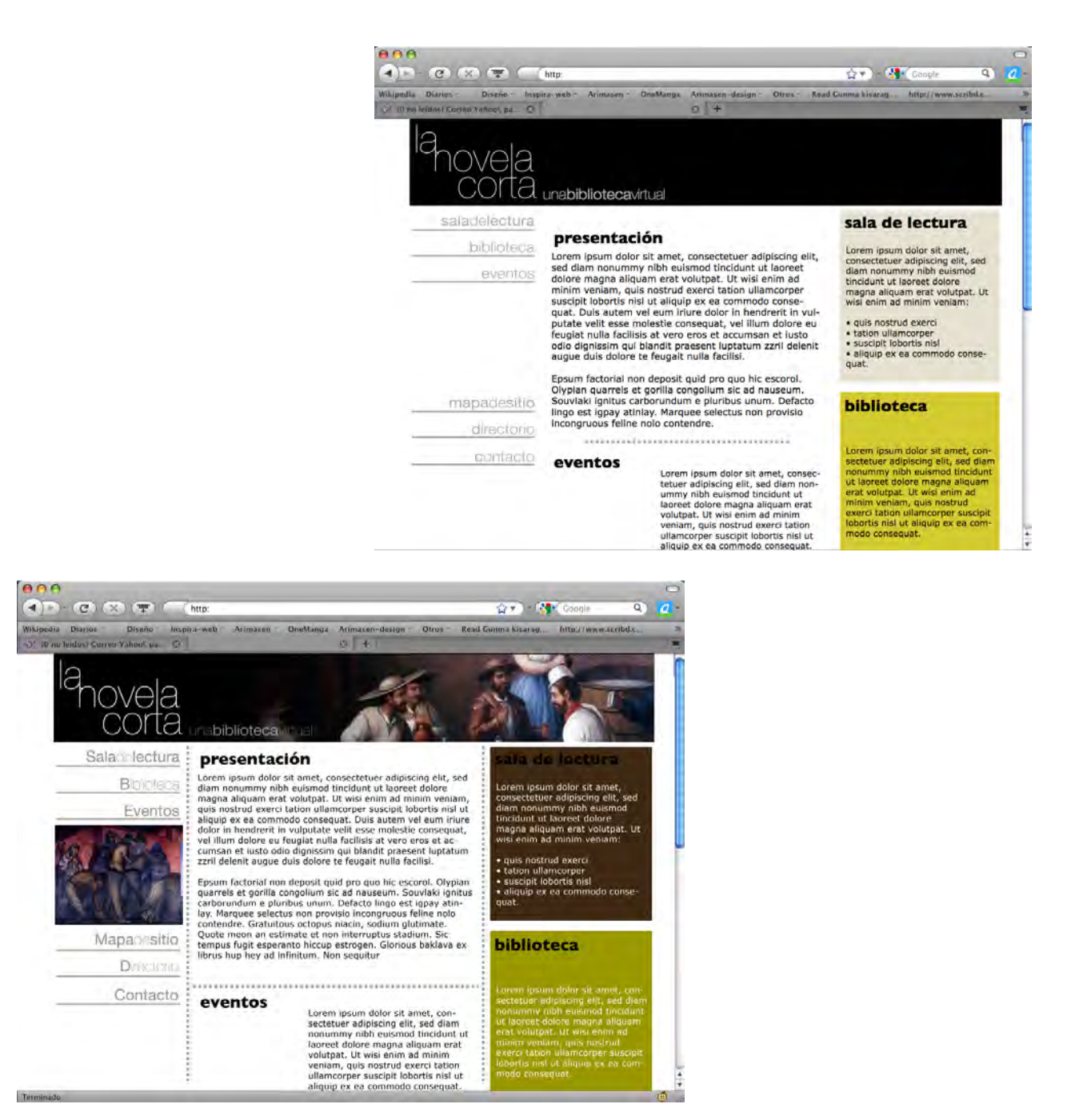

Fig. 16. Primeros bocetos para la página de inicio

Para el diseño del listado de lecturas en la Sala de Lectura y en la Biblioteca, se siguieron los parámetros establecidos desde el primer boceto. Ambas secciones son muy similares en la concreción del diseño, siendo las únicas diferencias importantes el acento de color y la marca de agua que tiene cada una. Se conserva de la página de inicio la estratificación vertical de los contenidos del sitio, el color de fondo y *banner* superior, y se añade una barra de navegación que se utilizará en todas las páginas internas del

#### LaNovelaCorta.com:

 $AA$ 

Desarrollo, diseño y construcción de un sitio web de difusión literaria

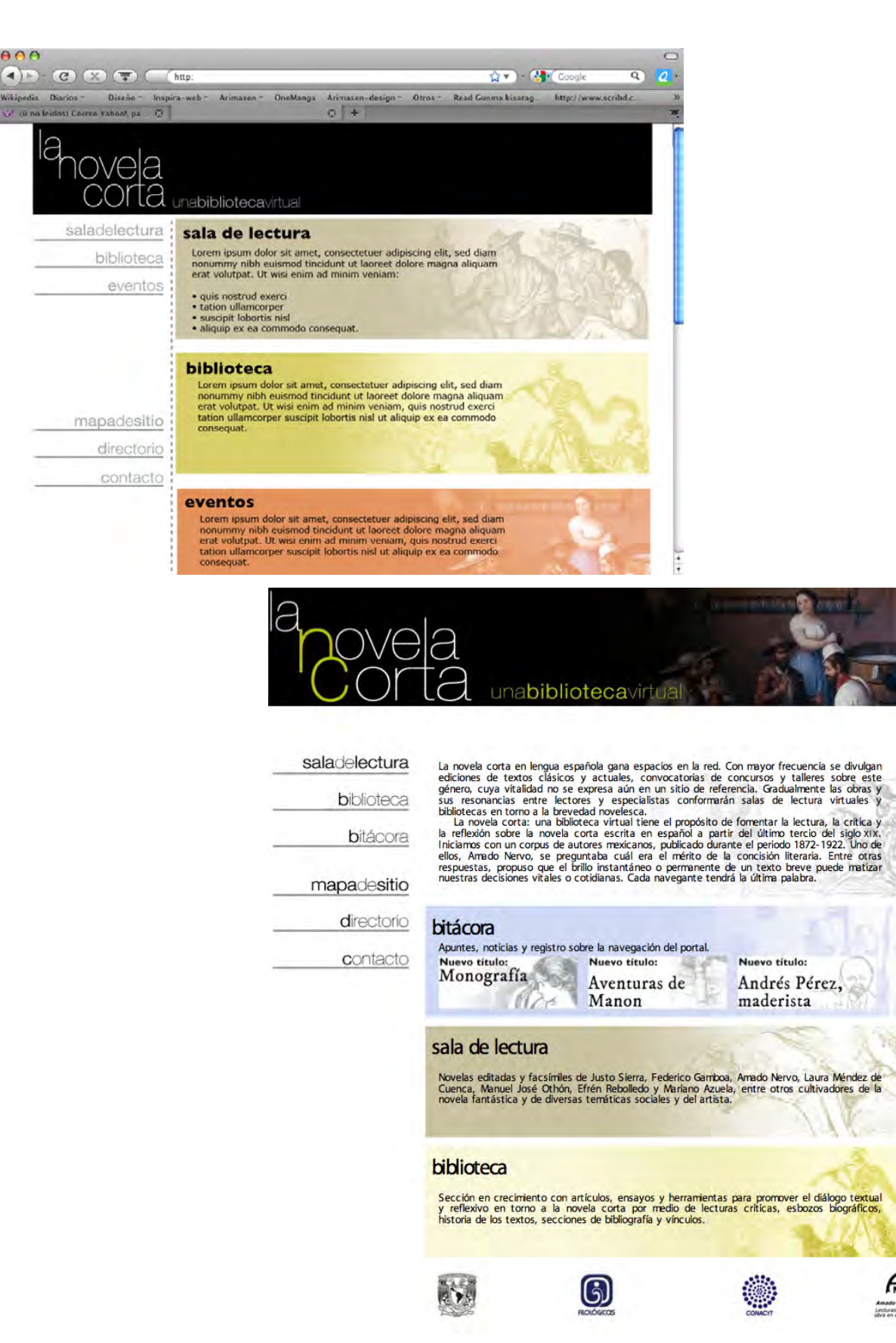

Fig. 17 (arriba). Boceto para la página de inicio Figura 18 (abajo). Producto final

A

Amado Nervo:<br>Lecturas de una<br>ubra en el tiempo

sitio. El listado de lecturas de tanto la Sala de Lectura como la Biblioteca despliegan las 5 subsecciones de que están constituídas a través de un sistema de ficheros (ver fig. 19). Cada uno de los textos de la sección de Biblioteca son consultados a su vez en una estructura creada a partir de la utilizada con los textos de acompañamiento de las novelas cortas, utilizando las mismas reglas de edición editorial, marcaje HTML, y estilos de presentación para textos, títulos y anotaciones.

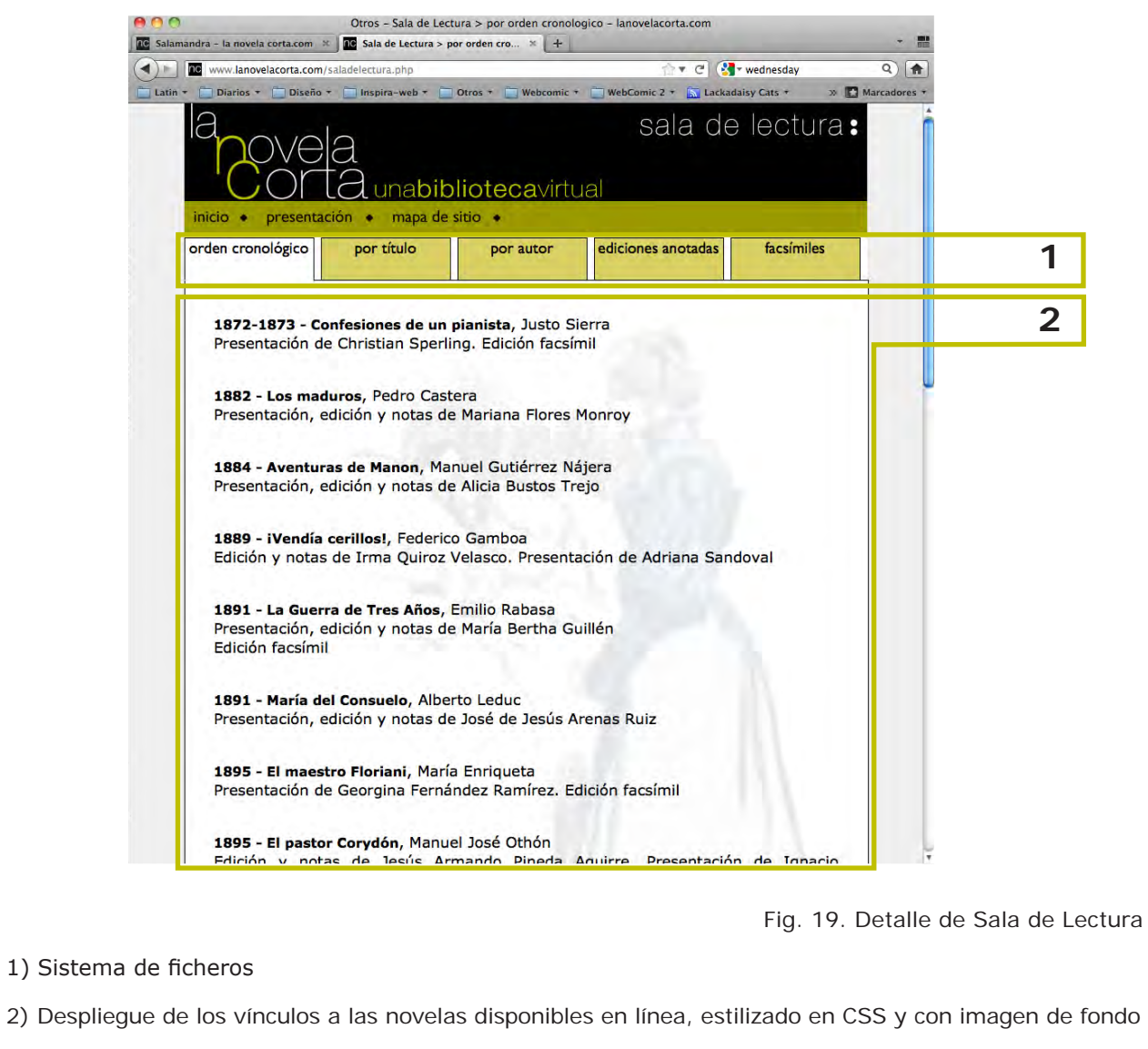

Aún siendo LaNovelaCorta.com un portal dedicado primordialmente a la difusión de materiales literarios, Internet es un medio primordialmente visual en que las imágenes juegan un papel fundamental, por lo que a las ilustraciones, íconos y demás gráficos suelen concedérseles tanta o más importancia a la hora de comunicar mensajes que al propio texto.

Cada una de las imágenes que aparecen en el sitio fueron proporcionadas por el doctor Gustavo Jiménez y Salvador Tovar y fueron seleccionadas entre imágenes creadas en la época a que atañe este sitio web (1892-1922) o que guardan alguna relación con los textos aquí incluídos. Sólo en el caso de *El madrigal de Cetina*, de Francisco Monteverde, el índice fue ilustrado con el retrato de Gutierre de Cetina, realizado por un servidor. Cuando la imagen lo ameritaba, ésta fue modificada digitalmente para adaptarla al espacio y los criterios establecidos. Dichas modificaciones

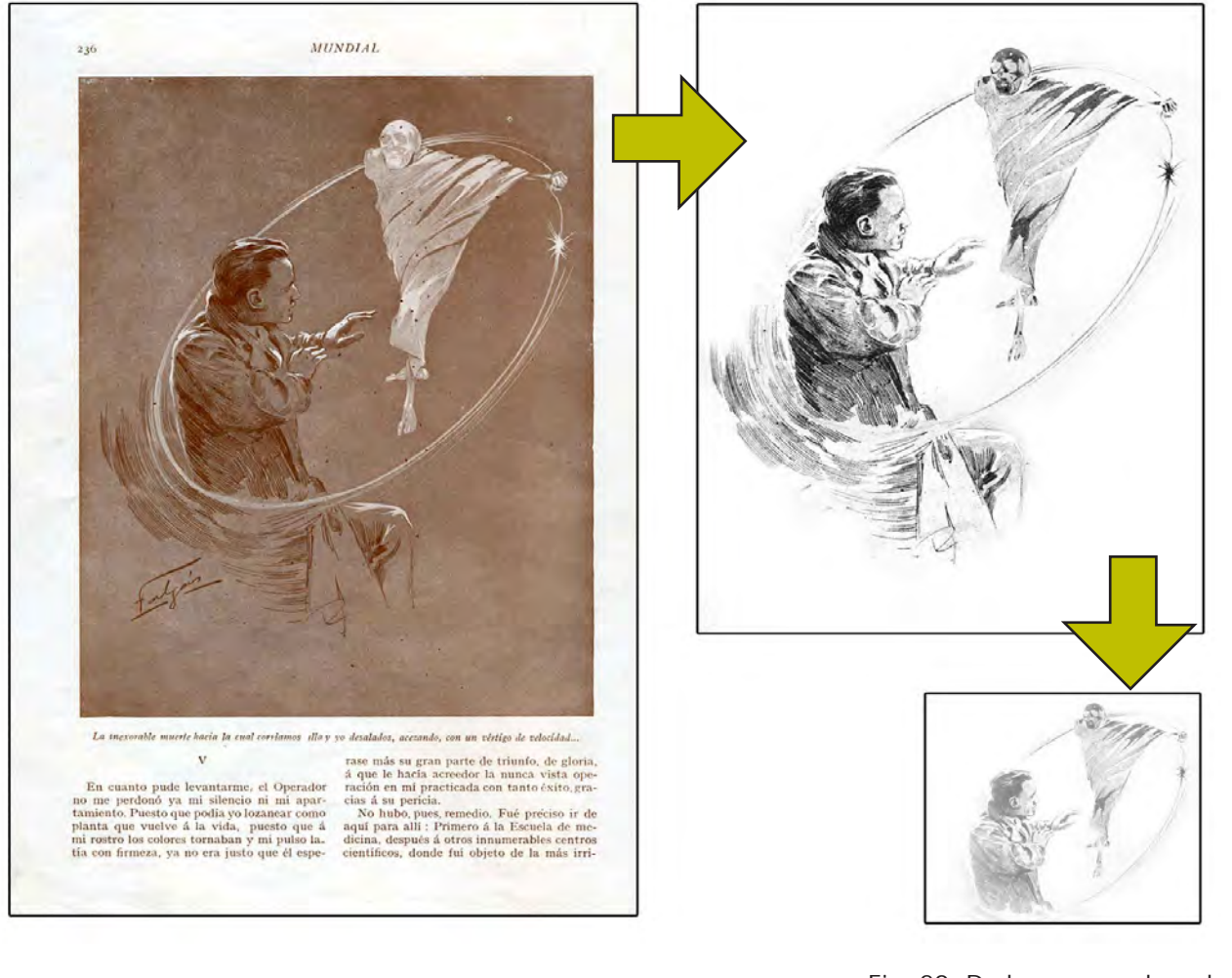

02.2.6 diseño del aspecto gráfico: imágenes consistieron en su conversión a una versión en blanco y negro, recorte de la imagen un tamaño adecuado (360 x 360 pixeles), limpieza de la imagen —en caso de que fuera una ilustración, fotografía o pintura a color que así lo requiriese— y difuminación de los bordes a blanco. En la figura 20 se ejemplifica este proceso con la ilustración que se utilizó originalmente en la novela *El sexto sentido* de Amado Nervo, firmada por Falgás y publicada en la Mundial Magazine en 1913 y que se utiliza en el portal para ilustrar la misma novela.

Fig. 20. De la prensa a la red.

Como ya se ha mencionado, las imágenes se encuentran sobre todo en las primeras pantallas del sitio. Así pues, podemos observar cómo conforme se va adentrando el usuario dentro de la estructura del sitio, el diseño va transformándose de visual a textual, evolucionando —por decirlo de algún modo— del dominio de la imagen al dominio de la letra. Esta cambio se puede explicar de la siguiente manera:

• **Página de Inicio >** *Banner* **superior:** las primeras propuestas hacían referencia simplemente a una imagen a todo color en el *banner* superior, pero éste fue después convertido en una animación Flash que muestra varias imágenes en sucesión, haciendo éstas referencia a la diversidad de estilos y temas de las novelas reunidas. Este *banner* animado inicia al momento de entrar al sitio y se detiene al terminar, no tiene repetición.

• **Página de Inicio > Descripciones de las secciones:** Aunque originalmente sólo se proponía el uso de un color de fondo, a cada una de las descripciones se les añadió una imagen. Se estudiaron diversas propuestas para llevar a cabo este cometido, que iban desde los colores a utilizar para identificar cada sección hasta la gama de colores que se utilizarían para las ilustraciones. Se encontró que utilizar imágenes a todo color serían demasiado intrusivas y dificultarían la lectura del texto que se encuentra encima de éstas, así que se eligieron para el fondo colores en baja saturación que revelaran con un degradado imágenes diversas, trabajadas en el mismo color. En el caso específico de la subsección "bitácora", se incluyeron pequeños botones ilustrados que ligan directamente a las novelas recientemente incluídas (ver. fig. 18) • **Secciones:** Las páginas iniciales de cada sección muestran una

- 
- 
- imagen como marca de agua en el fondo.
- 

• **Novelas cortas > Índice:** En el índice de cada novela se colocó una ilustración diferente que corresponde con la trama de la novela. Cuando fue posible, la imagen se tomó de alguna versión ilustrada de la novela, cuando no, se buscó simplemente que ofreciese algún elemento simbólico en relación a la historia que cuenta la novela que adorna. (referidas en fig. 20)

El diseño del aspecto gráfico del sitio web LaNovelaCorta.com fue completado en la primera etapa previa al lanzamiento oficial del sitio y se realizó aproximadamente en 2 a 3 semanas. Posterior al lanzamiento el 8 de octubre del 2009, varios elementos sufrieron modificaciones mínimas que se fueron realizando a lo largo de proyecto, siempre acordes al concepto ya establecido en el sitio. La mayoría de dichas modificaciones fueron de naturaleza estructural y consistieron en ampliaciones y anexos al contenido ya existente.

La producción del proyecto conllevó largas horas de trabajo por las discusiones del diseño de interfaz y la búsqueda de las mejores soluciones para llevar los planes y las ideas del papel a la computadora. El dominio LaNovelaCorta.com fue contratado desde el día 30 de julio de 2009 en un servidor externo a la UNAM, y está hospedado como un subdominio de AmadoNervo.net, proyecto hermano. Aunque el hecho de estar hospedado en un servidor ajeno a la Universidad implica para el proyecto un gasto adicional, se tiene la ventaja de poder realizar cualquier cambio necesario y en cualquier momento, sin estar restringidos por las políticas universitarias de contenidos ni a merced de los tiempos fuera de línea por mantenimiento, así como contacto y soporte técnico directos e inmediatos en caso de cualquier desperfecto.

El desarrollo del diseño de interfaz y su construcción fue llevado a cabo sección por sección, iniciando, como se comentó con anterioridad, con las novelas. El análisis de la etapa de producción se hará, pues, siguiendo esta pauta, y se incluirán esquemas aclaratorios de cada sección.

El proceso de desarrollo del contenido y su construcción se detalla al final de esta sección.

#### 02.2.7 producción

#### **Generalidades**

Como ya se comentó anteriormente, se procuró mantener, en la medida de lo posible, la unidad en el concepto gráfico del sitio. Esto llevó, necesariamente, a que en varias ocasiones se utilizase gráficos en lugar de texto formateado para mostrar ciertos títulos o líneas. Cuando esto fue necesario, se utilizó el software Adobe Photoshop para la creación y modificación de imágenes. Uno de los ejemplos más notorios y consistentes en todo el sitio es el del *banner* superior. Este *banner* se presenta siempre en el costado izquierdo el logotipo y el subtítulo, mas incluye en la esquina superior derecha el nombre de la sección o novela que se está consultando en un momento dado. Aunque pudieron haberse colocado estas acotaciones como texto, se crearon aproximadamente 38 versiones de este *banner* superior, para las diferentes novelas y secciones del sitio. Aunque ésto podría parecer un desperdicio de bits al momento de la descarga por parte del usuario, se vió como un gasto indispensable al considerar necesaria la consistencia tipográfica en este elemento gráfico en específico. Para paliar esta situación, se redujo lo más posible el tamaño en bytes de dichos archivos, hasta alcanzar un peso de 9 bytes aproximadamente. A su vez, para los archivos Flash utilizados en las novelas editadas y en los facsímiles, se añadieron precargas para que el usuario no desesperase y pudiese ver el porcentaje de carga del documento que quiere consultar.

En cuanto a la estructura del sitio y los mecanismos de construcción del mismo, se buscó reducir los tiempos de producción en la primera etapa. Con esta finalidad, se crearon diferentes plantillas con las que se pudo acelerar la producción. Éstas consistieron en archivos HTML que incluían ya los metadatos del sitio, así como todas las elementos que se necesitasen: menú de navegación, pie de página, gráficos, estilos, etc.: con estas plantillas lo único necesario fue ir modificando los contenidos específicos. Estas plantillas fueron generándose conforme se trabajaba cada sección.

Una de las técnicas que se utilizaron para facilitar el trabajo en el sitio fue el de generar un sistema de nomenclatura para archivos e imágenes que facilitase ordenarlas, encontrarlas y editarlas. Aunque parezca una cuestión sin importancia, cuando se trabaja con el volumen de archivos que utiliza LaNovelaCorta.com, resulta un apoyo invaluable. Cada nombre de archivo consta de dos partes: un identificador que hace referencia al uso del archivo y otra que identifica a la novela a la que pertenece. A cada novela le fue asignada unas siglas únicas. Al momento de trabajar las plantillas de trabajo, sólo era necesario, pues, encontrar y cambiar estas siglas por las correspondientes a cada texto. En la figura 21 se ofrecen dos ejemplos para facilitar la comprensión de este sistema de nomenclatura. La tabla 1 muestra los diferentes identificadores usados para los distintos archivos, mientras que la tabla 2 ofrece las siglas usadas para cada novela.

Fig. 21. Sistema de nomenclatura ejemplificado

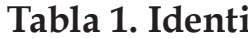

†. Sólo hay que substituir los tres asteriscos (\*\*\*) por las siglas de la novela en cuestión. ††. Como hay algunas novelas que tienen al mismo autor, se decidió que en vez de incluír las siglas de la novela, fueran las siglas del autor. †††. Las notas de los textos de acompañamiento incluyen dos identificadores además del número consecutivo: primero, las siglas de la novela y luego el identificador del tipo de texto (presentación, nota biográfica, etc.), separados por la letra *n*, de nota.

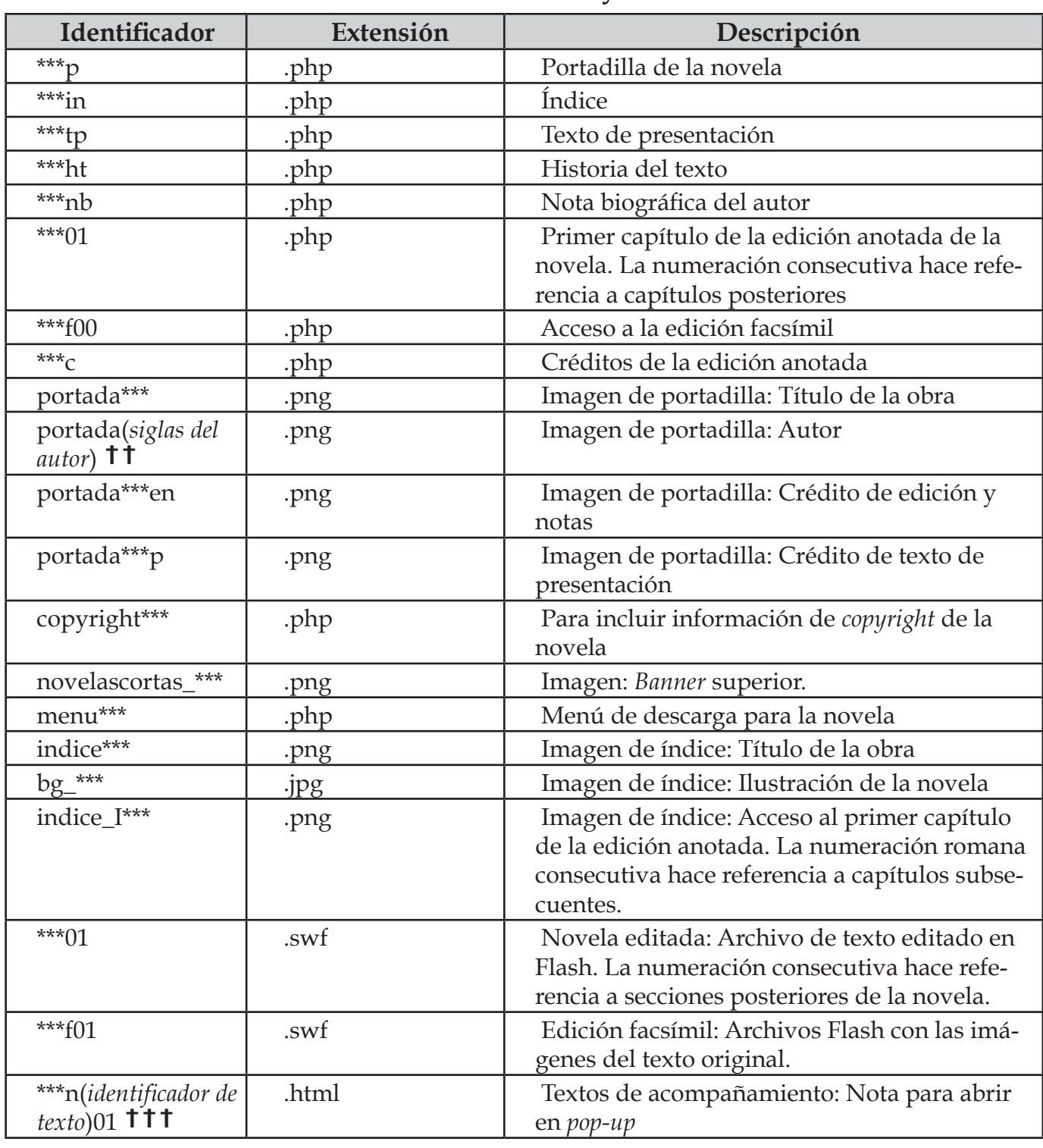

#### **Tabla 1. Identificadores y extensiones †**

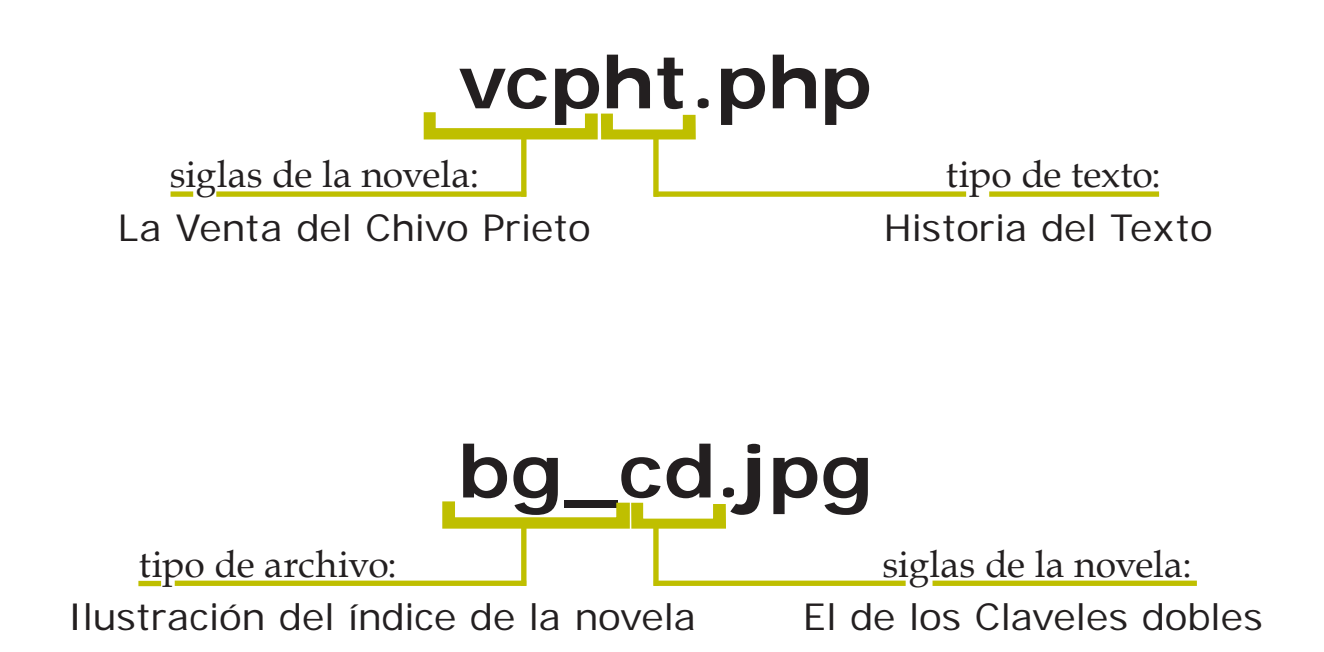

#### **Tabla 2. Lista de novelas y siglas utilizadas NOVELAS EDITADAS**

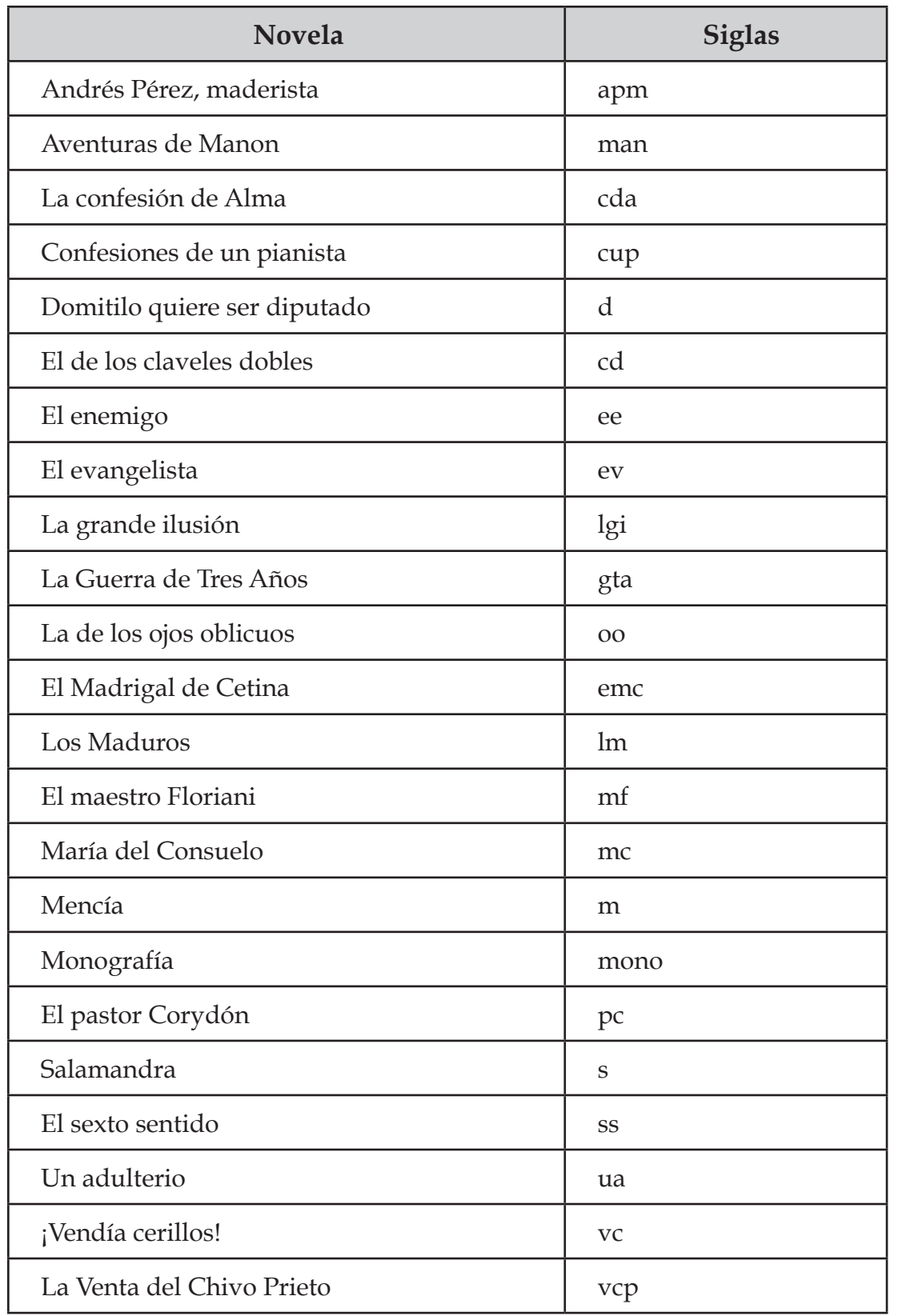

Las novelas se muestran en el sitio en a través de un archivo PHP en el que se encuentran incrustados los documentos Flash (.SWF) que conforman el cuerpo del texto de la novela. Dentro de este PHP se encuentran, además de los .SWF, el *banner* superior, el menú de navegación (que incluye esta vez un botón para la descarga de una versión PDF de la novela que se está consultando) y un pie de página con los derechos de la novela. Para asegurar la compatibilidad con todos los navegadores, se utilizó un código estándar para inclusión de archivos .SWF, que contempla el uso de una combinación de JavaScript y las etiquetas HTML <object>**<sup>39</sup>** y <embed>**<sup>40</sup>** .

40 "La etiqueta <embed> coloca un *plug-in* en la página. Un *plug-in* es un programa especial localizado en la computadora del cliente (entiéndase, no en un servidor) que maneja su propio tipo especial de archivo de datos. Los *plug-ins* más comunes son para sonidos y video. La etiqueta <embed>proporciona la localización de un archivo de datos que el *plug-in* debe manejar. […] (Esta etiqueta) no es parte de las especificaciones HTML4 o xHTML 1, pero es aún ampliamente soportado por los anvegadores modernos. Al contrario de otras etiquetas, los atributos utilizados por <embed> dependen del tipo de *plug-in* que se usa (este curioso concepto de atributos variables es el porqué <embed> ha sido rechazado por los creadores de los estándares HTML)". [Traducido de <http://www.htmlcodetutorial.com/embeddedobjects/\_

```
<script type="text/javascript"> AC _ FL _ RunContent( 'codebase', 
'http://download.macromedia.com/pub/shockwave/cabs/flash/swflash.
cab#version=9,0,28,0','width','680','height','2629','src','flash/vcp0
2','quality','high','pluginspage','http://www.adobe.com/shockwave/
download/download.cgi?P1 _ Prod _ Version=ShockwaveFlash','movie','f
```
lash/vcp02' ); //end AC code </script> <noscript>

```
<object classid="clsid:D27CDB6E-AE6D-11cf-96B8-444553540000" 
      codebase="http://download.macromedia.com/pub/
      shockwave/cabs/flash/swflash.cab#version=9,0,28,0" 
      <param name="movie" value="flash/vcp02.swf" />
      <param name="quality" value="high" />
      <embed src="flash/vcp02.swf" quality="high" 
      pluginspage="http://www.adobe.com/shockwave/download/
      download.cgi?P1 _ Prod _ Version=ShockwaveFlash"
      type="application/x-shockwave-flash" width="680"
```
 width="680" height="2629"> height="2629"> </embed> </object>

</noscript>

39 "La etiqueta <object> es usada para incluir objetos como imágenes, audio, video, aplicaciones de Java, ActiveX, PDF y Flash." [Traducido de <http://www.w3schools.com/tags/

tag\_object.asp>. Consultado el jueves 15 de septiembre de 2011.]

EMBED.html>. Consultado el jueves 15 de septiembre de 2011.]

Los .SWF creados para el sitio tuvieron un tamaño máximo de 2800 pixeles de altura,**<sup>41</sup>** equivalentes a aproximandamente tres y media a cuatro cuartillas de un archivo Word. Adobe Flash desplegaba errores si se incluía más de dos cuartillas de texto por bloque, así que se tomó la decisión de dividir el escrito en, generalmente, cuatro bloques de texto, a los cuales se les aplicó los criterios editoriales definidos por el Comité Editorial. La altura máxima de los archivos .SWF y la consecuente limitación en su capacidad de texto obligó en la mayoría de las novelas a incluir varios archivos .SWF, uno detrás del otro, para reproducir cada capítulo de las novelas. La presencia de notas dentro del texto se indicó a través de una numeración como superíndices de color rojo, que fungen como botones que, al ser activados, abren una pequeña ventana dentro del mismo Flash con la información correspondiente con un solo *click*. Como parte de las posibilidades que ofrece el medio digital, las notas incluyen —cuando así lo consideró pertinente el editor— texto, imágenes e hipervínculos a páginas web externas con información adicional y/o archivos de audio.

Esta intrucción crea un <iframe> que muestra la información de la esa nota, contenida en un archivo HTML aparte, que es llamado mediante una instrucción en JavaScript.**<sup>42</sup>**

La navegación entre capítulos se realizó utilizando una herramienta escrita por Salvador Tovar, misma que no fue modificada. Esta herramienta permanece siempre visible en la pantalla y se desplaza junto con el usuario a lo largo de la página, y permite consultar los capítulos anterior y siguiente y conduce finalmente a una pantalla con los créditos de la edición electrónica que se está consultando. Dichos créditos se presentan también en formato .SWF.

Los textos de acompañamiento de cada novela fueron editados en PHP, y se les dio estilo utizando CSS. De interés en estas subsecciones son las notas que se añadieron al texto cuando así lo consideró el editor, que se abren mediante un superíndice con un pequeño *pop-up* en la misma ventana mediante la instrucción:

<sup><a class="submodal-400-120" href="apmnht01.html">1</a></sup>

Fig. 22. Facsímiles: SWFs anidados

2) .SWF secundario: Contiene sólo una página de la edición y los botones de navegación.

#### **Facsímiles**

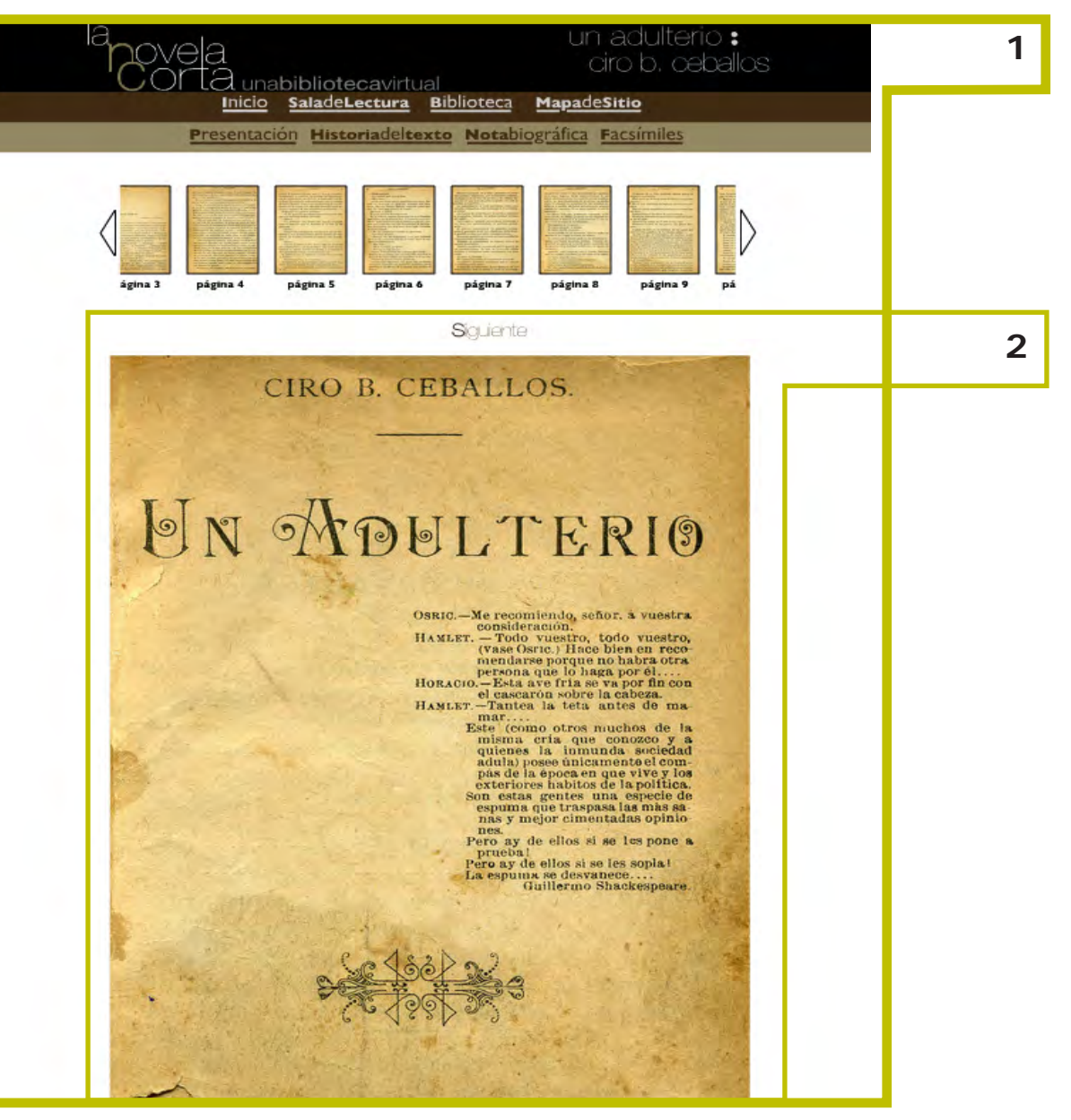

1) .SWF principal: Funge como contenedor, se expande a toda la pantalla.

Las ediciones facsímiles se presentan igualmente en páginas PHP con un documento Flash incrustado. La solución para el despliegue de los facsímiles se desarrolló exclusivamente para este proyecto y consistió en documentos .SWF individuales (cada uno correspondiente a una página del texto) anidados dentro de un .SWF principal (ver fig. 22). A diferencia de las novelas editadas, el archivo .SWF principal ocupa la totalidad de la pantalla y despliega dentro de sí mismo el *banner* superior con menú

<sup>41</sup> Hasta Adobe Flash Player 10, el tamaño máximo del escenario de Flash era de 2880 pixeles por lado. A partir de esta versión, se incrementó a 4050 pixeles. Consultado en <http://kb2.adobe.com/cps/496/cpsid\_49662.html> el jueves 15 de septiembre de 2011.

<sup>42</sup> El *script* de JavaScript SUBMODAL v1.6 fue creado por Subimage LLC. La versión actualizada puede ser encontrada en http://submodal.googlecode.com [consultado en noviembre de 2011].

de navegación para el sitio y para los textos de acompañamiento de la novela, así como una galería que muestra miniaturas de cada una de las páginas de la edición facsímil. Esta galería puede desplazarse mediante los botones colocados a tal efecto hacia la derecha o izquierda y permiten acceder directamente a la página que el usuario desee visualizar (ver fig. 14). El archivo .SWF principal tiene además un gran espacio en la parte inferior destinado a la carga de los archivos secundarios de la edición.

La resolución de utilizar esta técnica de anidar .SWF responde a una necesidad técnica: el peso de los archivos. Si se incluía cada una de las imágenes (de gran tamaño) que conforman cada página del facsímil, el documento resultante demostraría ser demasiado pesado y, por ende, de carga demasiado lenta. Al utilizar esta técnica, se carga el archivo principal primero y luego, inmediatamente, el .SWF secundario correspondiente a la primera página del texto en la ubicación indicada. Cada uno de estos .SWF secundarios consta de una imagen digitalizada —en alta resolución y de gran tamaño— y, en la parte superior e inferior de ésta, de botones que apuntan a la página anterior o a la siguiente del facsímil, así como de una indicación de la pagina que se está consultando (no. de página actual de no. de páginas totales). Al accionar cualquiera de los mecanismos para la navegación del facsímil (sea a través de los botones para consulta página por página, sea a través de la galería) el archivo .SWF secundario que está cargado se descarta y se sustituye en la misma ubicación por el .SWF correspondiente a la página elegida por el usuario. Cada .SWF secundario incluye su propio indicador de precarga.

```
<p><a href="gtap.php" class="vinculo">1891 - La Guerra de Tres 
Presentación, edición y notas de María
```
#### **Sección Sala de Lectura**

La construcción de la Sala de Lectura fue bastante rápida una vez dado el banderazo de salida para la producción del proyecto, pues ya se había creado una versión funcional de la sección que, si bien contaba con un estilo gráfico diferente, poseía ya un código completamente funcional al que sólo fue necesario aplicar los elementos estilísticos correspondientes al concepto visual del sitio.

La Sala de Lectura ofrece al usuario la selección de las novelas cortas disponibles para consulta y las presenta ordenadas según cinco criterios distintos —orden cronológico de publicación, título, autor, ediciones anotadas ordenadas por título y versiones facsímiles ordenadas por título—. Visualmente, se hace esta diferenciación al utilizar la etiqueta HTML <ul> para generar una lista, a la que se le aplicó un sencillo estilo CSS para dar la apariencia de un fichero de biblioteca. Se añadió la cabecera (con el *top-banner* y el menú de navegación) y, al fondo de los contenidos , una imagen como marca de agua y que fue tomada de una de las novelas aquí presentadas (ver fig. 19. Detalle de la Sala de Lectura).

Los contenidos de esta sección fueron actualizándose según se fueron generando los contenidos. Por esta razón, era necesario hacer modificaciones periódicas, en intervalos de aproximadamente dos a cinco semanas, para agregar las nuevas novelas que se iban poniendo a disposición del usuario. Para agregar una nueva novela, simplemente es necesario agregar unas pocas líneas de código en la sección correspondiente, según se ve en el siguiente ejemplo:

Años</a>, Emilio Rabasa<br />> Bertha Guillé  $h$  /> Edició n facsí mil</p>

Este código añade una línea de texto que incluye el vínculo a la novela en cuestión, un salto de línea, y los créditos de edición de la novela. En su caso, se señala también la existencia de la edición facsímil.

#### **Sección Biblioteca**

La sección Biblioteca presenta una colección de artículos y ensayos relacionados con la novela corta y su estudio, rescatados como material de apoyo para la comprensión del género y de las novelas disponibles en el portal. Utiliza la misma estructura de ficheros que la Sala de Lectura para el despliegue de los textos, aunque los vículos en sí presenten otro formato, más sencillo. Algunos de los autores cuyos textos se presentan en esta sección tienen un vínculo a su correspondiente biografía, como es el caso del ejemplo mostrado a continuación:

```
<p><a href="bio-nervo.php" class="autorlink">Amado Nervo</a>, <a
```
href="ban.php" class="vinculo">Brevedad</a></p>

También dentro de la biblioteca está la subsección de vínculos, que muestra una colección de sitios de interés. Estos vinculos externos fueron acomodados utilizando las etiquetas HTML <table> y <dl>. Aunque originalmente contaba sólo con 4 subsecciones, se añadió en septiembre de 2010 una quinta, denominada Bibliohemerografía, que muestra diversas entradas que fungen como registro de cada una de las bibliografías utilizadas en la creación de este sitio. Los contenidos de esta subsección, al ser tan exhaustivos, fueron tan amplios que se consideró necesario agregar un modo de navegación que facilitase su consulta. Con este fin, se implementó un pequeño índice del lado izquierdo que permite mostrar las diferentes entradas de las consultas. El registro de las mismas se visualiza del lado derecho de la pantalla, dentro de una ventana creada con una etiqueta HTML <iframe>, como se muestra a continuación:

```
<iframe src="bibliohemerograf.htm" name="iframe" class="iframe" 
     id="iframe" frameborder="0" transparency>
     <p></p> <p></p> <p style="text-align:center;"> 
     Puedes consultar la Bibliohemerografía <a
     href="bibliohemerograf2.php" class="vinculo">aquí</a>.</p>
</iframe>
```
Ésta crea una "ventana" que permite incrustar un documento externo, en este caso, el que contiene todos los registros bibliográficos. Se incluyó, para los navegadores que no reconocen la etiqueta <iframe>, el vínculo a dicho documento. El resultado final se muestra en la figura 23.

#### **Bitácora**

Utiliza la estructura de fichero para presentar tres subsecciones: las nuevas novelas, un pequeño historial de presentaciones del sitio en congresos y vínculos externos a los diferentes medios (periódicos, revistas digitales e impresas, blogs) que han dado cobertura y reseñas al portal.

#### **Construcción del contenido**

El trabajo realizado para la edición de cada novela fue cuidadoso y exhaustivo, con una metodología bien definida. En el caso de las novelas anotadas, todas las obras son digitalizadas y transcritas electrónicamente a través de un software de reconocimiento de texto (OCR). Dicha transcripción es posteriormente cotejada palabra por palabra contra el original por un equipo de dos personas para verificar la fidelidad de la transcripción: cada coma, punto y acento son examinados. Se aplican al texto criterios editoriales previamente establecidos, tales como el uso de mayúsculas, negritas o cursivas en casos definidos, sangrías, letras capitulares, bandos y demás; éstos otorgan una unidad editorial a todos los textos dentro del proyecto. El editor se encarga también de realizar las anotaciones que considere pertinentes al texto, generalmente explicaciones para la mejor comprensión de la obra o referencias externas

de interés, así como de redactar una nota biográfica del autor, una historia de las publicaciones de la obra y una presentación para la misma. El resultado de este trabajo se concentra en 4 archivos de texto en formato Word, que le son entregados al diseñador para su edición digital y posterior publicación, trabajos ambos de los cuales estuve encargado. La presentación del Flash de las novelas fue establecida como estándar para el proyecto para evitar el plagio del texto editado de las novelas y de las imágenes de alta resolución de las ediciones facsimilares.

Fig. 23. Bibliohemerografia

- 1) *Top-banner*, barra de navegación y sistema de ficheros
- 2) Índice de la bibliohemerografía
- 3) Ventana de despliegue de contenidos.

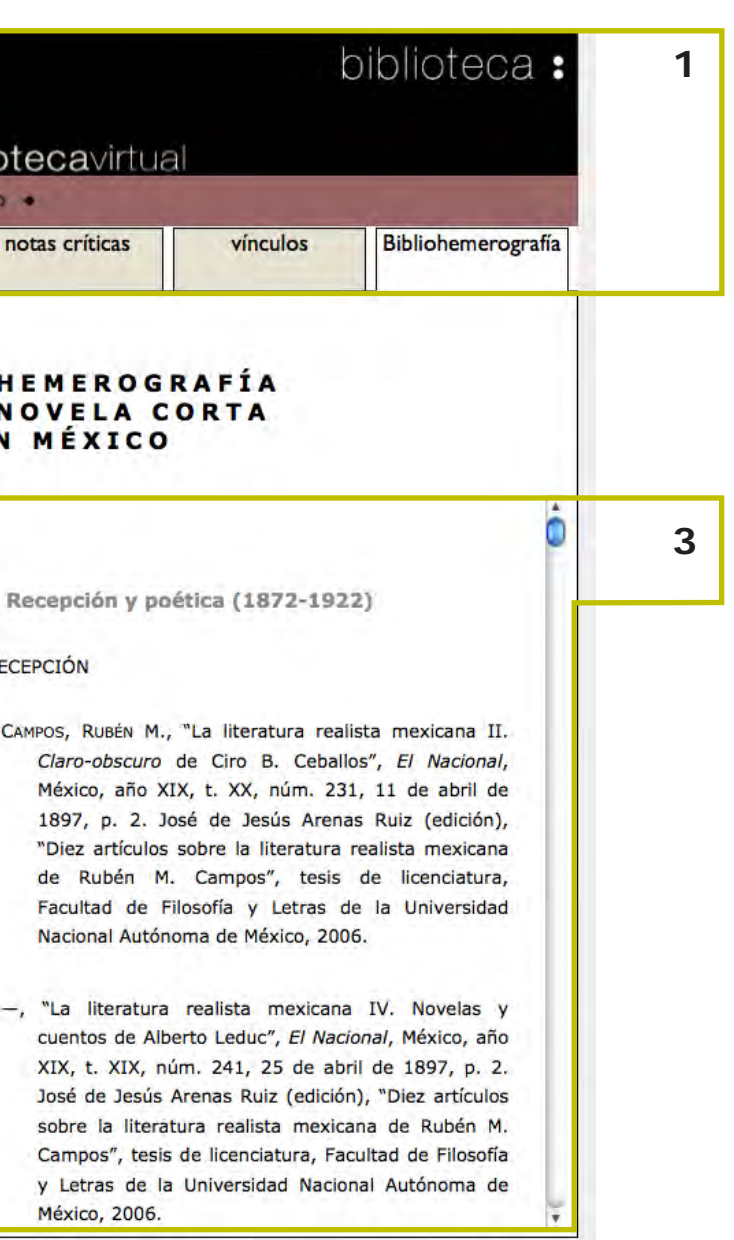

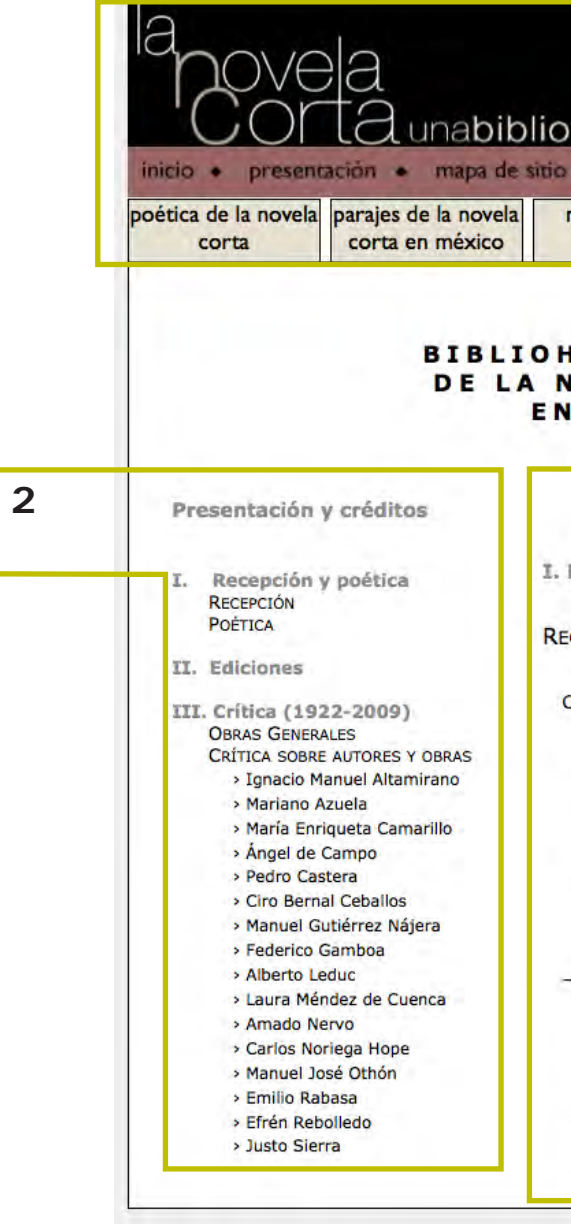

Como parte del proceso de edición digital, cada novela corta es transcrita a varios archivos en formato Flash (.FLA), al que se le aplican nuevamente los criterios editoriales, pues éstos se pierden al transcribirse a Flash la obra. Cada una de las notas de la novela se edita, se ajustan márgenes, se crea el script para las notas donde corresponde y se añade en su lugar correspondiente dentro del archivo Flash y se realiza un segundo cotejo contra la versión en Word. Si el resultado es satisfactorio, se exportan los archivos Flash al formato .SWF para su presentación en el sitio, cada uno conteniendo entre cinco y seis páginas de texto. En un proceso aparte, los textos que acompañan a cada novela (la presentación, la historia del texto y la nota biográfica del autor) se editan en formato HTML, procurando mantener intactas las normas editoriales del proyecto y se anotan de ser necesario. Para finalizar, se crea para cada novela una portadilla (con los datos de la obra y los créditos de edición), un índice (con una imagen que lo ilustre) y se montan los archivos .SWF en un HTML para su despliegue y navegación, así como los textos de acompañamiento en sus sitios correspondientes. Esta versión digital pasa una última vez por un revisor que dará su visto bueno antes de que sea finalmente montada y vinculada la novela para su disfrute.

Para las versiones facsimilares, parte del equipo de trabajo se dio a la tarea de ubicar algunas primeras ediciones de las novelas cortas (cuando estaban disponibles), que fueron proporcionadas al diseñador para su procesamiento. Cada página del libro o periódico fue escaneado cuidadosamente a una resolución de 200 dpi**<sup>43</sup>**, a color para obtener una edicion facsimilar del mismo. Las imágenes así obtenidas fueron posteriormente verificadas, reencuadradas, limpiadas y mejoradas utilizando Adobe Photoshop, procurando mantener su integridad; todo esto con el fin de obtener imágenes de alta calidad que permitiesen apreciar la labor tipográfica, el diseño editorial y las condiciones de impresión en las obras originales. Posteriormente, se crearon miniaturas de cada página del facsímil, que fueron posteriormente montadas en el formato Flash para fungir como "galería" para la navegación secundaria dentro de las novelas facsímiles.

#### **Acciones de evaluación y difusión**

Durante el primer año, se llevó a cabo una evaluación y medición de las visitas al portal, utilizando la herramienta que a este propósito proporcionó el mismo servidor de hospedaje. De este modo pudimos obtener un número relativamente modesto, de 5024 visitas en el periodo entre octubre y diciembre de 2009: es decir, un promedio de 55 visitas diarias, la mayoría durante el mes de lanzamiento del portal.

A partir del 7 de abril de 2011, se instaló en las páginas más visitadas del portal un *script* de Google Analytics, para contar con información más confiable sobre las estadísticas del sitio. Según una consulta realizada en noviembre del mismo año, encontramos que el sitio web tenía ese mes un promedio de 83 visitas al día. Las observaciones a este respecto fueron tal y como cabía suponer: durante mayo (pleno periodo escolar) se registró un aproximado de 96 visitas diarias, mientras que en los meses de descanso académico el número se redujo a 36 visitas diarias. La tendencia se recupera, nuevamente a inicios de agosto y durante septiembre y octubre, meses en los que quedan constatados entre 76 y 83 visitas diarias, para un gran total de más de 14 mil visitas en ocho meses. Con base en estos datos, concluímos que habíamos acertado al enfocar el sitio a un uso más académico, tanto en su arquitectura como en su diseño.

Como parte de una acción conjunta de acciones de evaluación y de difusión, se realizó un seguimiento continuo de los diferentes medios en que se le dio cobertura a la presentación del portal, así como de blogs y medios impresos que han escrito reseñas al respecto: Milenio, Reforma, La Jornada, la agencia de noticias Notimex, varias publicaciones dentro de la UNAM y al menos una de la UAM. El Dr. Gustavo Jiménez ofreció entrevistas a RadioUNAM y al periódico Milenio para darle mayor fuerza y difusión al portal. Se buscó asimismo darle presencia en algunos congresos, nacionales e internacionales.

#### **Acciones de mantenimiento**

Durante el tiempo en que se desarrolló el proyecto de forma activa, el mantenimiento y actualización de contenidos del portal fue el pan de todos los días. Nuevas novelas fueron añadidas a la selección cada pocas semanas, y se cuidó, en la medida de lo posible, que no existiesen vínculos rotos, ya fuese verificándolos manualmente al momento de

#### 02.2.8 postproducción

<sup>43</sup> *Dots Per Inch*, que se traduce del inglés como "puntos por pulgada". Es una medida de resolución de imagen, generalmente usada en impresión pero fue adoptado para su uso en monitores. A mayor número de puntos por pulgada, mayor es la resolución de la imagen, y, por ende, su calidad y peso. La resolución usual recomendada para web es de 72 DPI.

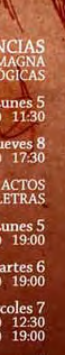

agregar nuevos textos o revisando periódicamente los de la sección de enlaces externos y eliminando los ya desaparecidos.

En cuestión del posicionamiento en buscadores, y como resultado de las acciones de difusión y actualización constante que se llevaron a cabo, se logró la meta de aparecer en los primeros resultados dentro de los principales navegadores. Es de destacar esto, tomando en cuenta que se logró en un tiempo relativamente corto dentro de la vida del portal.

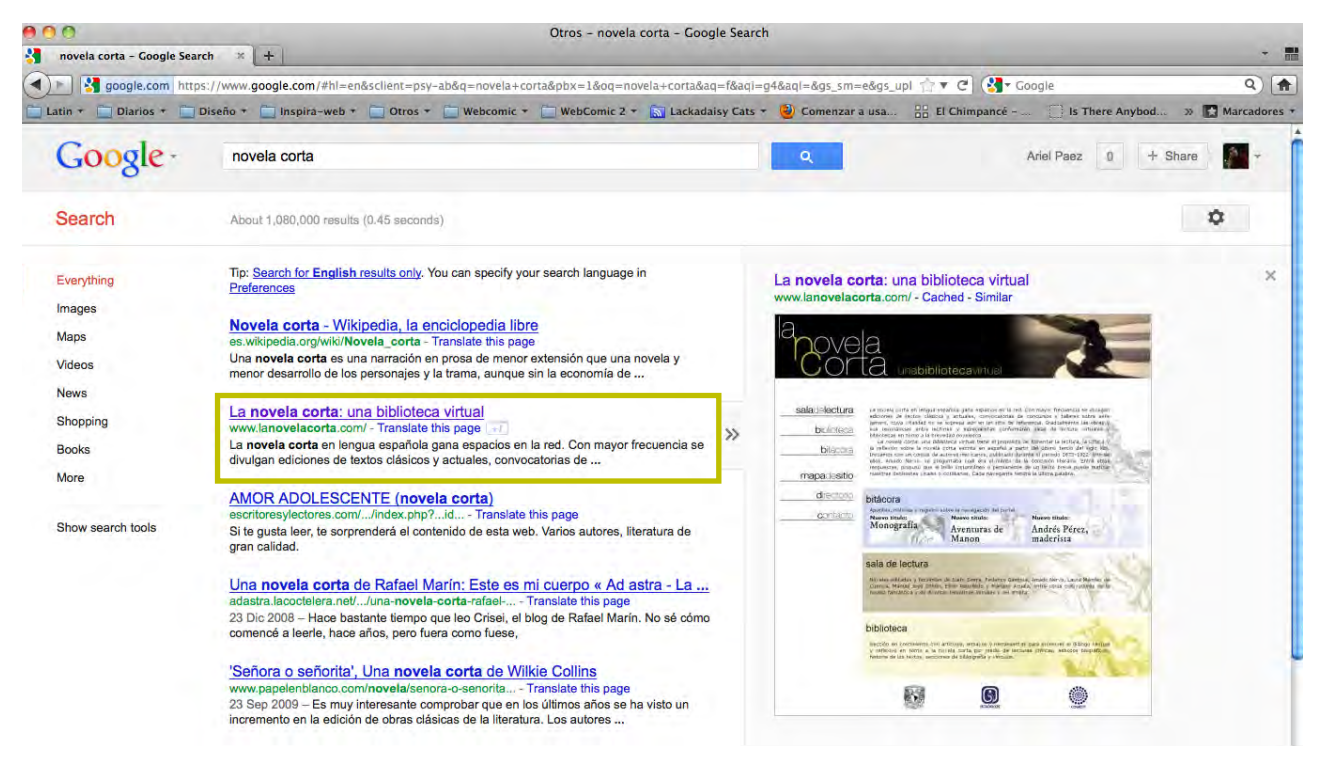

Fig. 24. LaNovelaCorta.com en Google

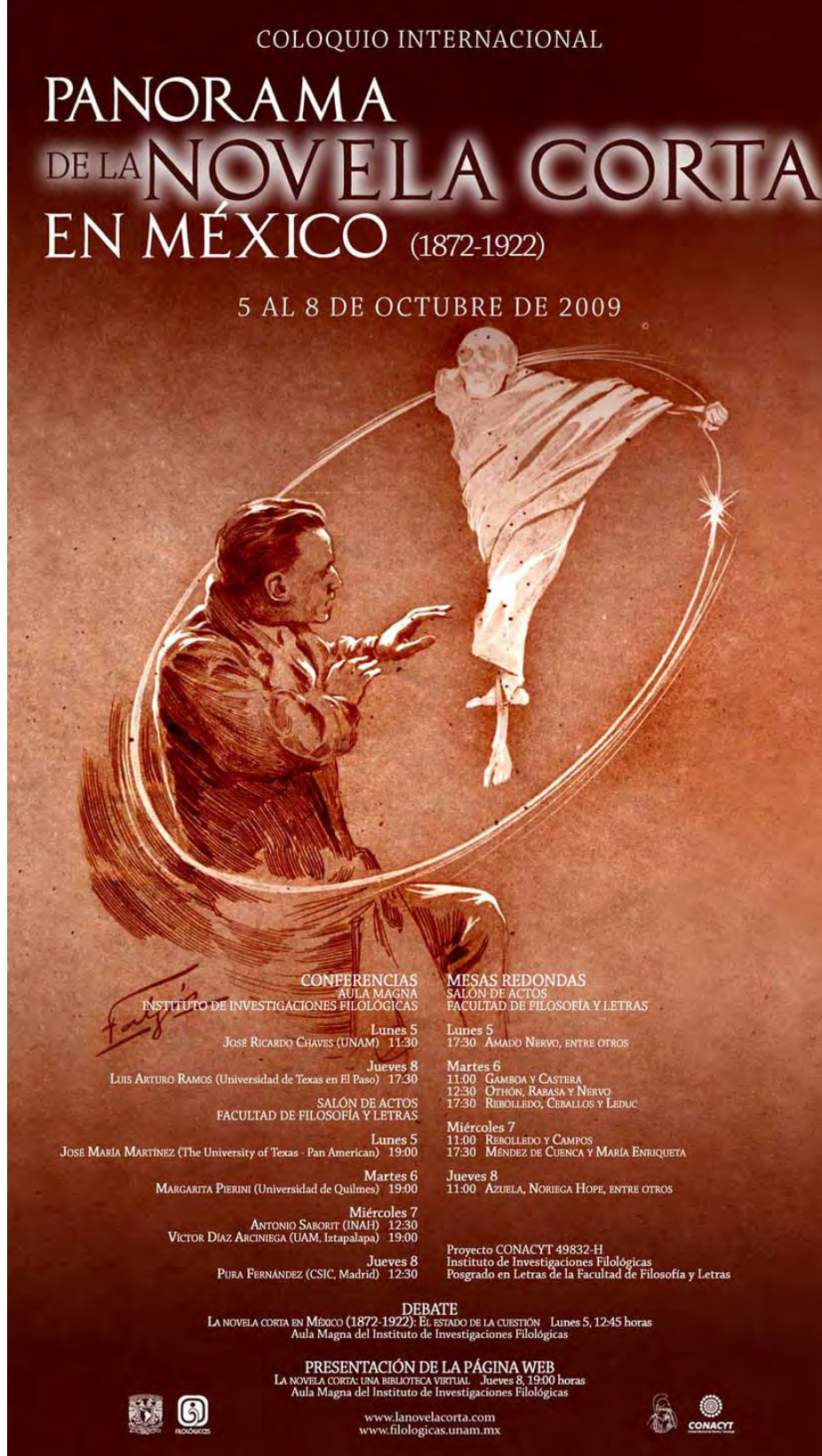

Fig. 25. Cartel del Coloquio "Panorama de la Novela Corta en México", en el cual se hizo la presentación oficial del portal

Fig. 26. Cartel de presentación del portal.

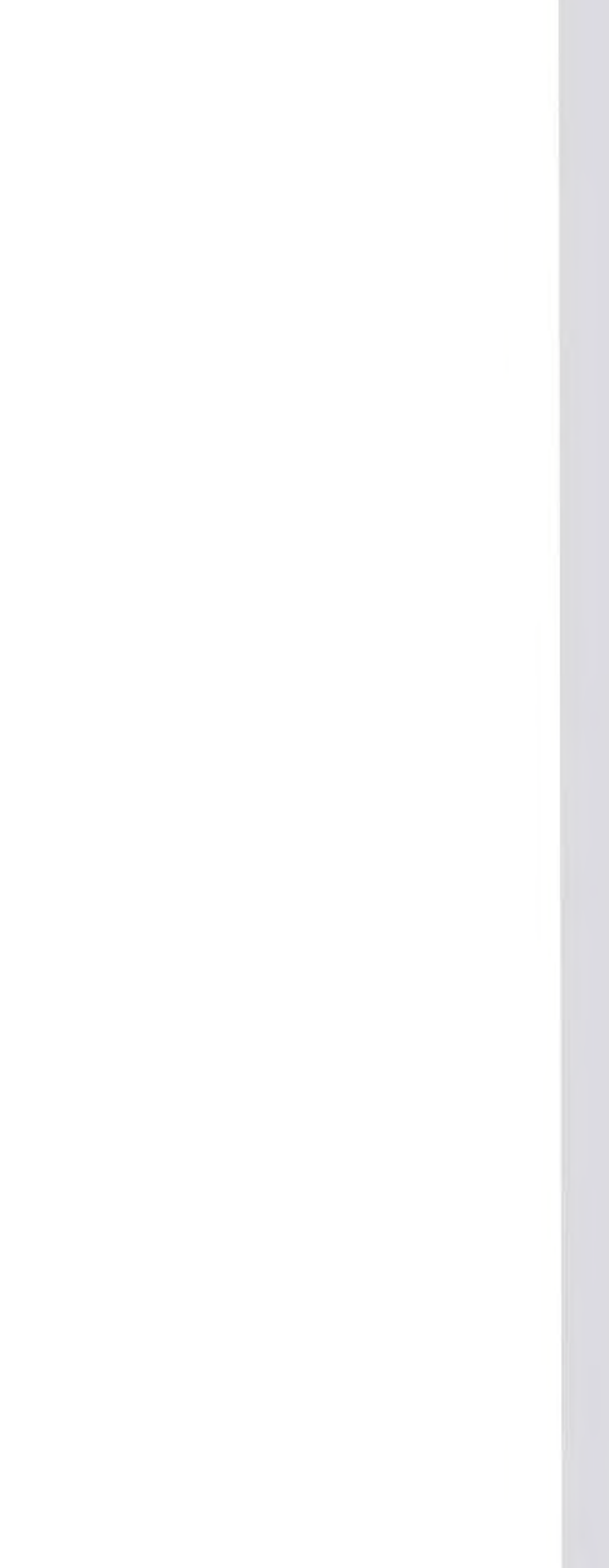

#### una biblioteca virtual Presentación de la página web www.lanovelacorta.com

• s

8 de octubre de 2009 19:00 horas

Disnifice: A Action ji

# La novela corta:

O

**fundron** 

Instituto de Investigaciones Filológicas<br>Aula Magna<br>Circuito Mario de la Cueva

Circuito Mario de la Cueva<br>Ciudad Universitaria. Zona Cultural

翮 A

Ana Clavel, Álvaro Enrigue Hernán Lara Zavala y Gustavo Jiménez Aguirre LaNovelaCorta.com es un proyecto que ha significado un gran aprendizaje para mí. A título personal, puedo decir lo siguiente: no es sino hasta que uno tiene la oportunidad de participar en proyectos de esta envergadura y codo a codo con gente de formación tan diversa y talentosa que puede uno apreciar realmente las enseñanzas recibidas durante la carrera. Esto porque es en casos como éste que se presenta la oportunidad de regresar a las bases del diseño y revisar con esmero cada detalle y planteamiento; de discutir cada color, figura y posicionamiento con clientes reales en un diálogo no obtrusivo ni frustrante —como pareciera ser pan de cada día allá afuera, en el "mundo real"— sino con argumentos sólidos y fuertemente desarrollados. Mi participación en este proyecto me obligó a revisar mis procesos y métodos de trabajo que había utilizado hasta entonces en proyectos de menor alcance en tiempo y difusión para hacerlos más flexibles. Me forzó a buscar conocimientos más allá de lo que habíanme enseñado en la escuela y a vincularlos con éstos para encontrar las soluciones a los retos que día a día, mes tras mes, se fueron planteando en la realización y desarrollo del sitio.

Debo confesar que, al entrar al proyecto, casi todo acerca de él me era desconocido. Pocas bibliotecas virtuales había visitado, igualmente poco sabía de literatura mexicana decimonónica e ignoraba en su totalidad la existencia de la "novela corta" como género literario separado de la "novela" a secas. Ésa es otra de las interesantes razones de porqué es bueno involucrarse como *freelance* en proyectos de índoles diversas: te permiten ampliar tu panorama en todos los aspectos.

LaNovelaCorta.com y sus resultados han sorprendido a todos sus participantes, pues la respuesta ha sido mucho mayor a la que hubiésemos podido esperar en un principio. El sitio recibió en su primer año aproximadamente 1200 de usuarios nuevos cada mes para un aproximado de 10'000 visitantes. El sitio ha sido visitado desde todos los rincones del planeta: desde España a Francia e incluso Rusia. No sólo se ha mantenido constantemente dentro de los primeros cinco resultados que muestran los buscadores más importantes: Google y Yahoo!, sino que ha llamado

la atención de varios medios nacionales que han distinguido al proyecto con reportajes al respecto: Reforma, Milenio, La Jornada, Publimetro, la revista Casa del Tiempo de la UAM, entre otros. También se ha convertido en parte de la bibliografía indispensable de varios cursos dentro y fuera de la UNAM.**<sup>44</sup>** El proyecto ha encontrado apoyo fuera de los muros de la Universidad por el Consejo Nacional para la Cultura y las Artes (CONACyT), por el gobierno de Nayarit y por la Universidad Veracruzana.

El proyecto *La novela corta: una biblioteca virtual* no ha finalizado. Actualmente se está buscando el apoyo económico del Fondo Nacional para la Cultura y las Artes (FONCA) para la expansión del sitio y el proyecto, en una segunda etapa que se pretende agregue al corpus 20 novelas cortas editadas y 4 ediciones facsímiles que hayan sido publicadas entre 1922 y 1982 y que incluya a autores como Sergio Pitol, Arqueles Vela, Xavier Villaurrutia, José Agustín, Jaime Torres Bodet etc.; además de la versión electrónica del libro *Panorama de la novela corta en México* y de otro texto, aún sin nombre definitivo, ambos escritos por colaboradores y participantes del proyecto.

44 LaNovelaCorta.com forma parte, por ejemplo, de la bibliografía del Programa Universitario de Fomento a la Lectura, impartido en la Universidad Autónoma del Estado de México. <http://www.uaemex.mx/Evento/docs/Lectura/Plantel%20Tenancingo%20feb-jul-10%20PRO-

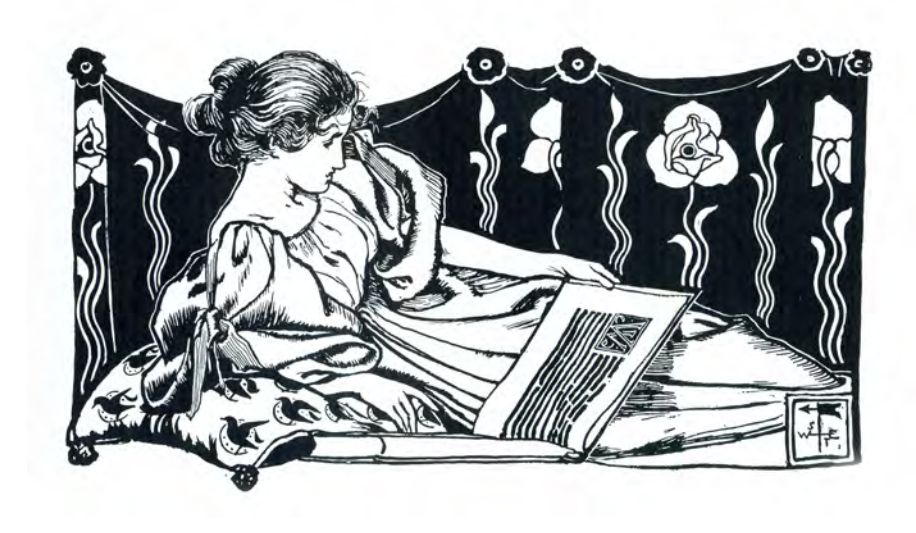

GRMA%20UNIV%20FOM%20LECT.pdf> [consulta: mayo 2011]

# resultados y conclusiones**:**

# unabibliotecavirtual

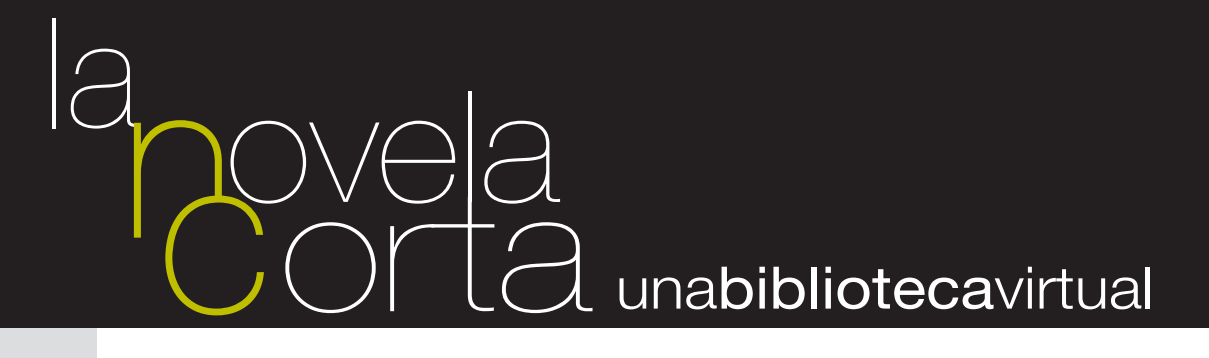

Angeli, E., Wagner, J., Lawrick, E., Moore, K., Anderson, M., Soderlund, L., & Brizee, A. (2010, May 5). *General format*. Disponible en http://owl.english. purdue.edu/owl/resource/560/01/

Canchola Días, Angélica María del Refugio. (2003). *Diseño del Proyecto de una página web como medio de difusión*. México: Tesis para obtener el grado de licenciado en Diseño y Comunicación Visual, ENAP.

Cardona López, José. (2003). *Teoría y práctica de la* nouvelle. México: Universidad Autónoma de Ciudad Juárez.

Carreño, Franco. (1925). Novela corta y noveladores en México. *Biblos. Boletín mensual, órgano de la Biblioteca Nacional de México*, 10 de mayo de 1925, pp. 7-11; 10 de junio de 1925, pp. 8-12. [consulta: junio de 2010]. Disponible en http://www.lanovelacorta.com/nfc.php.

Conde de Arriaga, Jesús Francisco. (2011). Un portal para la novela corta [Reseña del sitio web laNovelaCorta.com]. *Revista Casa del Tiempo, Vol. IV época IV* (número 44: Junio 2011). México: Universidad Autónoma Metropolitana. Disponible en http://www.uam.mx/difusion/casadeltiempo/44\_iv\_ jun\_2011/index.html

Domínguez Michael, Christopher. (1997) *Antología de la narrativa mexicana del s. XIX, (vol. I)*, p. 571. México: Fondo de Cultura Económica.

Dondis, Donis A. (1995). *La sintaxis de la imagen: Introducción al alfabeto visual*. España: Ed. Gustavo Gili.

Farías Cisneros. (2003). *La legibilidad en el diseño editorial y el sistema de lectura de un manual*. México: Tesis para obtener el grado de licenciado en Diseño y Comunicación Visual, ENAP.

Fernández-Coca, Antonio. (1998). *Producción y Diseño gráfico para la* World Wide Web. España: Ed. Paidós.

Galina, Isabel. (2002). La lectura en la era digital. *Revista Biblioteca Universitaria, Nueva Época, Enero-junio, vol. 5* (no. 1), pp. 11-15. Disponible en http://redalyc.uaemex.mx/redalyc/pdf/285/28550103.pdf

López Quijado, José. (2010). *Domine PHP y MySQL* (2da ed.). México: Alfaomega Grupo Editor.

Luzardo Alliey, Ana Milagro. (2009). *Diseño de la interfaz gráfica web en función de los dispositivos móviles*. Buenos Aires, Argentina: Tesis, Universidad de Palermo.

Mata Juárez, Óscar. (2003). *La novela corta mexicana en el siglo XIX* (Colección "Al siglo XIX: ida y regreso"). México: Coed. Universidad Nacional Autónoma de México y Universidad Autónoma Metropolitana-Azcapotzalco.

Miranda Cárabes, Celia. (1985). *La novela corta mexicana en el primer romanticismo mexicano* (1ra ed.). México: Dirección General de Publicaciones, UNAM.

Munari, Bruno. (1976). *Diseño y Comunicación visual*. España: Ed. Gustavo Gili.

Niederst Robbins, Jennifer. (2007). *Diseño web: Guía de Referencia.* España: Ed. Anaya Multimedia.

Orós, Juan Carlos. (2008). *Navegar en internet: Diseño de páginas Web con XHTML, JavaScript y CSS* (2da. ed.). México: Alfaomega Grupo Editor.

Papanek, Victor. (1973). *Diseñar para el mundo real*. España: H Blume ediciones.

Pedro González, Manuel. (1951). *Trayectoria de la novela en México* (1ra ed). México: Ediciones Botas.

Rodríguez Rivera, María Antonieta. (1995). *La intervención del diseñador en la realización de programas educativos por computadora*. México: Tesis para obtener el grado de licenciado en Diseño y Comunicación Visual, ENAP.

Sabino, Carlos. (1993). *El Proceso de Investigación*. Buenos Aires, Argentina: Ed. Hvmanitas.

# bibliografía**:**